# Su
he na
h substellaren Begleitern

Die Ums
hlagsillustration zeigt eine künstleris
he Darstellung von V 391 Peg [\(Silvotti](#page-86-0) et al. [2007\)](#page-86-0).

# Su
he na
h substellaren Begleitern bei Hot Subdwarfs

# DIPLOMARBEIT

von

# Lew Classen

Dr. Karl Remeis-Sternwarte Bamberg Astronomis
hes Institut der Universität Erlangen-Nürnberg Sternwartstraße 7 96049 Bamberg

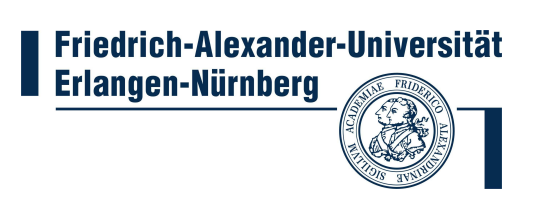

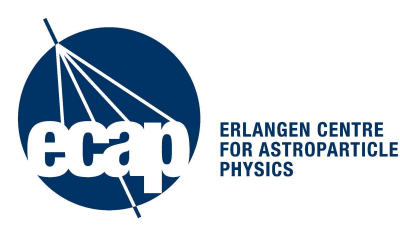

betreut von Prof. Dr. Ulri
h Heber

März 2011

#### Zusammenfassung

<span id="page-4-0"></span>Heiße Unterzwerge (hot subdwarfs) sind blaue unterleuchtkräftige Sterne, die im Hertzsprung-Russell-Diagramm unterhalb der Hauptreihe, auf dem sogenannten Extremen Horizontalast, zu finden sind. Die Population unterteilt sich, der Spektralklasse der Objekte entspre
hend, in Subdwarf O- und Subdwarf B-Sterne. Sie gelten als wahrs
heinli
hste Kandidaten für den UV-Exzess in der Flussverteilung alter elliptis
her Galaxien und kommen darüber hinaus als Standardkerzen in Frage.

Ungea
htet ihrer immensen Bedeutung, liegt der Entstehungsme
hanismus von Subdwarfs weitgehend im Dunkeln. Die Tatsache, dass es sich bei diesen Sternen, im Wesentlichen, um na
kte Heliumkerne handelt, wirft Fragen na
h Me
hanismen des Hüllenverlustes auf. Sowohl Einzelsternszenarien als auch unterschiedliche Arten der Wechselwirkung zwischen Komponenten von Doppelsternsystemen stehen für die Erklärung zur Debatte. Insbesondere die Vorhersagen des sogenannten Common-Envelope-Kanals stimmen gut mit den tatsä
hli
h beoba
hteten Eigens
haften der Doppelsternpopulation innerhalb der Subdwarfs überein. In diesem Szenario übers
hreitet die masserei
here Komponente eines Hauptreihendoppelsternsystems im Verlauf der Riesenastentwi
klung ihre Ro
he-Grenze, was zu instabilem Massentransfer auf den Begleiter und schließlich zur Ausbildung einer gemeinsamen Hülle führt. Anschließend trägt die, an die gemeinsame Hülle übertragene, potenzielle und kinetis
he Energie des Begleiters dazu, bei den Hüllenverlust zu bewerkstelligen.

Ein Problem stellt die Entstehung von Unterzwergen ohne bisher na
hgewiesene Begleiter dar. Angesi
hts der Erfolge des Common-Envelope-Kanals wurde von [Soker](#page-86-1) [\(1998\)](#page-86-1) ein modifiziertes Szenario für die Lösung vorgeschlagen. Es wurden theoretische Untersuchungen zur Mögli
hkeit eines Hüllenabwurfs als Folge von We
hselwirkungen mit substellaren Begleitern, also Braunen Zwergen oder Planeten, dur
hgeführt. Bei entspre
hendem Abstand und Masse sollte ein derartiger Begleiter in der Lage sein die Common-Envelope-Phase zu überleben. Die Annahme impliziert, dass die beoba
hteten einzelnen Unterzwerge in vielen Fällen enge massearme Begleiter besitzen die, aufgrund unzurei
hender Genauigkeit der Messverfahren, bisher unentde
kt geblieben sind. Mit HD 149382 b wurde in jüngster Zeit ein massearmer Begleiterkandidat entde
kt, dessen Eigens
haften perfekt in das prognostizierte Muster passen [\(Geier](#page-83-0) et al. [2009](#page-83-0)).

Hauptanliegen der vorliegenden Arbeit ist die Su
he na
h einer mögli
hen Population enger substellarer Begleiter bei Heiÿen Unterzwergen zur Überprüfung des Soker-Szenarios. Zu diesem Zwe
k wurde ein geeignetes Verfahren, basierend auf präzisen Radialges
hwindigkeitsmessungen von Metalllinien einer gut untersuchten Auswahl von Objekten, die bei bisherigen Untersu
hungen keine zeitli
he Variation der Radialges
hwindigkeit zeigten, entwi
kelt. Dur
h die Einbeziehung telluris
her Linien konnte der systematis
he Fehler abges
hätzt und ein hoher Grad an Präzision errei
ht werden. Die so ermittelten Fehler lagen im Bereich von  $< 1\,\mathrm{km}\,\mathrm{s}^{-1}$ . Die Datengrundlage bilden hochaufgelöste archivierte Spektren. Für aussi
htsrei
he Kandidaten wurden, zur Verbesserung der Phasenabde
kung und Bestimmung der Begleiterparameter, Na
hbeoba
htungen mit modernen ho
hau ösenden Spektrografen (CYCLOPS, FEROS) dur
hgeführt.

Das Verfahren erwies si
h als bestens geeignet für den Na
hweis substellarer Begleiter, was in der Detektion von drei Kandidaten für massearme Begleiter resultierte.

Für eine letztgültige Überprüfung des Soker-Szenarios werden eine Vergrößerung der Datenmenge sowie präzisere Prognosen benötigt. Die laufende theoretis
he Verfeinerung des Szenarios und neue Ansätze hinsi
htli
h der Massenverlustme
hanismen lassen diese

für die nahe Zukunft erwarten. Denno
h konnten, bereits aus den im Verlauf der Untersu
hung gewonnenen Daten, wi
htige S
hranken für die Parameter von mögli
hen Begleitern bestimmt werden.

# <span id="page-6-0"></span>Inhaltsverzei
hnis

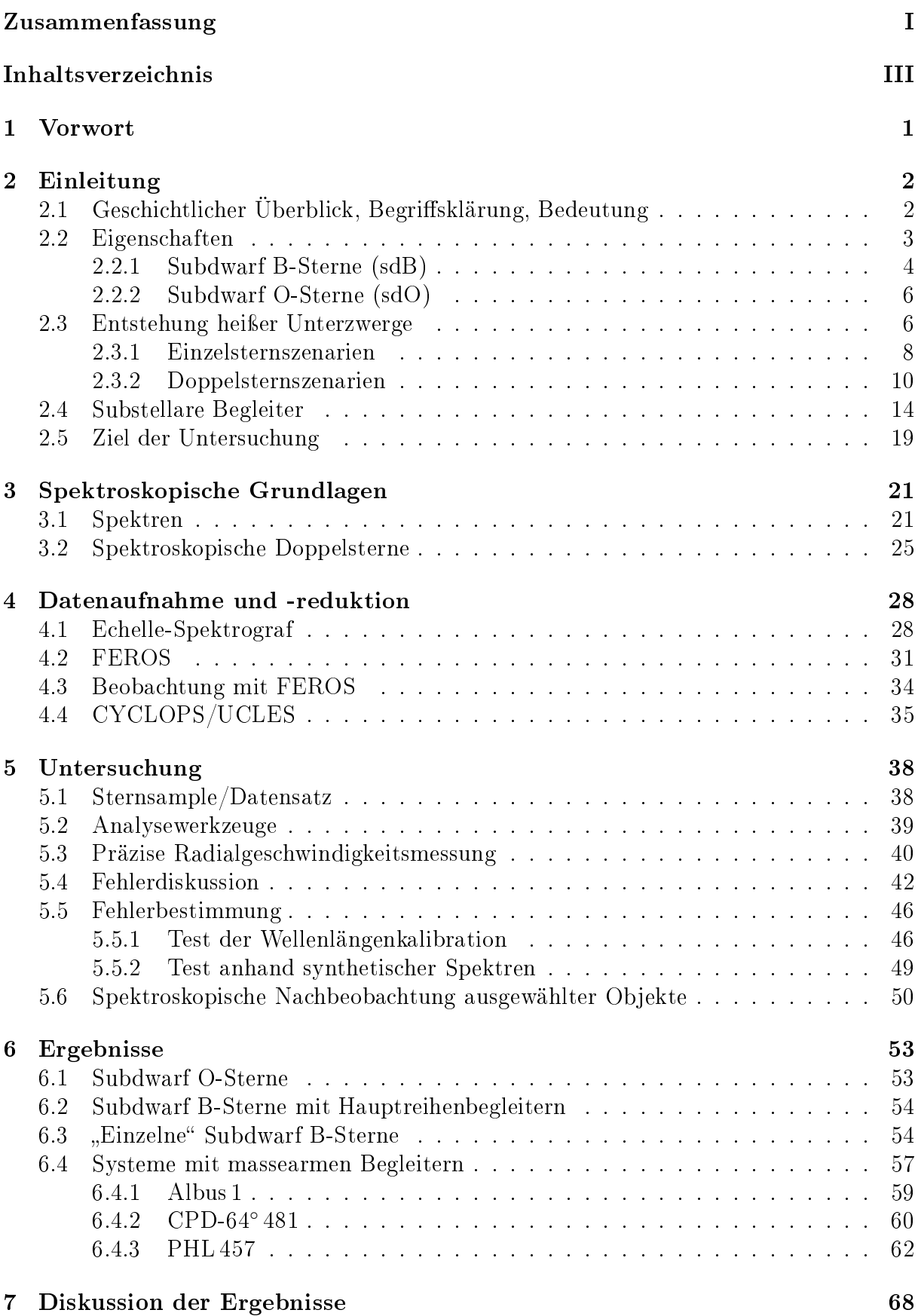

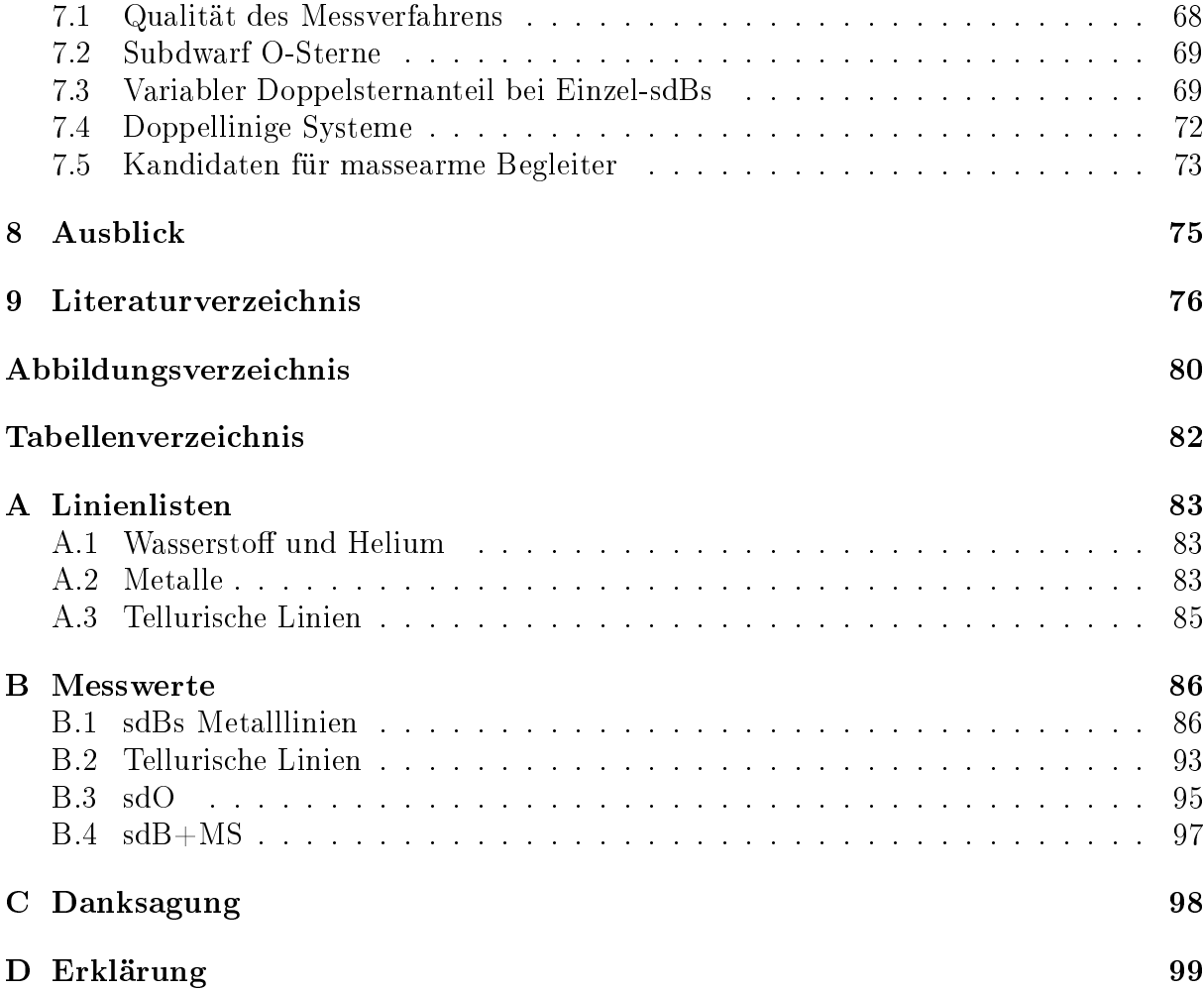

#### <span id="page-8-0"></span> $\mathbf{1}$ **Vorwort**

Sind wir allein im Universum?, Ist unsere Erde einzigartig?, Gibt es no
h andere Sonnensysteme? Fragen wie diese haben die Mens
hen s
hon seit Urzeiten begeistert, fasziniert und ihre Fantasie beflügelt. Seit der Entdeckung der ersten extrasolaren Planeten durch [Wolsz
zan](#page-86-2) & Frail [\(1992](#page-86-2)) hat die Astronomie erstaunli
he Forts
hritte auf diesem Gebiet gemacht. Im Zeitraum der Entstehung dieser Arbeit wurde durch die Veröffentlichung von rund 1000 neuen Kandidaten die Anzahl der bekannten Exoplaneten verdreifacht. Heute scheint die Entdeckung der zweiten Erde nicht mehr Science-Fiction, sondern nur noch eine Frage der Zeit zu sein [\(Arbesman](#page-83-2) & Laughlin [2010](#page-83-2)).

Do
h Planeten müssen ni
ht unbedingt sonnenähnli
he Sterne umkreisen und lebensfreundli
he Bedingungen bieten um interessant zu sein. In der Regel wird das Leben eines Planeten dur
h sein Zentralgestirn dominiert. Der Stern bestimmt, direkt oder indirekt, die Größe, die Zusammensetzung und die Entfernung des Planeten und schafft unter Umständen die Voraussetzungen für Leben.

Wenn si
h das Zentralgestirn am Ende seiner Hauptreihenphase zum Roten Riesen aufbläht, kommt es zu gravierenden Veränderungen in der Struktur eines Plantensystems. Die Oberflächentemperatur naher Begleiter steigt drastisch an, Ozeane verdampfen, etwaiges Leben wird ausgelöscht. Unter dem Einfluss von Gezeitenkräften, Sternwind und Massenverlust des Sterns verlassen Planeten ihre ursprünglichen Bahnen. Während äußere Planeten dur
h gegenseitige We
hselwirkung, unter bestimmten Umständen das System verlassen können, stürzen weiter innen gelegene auf die Oberä
he des Sterns und werden verni
htet.

In seltenen Fällen jedo
h kann si
h das Blatt am Lebensabend des Sterns wenden und der Planet bestimmt das weitere S
hi
ksal seines Sterns, David besiegt Goliath. Um einen solchen Fall handelt es sich bei den sogenannten "heißen Unterzwergen", Sternen die im Wesentlichen aus einem heißen Kern bestehen, der auf rätselhafte Art und Weise seine Hülle verloren hat.

Die vorliegende Arbeit bes
häftigt si
h mit der Mögli
hkeit, dass ein substellarer Begleiter, also ein brauner Zwerg oder sogar ein Planet, für den notwendigen Massenverlust verantwortli
h ist.

# <span id="page-9-0"></span>2 Einleitung

Dieses Kapitel liefert Informationen über den Forschungsgegenstand. Der Typus des "Hot Subdwarfs" wird eingeführt und seine Eigenschaften erläutert. Daneben findet eine Abgrenzung der Unterklassen statt. In Abs
hnitt [2.3](#page-13-1) werden Entstehungsszenarien diskutiert. Abs
hnitt [2.5](#page-26-0) formuliert die Fragestellung dieser Arbeit.

# <span id="page-9-1"></span>2.1 Geschichtlicher Überblick, Begriffsklärung, Bedeutung

Bereits in den 1950er Jahren wurden leuchtkraftschwache blaue Objekte beobachtet. 1968 führten Sargent und Searle den Begriff des "heißen Unterzwergsterns" (hot subdwarf) als Bezei
hnung für unterleu
htkräftige B Sterne mit stark verbreiterten Balmerlinien ein. 1974 erfolgte na
h genauerer Bestimmung der stellaren Parameter die Einordung in das Hertzsprung-Russell-Diagramm [\(Greenstein](#page-84-0) & Sargent [1974](#page-84-0)).

Die Zahl dieser heißen Unterzwerge blieb überschaubar, bis in den 1980er Jahren im Zuge der Palomar-Green Dur
hmusterung zahlrei
he neue Subdwarf-Kandidaten entde
kt wur-den [\(Green](#page-84-1) et al. [1986](#page-84-1)). Es zeigte sich, dass Subdwarfs die häufigste Spezies der blauen unterleuchtkräftigen Sterne bis zu einer Grenzhelligkeit von  $m_V = 18$  mag darstellen und die bis dahin dominierenden Weißen Zwerge zahlenmäßig weit übersteigen.

Mit Beginn von Beoba
htungen im ultravioletten Wellenlängenberei
h wurde bei elliptis hen Galaxien ein unerwartet starker Fluss, der sogenannte UV-Exzess, festgestellt [\(Yi](#page-86-3) [2008](#page-86-3)). Nach der gängigen Vorstellung sollte der ultraviolette Anteil von jungen heißen Sternen herrühren. Da es si
h bei einer elliptis
hen Galaxie jedo
h um eine sehr alte Population handelt, sollten diese Sterne ni
ht mehr existieren (O['Connell](#page-85-0) [1999](#page-85-0)). Dieser Widerspru
h stellte zeitweise galaktis
he Entwi
klungsmodelle in Frage. Eine konsistente Lösung des Problems wurde durch Subdwarfs ermöglicht. Durch ihr Alter und ihre Häugkeit (vgl. Kapitel [2.2\)](#page-10-0) stellen sie ideale Kandidaten für die Erklärung des UV-Exzess dar [\(Brown](#page-83-3) et al. [1997,](#page-83-3) [2000](#page-83-4)).

Eine weitere Tatsache macht heiße Unterzwerge auch in anderer Hinsicht interessant. Simulationen konnten zeigen, dass enge Doppelsternsyteme aus Subdwarfs und Weiÿen Zwergen, in galaktis
h relevanten Zeiträumen, unter Abstrahlung von Gravitationswellen vers
hmelzen und eine Supernova vom Typ Ia (SN Ia) erzeugen können [\(Webbink](#page-86-4) [1984](#page-86-4); Tutukov & [Yungelson](#page-86-5) [1981\)](#page-86-5). Es existieren au
h Beoba
htungen von mögli
hen Vorläufersystemen [\(Maxted](#page-85-1) et al. [2000;](#page-85-1) [Geier](#page-83-5) et al. [2007\)](#page-83-5). In der Astronomie stellen diese wi
htige Standardkerzen zur Entfernungsbestimmung weit entfernter Galaxien dar. Darüber hinaus sind SN Ia wi
htige Quellen s
hwerer Elemente, insbesondere des Eisens.

Ein besseres Verständnis von heißen Unterzwergsternen wirkt sich also entscheidend auf andere Berei
he der Astronomie aus.

Eine komplette Übersicht über den aktuellen Forschungsstand des Feldes findet sich in einem Review-Artikel von [Heber](#page-84-2) [\(2009](#page-84-2)).

<span id="page-10-1"></span>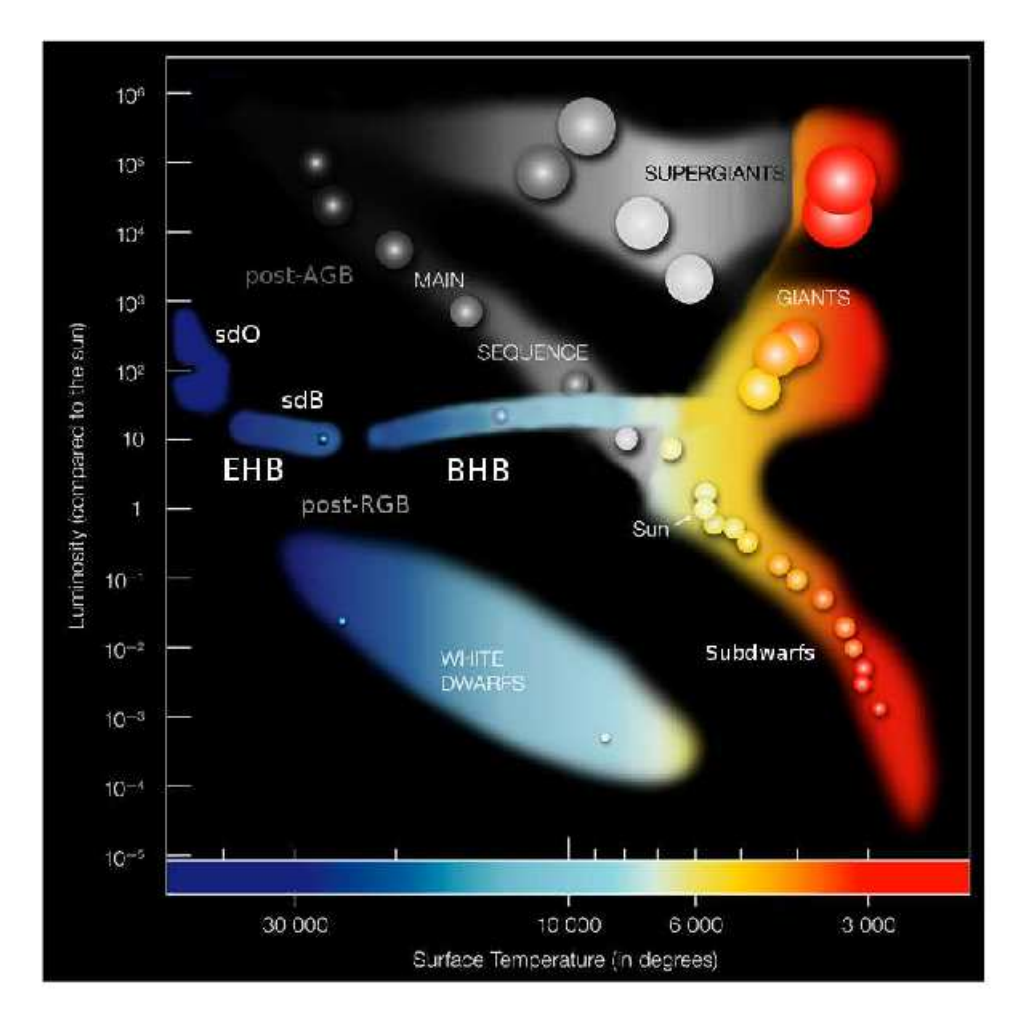

Abbildung 2.1: Lage der heiÿen Unterzwerge im Hertzsprung-Russell-Diagramm [\(Geier](#page-83-6) [2009\)](#page-83-6)

# <span id="page-10-0"></span>2.2 Eigens
haften

Heiße Unterzwerge sind blaue Sterne, die durch ihre Farbe, Effektivtemperatur und das Ers
heinungsbild ihrer Spektren den Spektralklassen O und B zugeordnet werden. Von gewöhnli
hen Hauptreihensternen dieser Spektralklassen unters
heiden sie si
h dur
h ihre niedrigere Leuchtkraft und den entsprechend kleineren Radius. Die Bezeichnung "Unterzwerge" bezieht sich auf den Vergleich zu Hauptreihensternen, die ihrerseits (im Vergleich zu Riesen) als Zwerge gelten. Im Hertzsprung-Russell-Diagramm befinden sich Subdwarfs deshalb unterhalb der Hauptreihe auf dem sogenannten "Extremen Horizontalast" (Extreme Horizontal Bran
h, EHB), einer Verlängerung des Blauen Horizontalastes (Blue Horizontal Bran
h, BHB) in den Berei
h höherer Temperaturen (siehe Abbildung [2.1\)](#page-10-1). Sie befinden sich in einer Spätphase der Sternentwicklung. Eine Lücke zwischen BHB und EHB lässt auf unterschiedliche Entstehungsmechanismen beider Populationen schließen. Hot Subdwarfs werden entspre
hend ihrer Spektralklasse in Subdwarf O- und Subdwarf B-Sterne (sdO beziehungsweise sdB) eingeteilt. Daneben existieren Zwis
henstufen (sdOB) sowie heliumrei
he Varianten beider Klassen (He-sdO beziehungsweise He-sdB). Die Eigens
haften der beiden Hauptklassen werden im Folgenden näher erläutert.

<span id="page-11-1"></span>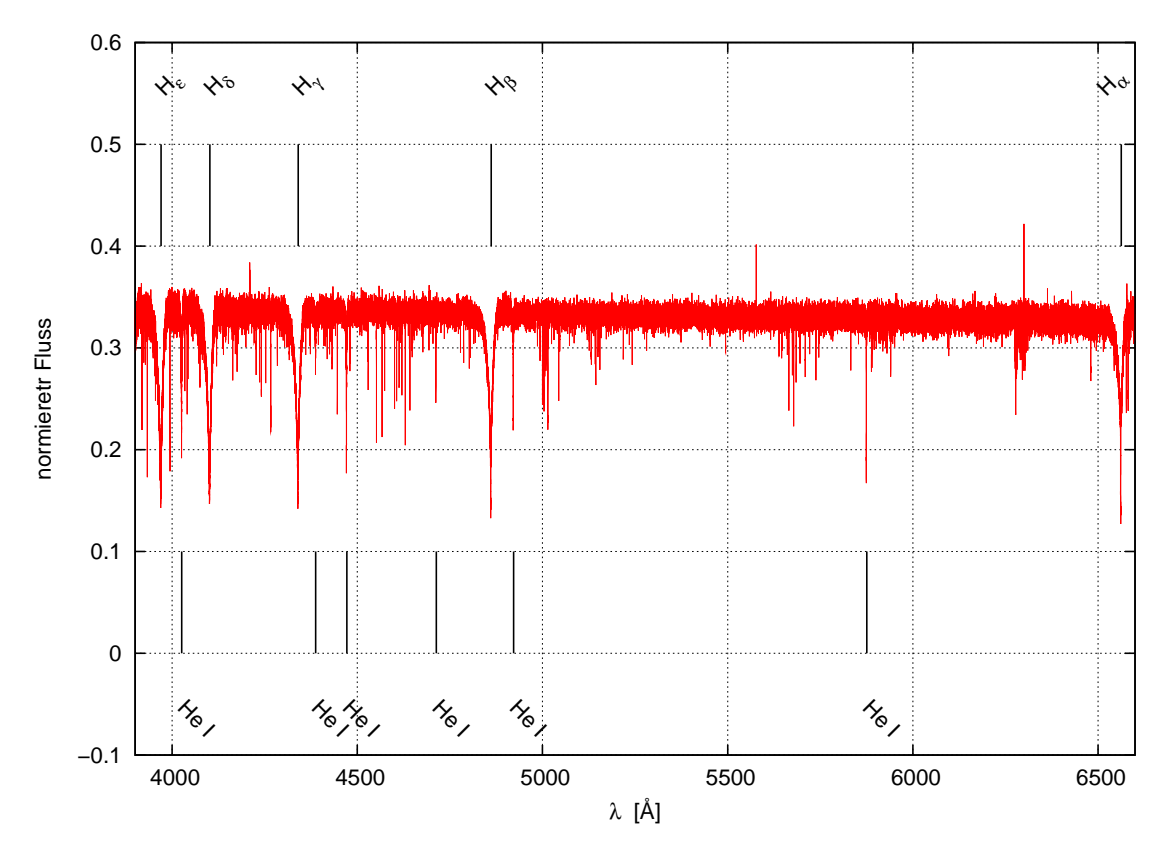

Abbildung 2.2: Spektrum des Subdwarf B-Sterns HD 205805. Das Objekt ist ein typischer Vertreter der Klasse. Die Balmerlinie des Wasserstoffs sowie Linien des neutralen Heliums sind entsprechend markiert. Ein (zur besseren Sichtbarkeit von Metalllinien) vergrößerter Auss
hnitt ist in Abbildung [5.2](#page-48-0) dargestellt.

### <span id="page-11-0"></span>2.2.1 Subdwarf B-Sterne (sdB)

SdB-Sterne sind die bei weitem häufigere und besser erforschte Subspezies der heißen Unterzwerge. Sie bilden eine sehr homogene Spektralklasse und bevölkern mit Temperaturen im Berei
h zwis
hen 20 000 und 40 000 K das kühlere Ende des EHB. Die Spektren zeichnen sich durch verbreiterte Balmerlinien und einen frühen Abbruch der Balmerserie aus [\(Moehler](#page-85-2) et al. [1990\)](#page-85-2). Daneben finden sich Absorptionslinien von HeI sowie schwache s
harfe Metalllinien [\(Heber](#page-84-3) et al. [2000\)](#page-84-3). Anzahl und Di
hte der Metalllinien nehmen mit abnehmender Wellenlänge zu. Dadur
h sind der optis
he und der nah-ultraviolette Wellenlängenbereich besonders gut für spektrale Untersuchungen geeignet. In diesen Bereichen liegen Linien bereits in ausreichender Anzahl vor, bei noch kürzeren Wellenlängen kommt es zu Überlappungen (O['Toole](#page-85-3) & Heber [2006\)](#page-85-3). Ein typis
hes Spektrum eines sdBs ist in Abbildung [2.2](#page-11-1) zu sehen.

Als Energiequelle dient, bis auf wenige Ausnahmen, die Fusion von Helium im Kern (Heber et al. [1984](#page-84-4); [Heber](#page-84-5) [1986](#page-84-5)). Der Transport der Energie erfolgt in den äußeren Schichten durch Strahlung (radiative Atmosphäre). Elementhäufigkeiten an der Oberfläche werden daher von Diffusion bestimmt. Die Atmosphären zeichnen sich durch hohe Schwerebeschleunigung aus, ihr Aufbau ist sehr stabil.

Durch die vergleichsweise dünne Wasserstoffschale ist bei sbBs keine Entwicklung auf dem Asymptotischen Riesenast (Asymptotic Giant Branch, AGB) mit Wasserstoffschalenbrennen zu erwarten. Na
h Ers
höpfung des zentralen Heliumvorrats s
hwenken sdBs direkt auf die Abkühlsequenz der Weißen Zwerge ein.

Typische Rotationsgeschwingkeiten liegen unterhalb von 10 kms<sup>−1</sup>.

Die bei Subdwarf B-Sternen beoba
hteten Pulsationen stimmen gut mit theoretis
hen Voraussagen überein. Resultierende Helligkeitsvariationen liegen typis
herweise im Berei
h von Millimagnituden. Als treibende Kraft wurde die erhöhte Opazität aufgrund von eng liegenden Eisenlinien (iron opacity bump) festgestellt [\(Kilkenny](#page-84-6) et al. [1997](#page-84-6); Charpinet et al. [1996](#page-83-7)).

Man unters
heidet zwis
hen Dru
kmoden (p-Moden) mit Perioden von wenigen Minuten  $(P = 80 - 600 s)$  und langperiodischen Schwerkraftmoden (g-Moden)  $(P = 2000 - 9000 s)$ . Dabei sind p-Moden für heißere und g-Moden für kühlere Sterne charakteristisch. Dazwishen existieren Hybridformen, sogenannte DW Lyn-Sterne, die für die Astroseismologie von besonderem Interesse sind [\(S
huh](#page-86-6) et al. [2006](#page-86-6)). Ein typis
her (namensgebender) Vertreter der kühleren Klasse ist V1093 Her [\(Green](#page-83-8) et al. [2003\)](#page-83-8), als Prototyp der heißeren fungiert V361 Hya [\(Kilkenny](#page-84-7) [2007](#page-84-7)). Das gute theoretis
he Verständnis der Pulsationsme
hanismen erlaubt verlässli
he Massenbestimmungen (van [Grootel](#page-86-7) et al. [2008a](#page-86-7)[,b\)](#page-86-8). Die Ergebnisse stehen in guter Übereinstimmung sowohl zu anderen Methoden als au
h zu Voraussagen theoretischer Entwicklungsmodelle [\(Han](#page-84-8) et al. [2002,](#page-84-8) [2003\)](#page-84-9). Die kanonische Masse liegt bei 0.47  $M_{\odot}$ .

Doppelsternsysteme sind unter den heiÿen Unterzwergen weit verbreitet, können in der Regel jedo
h ni
ht astrometris
h aufgelöst werden [\(Heber](#page-84-10) et al. [2002](#page-84-10)). Bei mindestens 20% der Population macht sich ein Begleiter in der Flussverteilung des Spektrums durch den sogenannten Infrarotexzess bemerkbar [\(Ferguson](#page-83-9) et al. [1984\)](#page-83-9).

Dur
hmusterungen neueren Datums liefern für den Doppelsternanteil Werte von (teilweise weit) über 50 Prozent [\(Han](#page-84-8) et al. [2002\)](#page-84-8). Bei den auf diese Weise entde
kten Begleitern handelt es sich gewöhnlich um kühle Hauptreihensterne mit Massen zwischen 0.8 und  $1.2 M_{\odot}$ . Riesen als Begleiter sind selten (Aznar [Cuadrado](#page-83-10) & Jeffery [2002](#page-83-10)).

Darüber hinaus wurden bei vielen s
heinbar einzelnen Subdwarfs Radialges
hwindigkeitsvariationen festgestellt, die von einem nicht sichtbaren engen Begleiter herrühren. Je nach Quelle wird der Anteil mit [40 %](#page-85-5) [\(Napiwotzki](#page-85-4) et al. [2004](#page-85-4)) beziehungsweise 66 % (Maxted et al. [2001](#page-85-5)) beziffert. Die gemessenen Perioden liegen in der Größenordnung von Tagen. wobei 10 Tage die obere Grenze markieren. Dabei handelt es si
h unter Umständen um Auswirkungen von Auswahleffekten der Beobachtungsstrategie. Die meisten unters
hreiten diese Grenze erhebli
h (P < 1 d) [\(Ritter](#page-86-9) & Kolb [2003](#page-86-9)). Als Begleiter kommen massearme Hauptreihensterne ( $M_{\text{Begleiter}} < 0.4 M_{\odot}$ ) und Weiße Zwerge in Betracht. Unter günstigen Umständen erlaubt die Lichtkurve die Unterscheidung. Ein etwaiger Reflexionseffekt spricht dabei für einen Hauptreihenstern während der Nachweis von Ellipsoidalver-formung auf einen Weißen Zwerg als Begleiter hindeutet [\(Koen](#page-84-11) [2009](#page-84-11)).

In jüngster Zeit ermöglichten technische Fortschritte beim Bau entsprechender Detektoren dur
h Senkung der Na
hweisgrenze die Entde
kung mehrerer planetarer Begleiter [\(Lee](#page-85-6) et al. [2009;](#page-85-6) [Silvotti](#page-86-0) et al. [2007](#page-86-0); [Geier](#page-83-0) et al. [2009](#page-83-0)). Diese Entde
kungen haben unter Umständen interessante Implikationen für die Entstehung von Subdwarfs (siehe Kapitel [2.4\)](#page-21-0).

# <span id="page-13-0"></span>2.2.2 Subdwarf O-Sterne (sdO)

Subdwarf O-Sterne sind die heißere Unterpopulation der heißen Unterzwerge. Die Effektivtemperaturen liegen zwis
hen 37 000 K und 47 000 K wobei eine höhere Heliumkonzentration mit höherer Temperatur korreliert. Heliumreiche He-sdOs liegen daher bei  $T >$ 40 000 K.

Während sdB-Sterne eine relativ homogene Spektralklasse bilden, sind die Spektren von sdO-Sternen vielfältiger. Bedingt dur
h die höheren Temperaturen sind HeII Linien si
htbar, die an die Stelle der Balmerserie treten [\(Moehler](#page-85-2) et al. [1990](#page-85-2)). Diese erlauben dur
h Vergleich der Linienstärken mit HeI eine genaue Abschätzung der Effektivtemperatur (Ku-dritzki & Simon [1978](#page-84-12)). Es gibt eine große Vielfalt an stellaren Paramatern. Die großen Leuchtkraftunterschiede (bis zu zwei Größenordnungen) sowie die stark abweichenden Häufigkeiten von Stickstoff und Kohlenstoff erlauben die Definition weiterer Unterklassen [\(Stroeer](#page-86-10) et al. [2007](#page-86-10); [Hirs
h](#page-84-13) et al. [2008](#page-84-13)).

Die erwähnten Unterschiede liefern Hinweise auf unterschiedliche Entstehungswege. Während einige sdOs weiter entwi
kelte sdBs auf dem Weg zur Abkühlsequenz sind, handelt es si
h bei anderen vermutli
h um post-AGB-Sterne [\(Heber](#page-84-14) [1991;](#page-84-14) [Werner](#page-86-11) et al. [2003\)](#page-86-11).

Unter den sdOs ist bisher ein Pulsator bekannt [\(Woudt](#page-86-12) et al. [2006](#page-86-12); [Fontaine](#page-83-11) et al. [2008\)](#page-83-11). Als Triebkraft wurde, analog zu sdB-Pulsationen, die Eisenlinienhäufung festgestellt. Ein besonders interessanter Vertreter ist US708, da er als Hypervelo
itystern unsere Galaxie verlassen wird [\(Hirs
h](#page-84-15) et al. [2005\)](#page-84-15).

#### <span id="page-13-1"></span>2.3 Entstehung heißer Unterzwerge

Die Entstehung heißer Unterzwerge ist noch immer ungeklärt. Sie ist Gegenstand von Spekulationen und aktueller Fors
hung.

Der kanonis
he Entwi
klungsweg für lei
hte bis mittels
hwere Sterne verläuft wie folgt. Sobald die Wasserstofffusion endet, beginnt der Kern unter seiner Eigengravitation zu kontrahieren. Die dabei erzeugte thermische Energie verursacht eine Ausdehnung der Sternhülle (Spiegelsatz). Der Stern verlässt die Hauptreihe und entwi
kelt si
h auf dem Roten Riesenast (Red Giant Bran
h, RGB). In dieser Phase kommt es zu Massenverlust durch Wind. Die RGB-Entwicklung findet ein Ende sobald Druck und Temperatur im Zentrum einen kritis
hen Wert errei
hen und dur
h die Zündung von Helium ein neuer nuklearer Brennstoff erschlossen wird. Je nach Sternmasse ist das Elektronengas im Zentrum des Sterns zum Zeitpunkt des Zündens ideal oder entartet. Bei letzterem Fall kommt es zum Helium-Flash. Gemäÿ dem Spiegelsatz zieht si
h die Hülle wieder zusammen. Der Stern wandert zum Horizontalast, wo er bis zur Ers
höpfung seines Heliumvorrats verbleibt. Abbildung [2.3](#page-14-0) stellt den Verlauf der Sternentwi
klung in einem Hertzsprung-Russell-Diagramm dar.

Die Tatsache, dass es sich bei Hot Subdwarfs um mehr oder weniger nackte Heliumkerne handelt, legt einen stark erhöhten Massenverlust nahe. Zeitli
h ist der Verlust der Hülle vor beziehungsweise kurz na
h dem Beginn der Heliumfusion einzuordnen.

Mit Ausnahme des Mergerkanals (siehe unten) basieren alle bisher vorges
hlagenen Entstehungsmodelle auf unters
hiedli
hen Methoden des Massenverlusts. Na
h der Anzahl der

<span id="page-14-0"></span>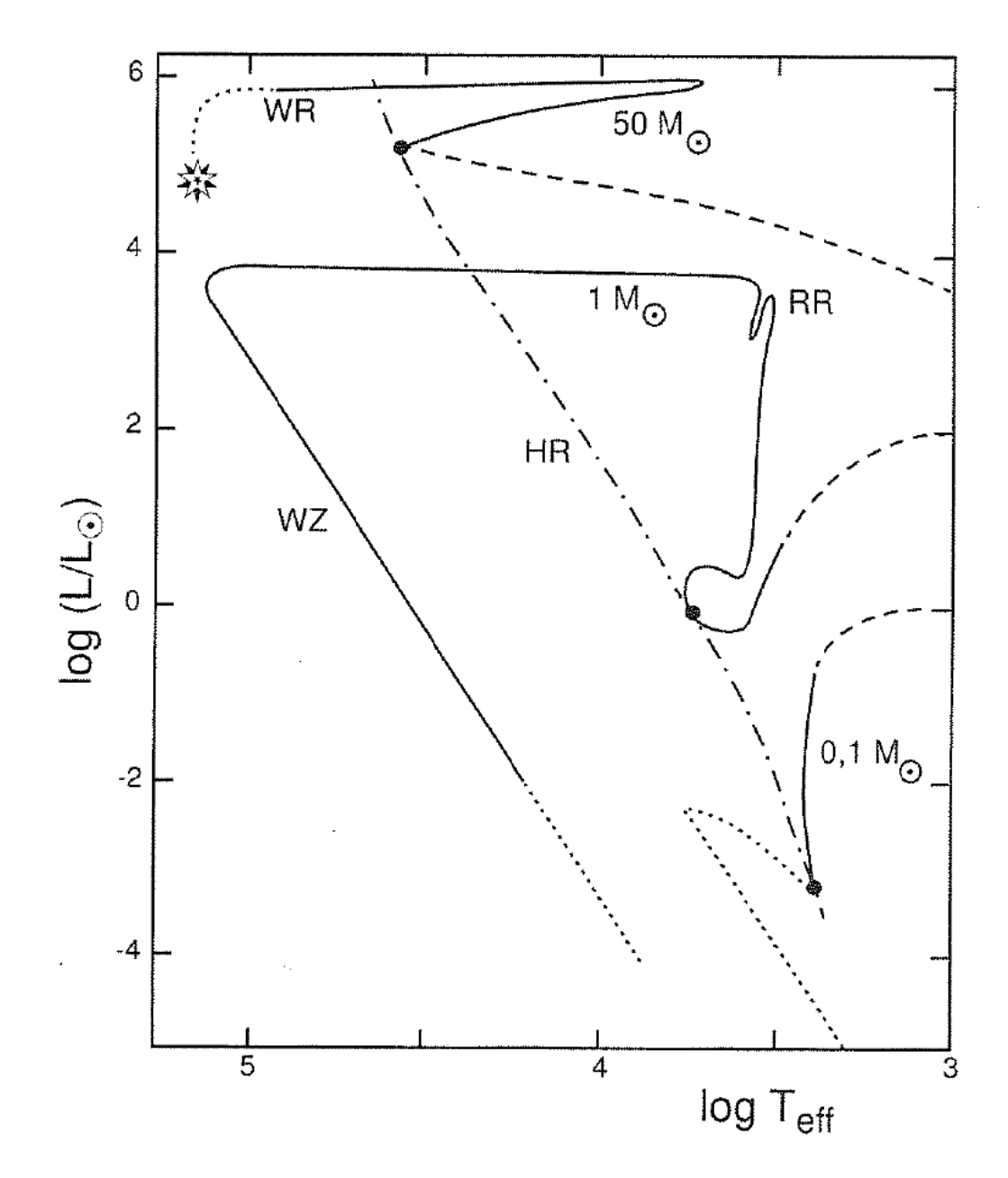

Abbildung 2.3: Entwicklung im Hertzsprung-Russell-Diagramm in Abhängigkeit von der Masse des Sterns. Der Verlauf der Hauptreihe ist mit "HR", der Rote Riesen Ast mit "RR" und die Abkühlsequenz der Weißen Zwerge mit "WZ" gekennzeichnet [\(Weigert](#page-86-13) et al. [2005\)](#page-86-13).

beteiligten Ob jekte unters
heidet man Einzel- und Doppelsternszenarien.

Für die wi
htigsten Kanäle wurden von [Han](#page-84-8) et al. [\(2002](#page-84-8), [2003\)](#page-84-9) detaillierte Simulationen durchgeführt. Der Vergleich der Ergebnisse mit tatsächlich beobachteten Eigenschaften der Population erlaubt Rü
ks
hlüsse auf die Bedeutung der einzelnen Szenarien für die Entstehung heißer Unterzwerge.

#### <span id="page-15-0"></span>2.3.1 Einzelsternszenarien

Um den Hüllenverlust eines Einzelsterns zu bewerkstelligen sind zwei Me
hanismen in der Diskussion: verstärkter Sternwind und verzögerter Helium-Flash. Au
h Kombinationen von beiden kommen in Frage (D['Cruz](#page-83-12) et al. [1996](#page-83-12)).

Im einfachsten Fall ist die Effizienz des Sternwindes auf dem RGB derart erhöht, dass der Stern in der Lage ist, seine gesamte Hüllenmasse in den interstellaren Raum zu s
hleudern. Dieser Vorgang wird s
hematis
h in Abbildung [2.4](#page-16-0) dargestellt. Die genauen Voraussetzungen für eine erhöhte Effizienz sind jedoch nicht bekannt. Eine überdurchschnittliche Metallizität könnte eine Rolle spielen.

Eine weitere Möglichkeit Masse zu verlieren ist der sogenannte "Flash", ein explosionsartiges Einsetzen der Heliumfusion in entartetem Elektronengas. Das Flash-Szenario umfasst vers
hiedene Arten der Heliumzündung. Unter Umständen kann bereits der Helium-Flash im Sternzentrum auf dem RGB in der Lage sein die Hülle abzustoßen. Gewöhnlich wird der Effekt dieses Flashs durch darüberliegende Schichten kompensiert. Ist die Hüllenmasse jedoch klein genug, kann die Kompensation nicht mehr stattfinden. Dieser Mechanismus ist vor allem für massearme Sterne interessant, da hier die Hülle nur vergleichsweise schwach gravitativ gebunden ist [\(Han](#page-84-16) et al. [1994](#page-84-16)).

Daneben besteht die Möglichkeit sogenannter später Zündungen (late hot flash). In diesem Fall hat der Stern bereits einen großen Teil seiner Hüllenmasse verloren und befindet sich zum Zeitpunkt des Flashs auf der Abkühlsequenz [\(Castellani](#page-83-13) & Castellani [1993](#page-83-13)).

Darüber hinaus kann es au
h zu Helium-Flashs in der Hülle kommen. Neben erhöhtem Massenverlust können diese die Ausbildung von Konvektionszonen zur Folge haben, wodurch verbliebener Wasserstoff in tiefere Schichten gemischt und dort fusioniert wird. Die letzte Möglichkeit scheint vor allem für heliumreiche Sterne eine Rolle zu spielen [\(Iben](#page-84-17) [1984](#page-84-17); [Sweigart](#page-86-14) [1997;](#page-86-14) [Hirs
h](#page-84-18) [2009\)](#page-84-18).

Zentrale Helium-Flashs können ebenfalls zur Entstehung von Konvektionszonen führen. Je nach "Reichweite" der Konvektion wird zwischen "seichter" und "tiefer Durchmischung" (shallow mixing beziehungsweise deep mixing) unters
hieden [\(Lanz](#page-85-7) et al. [2004\)](#page-85-7). Die vers
hiedenen Arten der Dur
hmis
hung unters
heiden si
h im Zeitpunkt der Zündung und in den resultierenden Elementhäufigkeiten an der Oberfläche des Sterns. Seichte Durchmis
hung tritt bei Flashs zu Beginn der Abkühlsequenz auf. Sie führt zu geringfügiger Anreicherung von Stickstoff und Helium. Zündungen in späteren Phasen der Abkühlung erzeugen tiefrei
hende Konvektionszonen und eine mit s
hweren Elementen (Helium, Kohlenstoff, Stickstoff) angereicherte Atmosphäre. Wasserstoff kann extrem abgereichert sein. Eine Zusammenstellung der unterschiedlichen Flashs ist in Abbildung [2.5](#page-17-1) zu finden Problematis
h an den Einzelsternszenarien ist die feine Abstimmung der Parameter (wie Metallizität und Zündungszeitpunkt), die notwendig ist, um die beoba
htete Population zu erklären.

<span id="page-16-0"></span>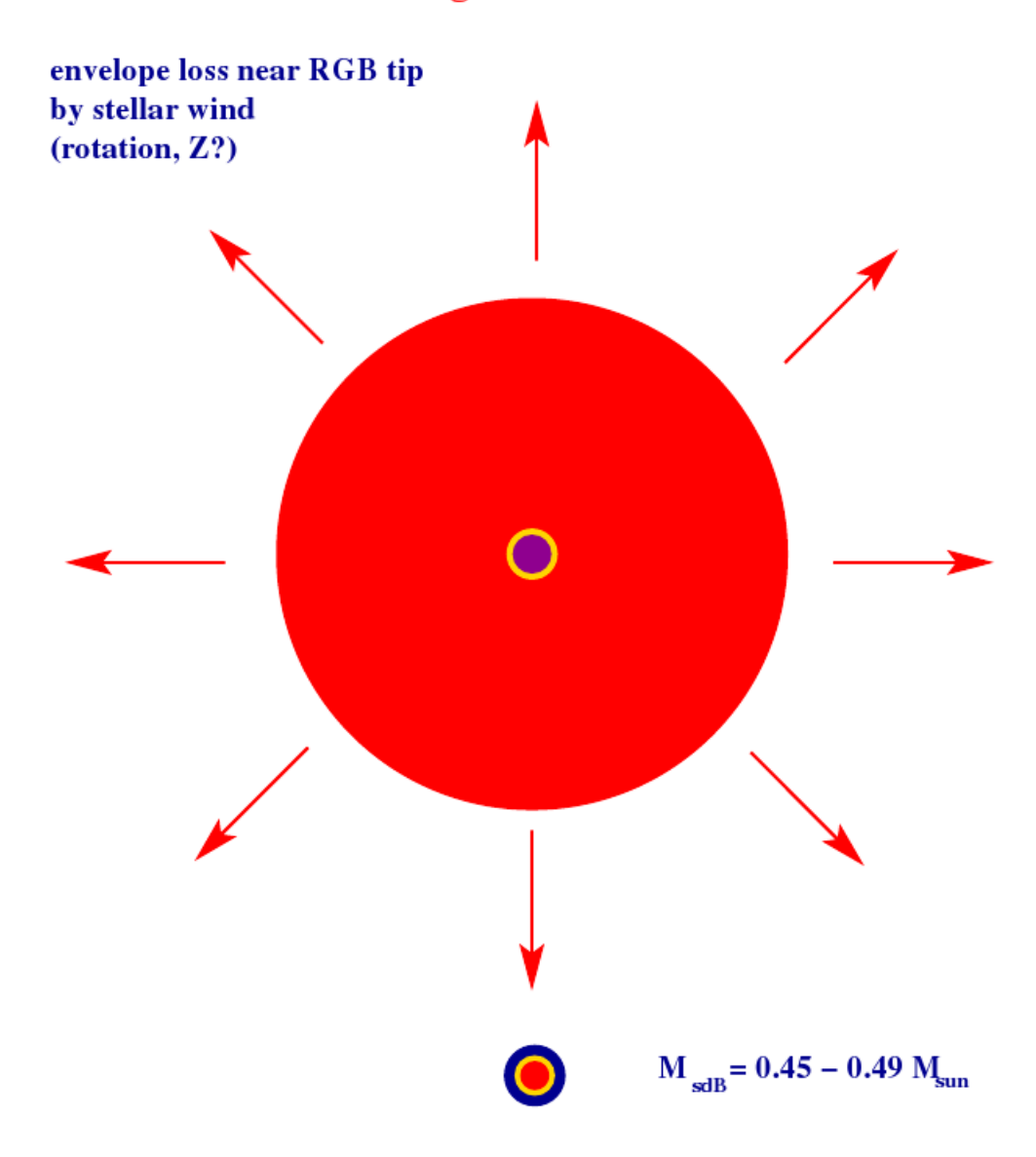

# **Single sdB Stars**

Abbildung 2.4: Die Abbildung verans
hauli
ht s
hematis
h den verstärkten Massenverlust durch erhöhte Sternwindeffizienz. Als Ursache kommen überdurchschnittliche Metallizität oder hohe Rotationsges
hwindigkeiten in Frage. Das Szenario resultiert in einem einzelnen heißen Unterzwerg [\(Podsiadlowski](#page-85-8) et al. [2008](#page-85-8)).

<span id="page-17-1"></span>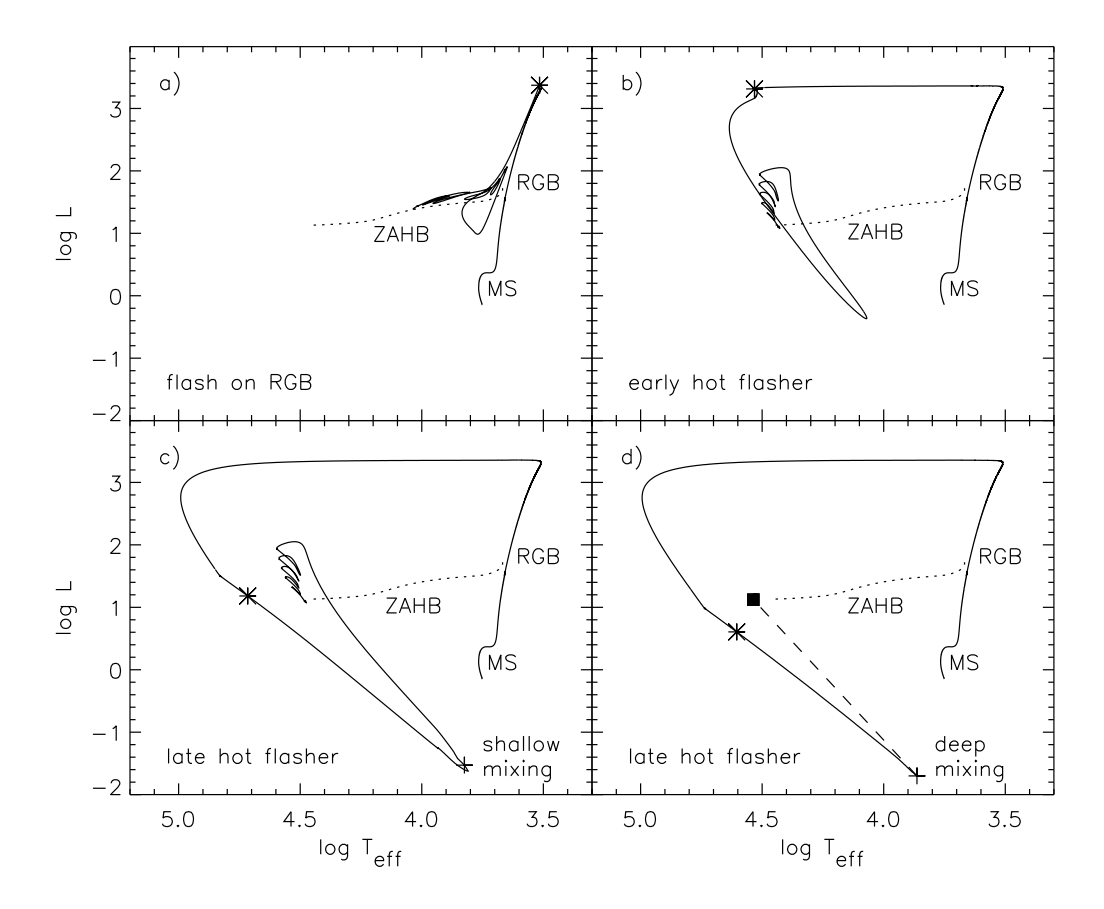

Abbildung 2.5: In der Abbildung sind die Ergebnisse von Sternentwi
klungssimulationen, dur
hgeführt von [Lanz](#page-85-7) et al. [\(2004](#page-85-7)), zusammengestellt. Zu sehen sind Entwi
klungswege von Sternen im Hertzsprung-Russell-Diagramm. Den zeitli
hen Rahmen bilden das Ende der zentralen Wasserstofffusion und das stabile Heliumbrennen. Die einzelnen Szenarien unters
heiden si
h im Zeitpunkt der Heliumzündung, in den Diagrammen dur
h einen Stern symbolisiert. Im Falle der späten Zündung mit tiefer Durchmischung war eine dur
hgehende Modellre
hnung ni
ht mögli
h (angedeutet dur
h die gestri
helte Linie).

#### <span id="page-17-0"></span>2.3.2 Doppelsternszenarien

In Doppelsternsternszenarien ist die We
hselwirkung mit einem Begleiter für die Entstehung eines heißen Unterzwergs verantwortlich. Dabei sind vor allem enge Doppelsternsysteme von Interesse, da die Wahrscheinlichkeit für das Auftreten von Wechselwirkungen erhöht ist. Je na
h genauem Me
hanismus des Vorgangs werden drei Varianten dieses Szenarios unters
hieden.

• Roche-Lobe Overflow: Der Roche-Lobe Overflow (RLOF) gehört zu den Doppelsternszenarien [\(Mengel](#page-85-9) et al. [1976\)](#page-85-9). Zu Beginn besteht das System aus zwei Hauptreihensternen unters
hiedli
her Masse. Die Entwi
klung des s
hwereren Sterns verläuft aufgrund höherer Energieabstrahlung s
hneller. Er tritt zuerst in die Rote-Riesen-Phase ein. Ist das System eng genug, füllt er dabei seine Ro
he-Grenze aus. Diese bezei
hnet den räumlichen Bereich, in dem die Anziehungskraft des betreffenden Sterns ausreicht um Materie zu binden. Wird die Roche-Grenze bei weiterer Ausdehnung überschritten, beginnt über den Lagrange-Punkt der Massenüberstrom auf den Begleiter. Der Vorgang ist in Abbildung [2.6](#page-19-0) dargestellt. Bei einem Massenverhältnis von q < 1.2−1.5 bleibt der Massentransfer stabil. Dur
h die Drehimpulsübertragung kommt es zur Aufweitung des Systems. Im Zuge des RLOF verliert der Rote Riese einen Groÿteil seiner Hülle an den Begleiter. Mit Beginn des Heliumbrennens entwickelt er sich zum Heißen Unterzwerg. Der Endzustand hängt stark von der Masse der Primärkomponente ab. Für massearme Sterne  $(M_{\text{prim}} < 2 M_{\odot})$  werden Perioden zwischen 100 und 500 Tagen erwartet. Eine gröÿere Masse führt zu Endperioden in der Gröÿenordnung von wenigen Tagen. Für die Endmasse des entstehenden Unterzwergs ergibt si
h eine relativ s
harfe Verteilung um  $M_{SD} \simeq 0.5 M_{\odot}$  [\(Han](#page-84-8) et al. [2002](#page-84-8); [Podsiadlowski](#page-85-8) et al. [2008\)](#page-85-8).

Das RLOF-Szenario eignet si
h besonders zur Erzeugung weiter, langperiodis
her Systeme aus Subdwarfs und frühen Hauptreihensternen. Eine von [Green](#page-83-14) et al. [\(2000](#page-83-14)) vorgenommene Abs
hätzung auf der Grundlage von 89 untersu
hten sdBs stützt die Existenz sol
her Systeme. Dur
h die Vielzahl der verwendeten Annahmen sind die Parameter jedo
h ni
ht si
her bestimmt.

In Kombination mit einer Common-Envelope Phase kann das Szenario au
h zur Erklärung von engen Systemen aus Subdwarfs und Weißen Zwergen dienen.

• Common Envelope Ejection: Der "Abwurf einer gemeinsamen Hülle" (Common Envelope Eje
tion, CEE) ist eng mit dem RLOF-Szenario verwandt. Wie bei Letzterem geht man von einem (engen) Hauptreihendoppelsternsystem aus, dessen s
hwerere Komponente auf dem RGB die Ro
he-Grenze ausfüllt. Anders als im vorangegangenen Fall verläuft der Massentransfer jedo
h ni
ht stabil. Der Hauptreihenbegleiter ist ni
ht in der Lage die gesamte Materie zu akkretieren und übers
hreitet dur
h die Massenzunahme seine Roche-Grenze. Das System kann nun als ein Objekt betra
htet werden. Es entsteht eine gemeinsame Sternhülle in deren viskosem Inneren si
h der Kern der Primärkomponente und der masseärmere Begleiter um den gemeinsamen Schwerpunkt bewegen. Dabei findet durch Reibung Energie- und Drehimpulsübertragung an die Hülle statt. Das System verliert potenzielle Energie, was zur Verringerung des Abstandes führt. Die gemeinsame Hülle hingegen gewinnt potenzielle Energie und kann, sobald die Bindungsenergie überschritten ist, abgestoßen werden. Der genaue physikalische Mechanismus des Hüllenabwurfs ist indes nicht bekannt. Das Szenario führt zur Entstehung eines engen Doppelsternsystems aus Heißem Unterzwerg und Hauptreihenstern. Falls zwei Massenaustauschphasen stattfinden, kann die Sekundärkomponente auch ein Weißer Zwerg sein (siehe Abbildung [2.7\)](#page-20-0).

Simulationen von [Han](#page-84-8) et al. [\(2002\)](#page-84-8) ergeben eine sehr s
harfe Massenverteilung mit einem Peak bei  $M_{\rm SD} \simeq 0.46 M_{\odot}$  und Perioden zwischen 0.1 d und 1 rmd. Damit ist das Szenario in der Lage, die am häufigsten beobachtete Subdwarfpopulation zu erklären [\(Maxted](#page-85-5) et al. [2001\)](#page-85-5).

• Merger: Ausgangspunkt für das Mergerszenario ist ein enges System bestehend aus zwei Weißen Zwergen (siehe Abbildung [2.8\)](#page-21-1). Beim Umlauf um den gemeinsamen Schwerpunkt strahlt das System Gravitationswellen ab. Der Energiebedarf der Gravitationswellenstrahlung wird aus dem Vorrat an potenzieller Energie gede
kt, wodur
h es zur Annäherung der Komponenten kommt. Da die abgestrahlte Leistung sehr gering ist, muss die Ausgangsperiode weniger als 8 Stunden betragen. Bei weiteren Systemen erfolgt auf einer sinnvollen Zeitskala keine Vers
hmelzung.

Bei ausreichender Annäherung überschreitet der leichtere und damit größere Zwerg seine Ro
he-Grenze. Der folgende Massentransfer ist selbstverstärkend, da Massen-

#### **Stable RLOF Channel**

**(mass ratio < 1.2 − 1.5)**

<span id="page-19-0"></span>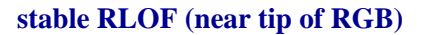

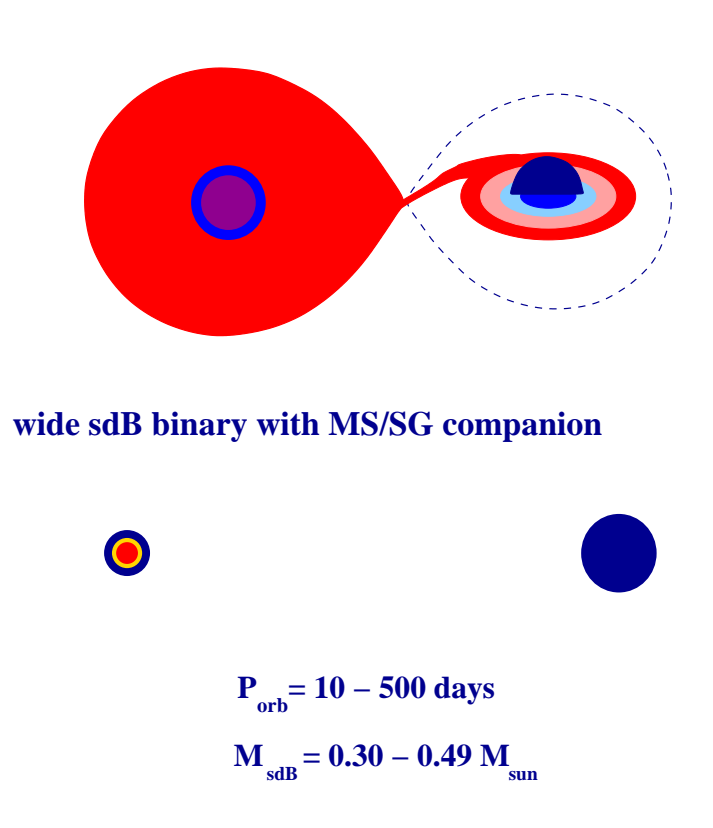

Abbildung 2.6: Dargestellt ist das Prinzip des stabilen RLOF-Kanals. Dur
h starke Ausdehnung des Subdwarf-Vorgängers im Verlauf der RGB-Phase kommt es zur Massenund Drehimpulsübertragung auf den Begleiter. Das Szenario hat die Entstehung weiter Systeme zur Folge [\(Podsiadlowski](#page-85-8) et al. [2008](#page-85-8)).

<span id="page-20-0"></span>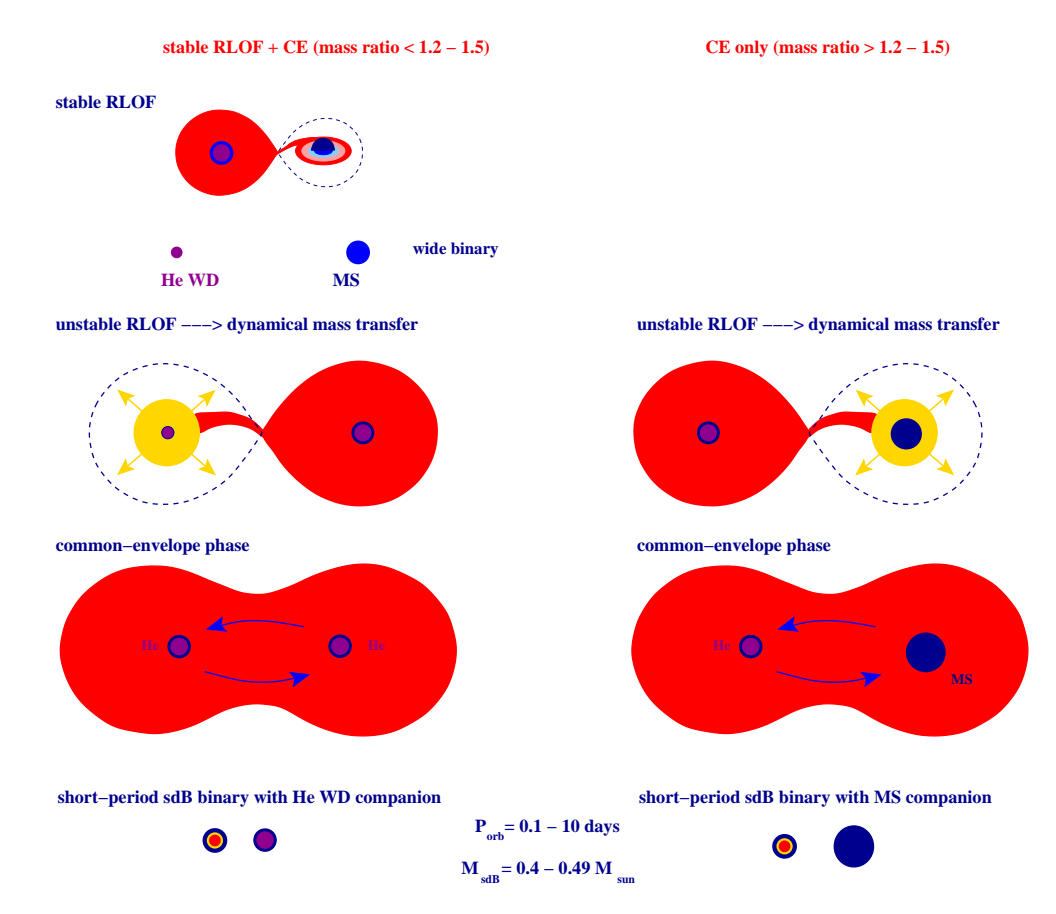

**Common−Envelope Channels**

Abbildung 2.7: Die Darstellung zeigt zwei Ausprägungen des CEE-Szenarios. Für den genauen Verlauf ist das Massenverhältnis der Komponenten [q](#page-85-8) ents
heidend (Podsiadlowski et al. [2008](#page-85-8)).

<span id="page-21-1"></span>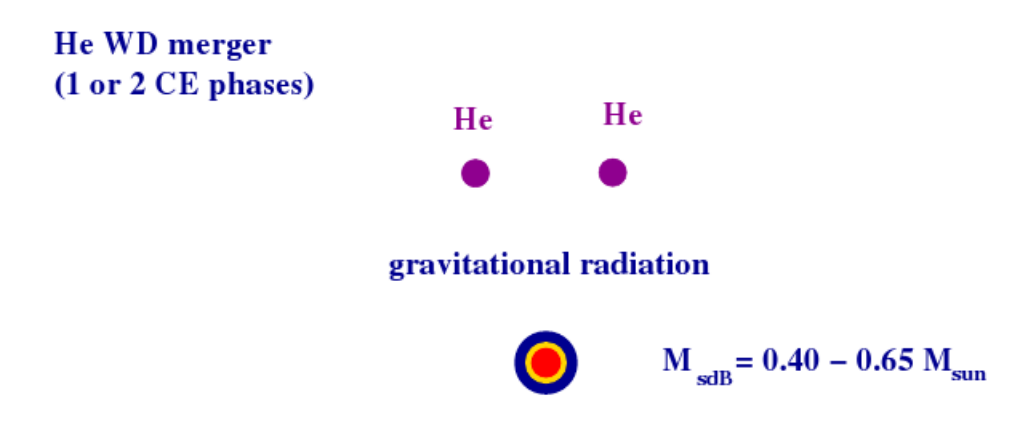

Abbildung 2.8: In dem dargestellten Mergerszenario entsteht ein heiÿer Unterzwerg dur
h gravitationswellenbedingte Annäherung und anschließende Verschmelzung zweier Weißer Zwerge.

verlust bei Weiÿen Zwergen eine Radiuszunahme bedingt. Es kommt zur Zerstörung der masseärmeren Komponente unter Bildung einer Akkretionss
heibe. Der s
hwerere Partner akkretiert Masse aus den Überresten. Bei Übers
hreiten der erforderli
hen Grenzmasse beginnt die Kernfusion.

Je nach Zusammensetzung der Weißen Zwerge kommen unterschiedliche Endprodukte in Betra
ht [\(Webbink](#page-86-4) [1984;](#page-86-4) Tutukov & [Yungelson](#page-86-5) [1981](#page-86-5); Iben & [Tutukov](#page-84-19) [1986\)](#page-84-19). Für die Entstehung von Subdwarfs ist die Verschmelzung zweier heliumreicher Weißer Zwerge notwendig.

Der Mergerkanal prognostiziert einzelne Subdwarfs mit einer verglei
hsweise weiten Massenverteilung  $(0.4 M_{\odot} < M_{SD} < 0.65 M_{\odot})$  [\(Han](#page-84-8) et al. [2002](#page-84-8)). Damit ist er vor allem für die Entstehung der sdO-Population interessant, die einen niedrigen Doppelsternan-teil und hohe Heliumhäufigkeiten aufweist [\(Napiwotzki](#page-85-10) [2008\)](#page-85-10).

# <span id="page-21-0"></span>2.4 Substellare Begleiter

Die theoretis
hen Voraussagen der CEE- und RLOF-Szenarien stimmen sehr gut mit der tatsä
hli
h beoba
hteten Subdwarf-Doppelsternpopulation überein. Im Gegensatz dazu gibt es bei Einzelstern- und Vers
hmelzungsszenarien erhebli
he Diskrepanzen. Die Entstehung von einzelnen Subdwarfs, insbesondere die von sdBs, konnte dur
h die gängigen Modelle ni
ht zufriedenstellend erklärt werden. Der, gegenüber Hauptreihensternen, stark erhöhte Doppelsternanteil, vor allem die große Anzahl sehr enger Systeme, deuten auf die besondere Bedeutung von Doppelsternszenarien bei der Bildung Heißer Unterzwerge hin. Diese Tatsa
he sowie die Erfolge des Common-Envelope-Kanals führten zu der Überlegung, dass ein ähnliches Szenario auch die (eventuell scheinbare) Einzelsternpopulation erklären könnte. Ist es mögli
h, dass die Begleiter aufgrund ihrer niedrigen Masse bisher s
hli
ht übersehen wurden?

Der von [Soker](#page-86-1) [\(1998\)](#page-86-1) vorges
hlagenen Kanal stellt eine Variante des klassis
hen CEE-Kanals dar. Er basiert auf der Annahme, dass es si
h bei der überwiegenden Mehrheit der beoba
hteten Einzel-sdBs in Wirkli
hkeit um sehr enge Doppelsysteme mit einem massearmen substellaren Begleiter handelt.

Der Oberbegriff "substellare Begleiter" umfasst, im vorliegenden Fall, zwei Arten von Ob jekten.

- Gasplaneten bestehen hauptsächlich aus Wasserstoff und Helium. Bei der Entstehung spielt die Akkretion von Gas auf einen Kern aus Eis und Gestein eine wi
htige Rolle. Bei der Mehrheit der bisher bekannten extrasolaren Planeten handelt es si
h um Gasriesen. Der prominenteste Vertreter im Sonnensystem ist Jupiter. Als Massenobergrenze gilt, festgelegt durch die IAU [\(Binzel](#page-83-15) [2006](#page-83-15)),  $M_{\text{max}} \approx 13 M_{\text{Jupiter}}$ , da bei höheren Werten die Voraussetzungen für Deuteriumfusion im Kern erfüllt sind. In der Anfangsphase ihrer Entwi
klung sind Gasplaneten in der Lage dur
h Kontraktion gewonnene Energie abzustrahlen.
- Braune Zwerge (Spektralklassen M, L und T) bilden hinsichtlich Eigenschaften und Zusammensetzung eine Art Zwischenform zwischen Sternen und Gasplaneten. Hauptbestandteil ist Wasserstoff. Die ersten Phasen der Entwicklung verlaufen ana-log zu denen eines Sterns (vergleiche Abbildung [2.9\)](#page-23-0). Nach der Entstehung durch gravitativen Kollaps einer Gaswolke beginnt, bei ausreichender Kernmasse  $(M_{\text{D min}} \approx$ 13 M<sub>Jupiter</sub>), die Fusion von Deuterium. Für den nächsten Schritt der Sternentwicklung. die Zündung der Wasserstofffusion, reicht die Masse eines Braunen Zwergs jedoch nicht aus. Die untere Grenze bildet  $M_{\text{minH}} \approx 0.08 M_{\odot}$ . Nach Versiegen des Deuteriumvorrats bezieht das Objekt seine Leuchtkraft aus der potenziellen Energie. Die folgende Kontraktionsphase ähnelt der von Gasplaneten. Dur
h die Entartung der Elektronen im Kern und den resultierenden Druck kommt die Kontraktion schließlich, nach vielen Milliarden Jahren, zum Stillstand.

Bisher sind relativ zur Anzahl von Sternen und Planeten erstaunli
h wenige Braune Zwerge als Begleiter sonnenähnlicher Sterne bekannt. Für enge Systeme (P < 5d) liegen die Anteile bei 16 % beziehungsweise ∼ 5 % für Sterne und Gasplaneten, während der Anteil Brauner Zwerge weniger als 1 % ausma
ht. Darauf anspielend, wird der typische Massenbereich auch als "brown dwarf desert" bezeichnet. Der "trockenste" Bereich dieser Wüste, also der Massenbereich mit besonders wenigen bekannten Vertretern, liegt bei  $M = 31^{+25}_{-18} M_{\text{Jupiter}}$  (Grether & [Lineweaver](#page-84-20) [2006\)](#page-84-20). Dieser Bereich steht als Trennlinie der unters
hiedli
hen Entstehungsme
hanismen in der Diskussion. Die Su
he na
h Radialges
hwindigkeitsvariationen, in deren Verlauf zahlrei
he extrasolare Planeten entde
kt wurden, zielte ursprüngli
h auf den Na
hweis von Braunen Zwergen ab.

Die Evolution des Systems verläuft zunächst analog zum CEE-Szenario. Im Verlauf der Entwicklung zum Roten Riesen vergrößert sich der Radius des Sterns. Sobald die äußeren Berei
he der Sternhülle den Anziehungsberei
h des substellaren Begleiters errei
hen, kommt es zur Interaktion. Bereits in dieser Phase wird der Massenverlust dur
h Gezeitenkräfte des Begleiters erhöht, was den Verlust von potenzieller Energie zur Folge hat. Eine weitere Ausdehnung des Roten Riesen oder die Entfernungsabnahme aufgrund des angespro
henen Energieverlusts führt schließlich zum Eintritt des substellaren Begleiters in die Stern-hülle (Bear & [Soker](#page-83-16) [2010](#page-83-16)). Nach Ausbildung der gemeinsamen Hülle verliert das System weiterhin potenzielle Energie und das substellare Objekt bewegt sich auf einer Spiralbahn auf den Kern zu. Für seine weitere Entwi
klung gibt es drei Mögli
hkeiten (Livio & [Soker](#page-85-11) [1984\)](#page-85-11).

• Verdampfen aufgrund der enormen Hüllentemperaturen

<span id="page-23-0"></span>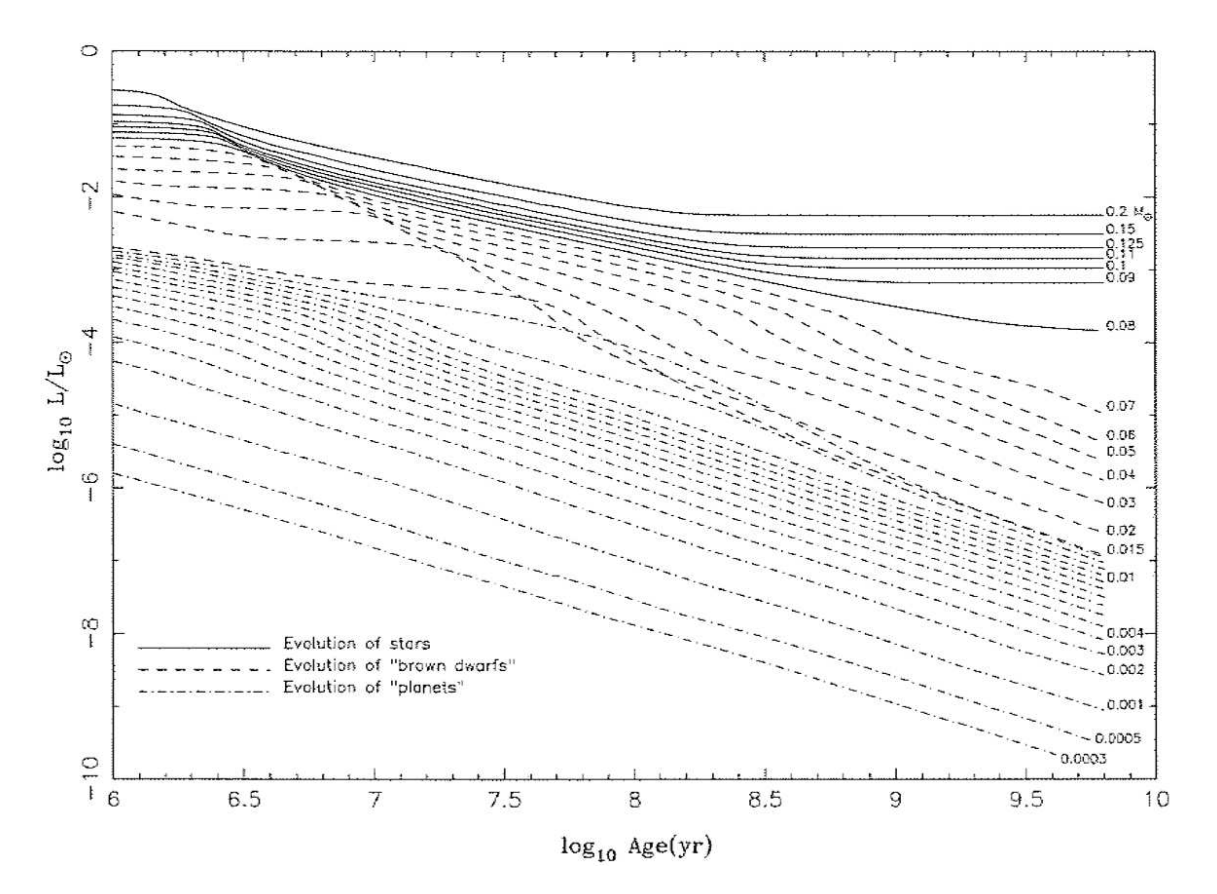

Abbildung 2.9: Verglei
h der zeitli
hen Leu
htkraftentwi
klung von Sternen, Braunen Zwergen und Planeten als Funktion der Masse. Das "Knick" in den Kurven der Braunen Zwerge markiert das Ende der Deuteriumfusion. Die Massengrenzen werden dur
h Mindestmassen für Deuterium-  $(M_{D \min} \approx 0.02 M_{\odot})$  $(M_{D \min} \approx 0.02 M_{\odot})$  $(M_{D \min} \approx 0.02 M_{\odot})$  beziehungsweise Wasserstoffbrennen  $(M_{\rm H\,min} \approx 0.08\,M_{\odot})$  definiert (Quirrenbach 2006).

- Kollision mit dem Kern des Roten Riesen
- Abwurf der gemeinsamen Hülle

Der letzte Fall ist von besonderem Interesse. Er erlaubt, dur
h den Verglei
h von erwarteter und tatsä
hli
her Eigens
haften der Planetenpopulation, die Überprüfung des Szenarios.

Ein wi
htiger Parameter ist die Masse des Planeten. Diese wird dur
h zwei gegenläu fige Prozesse bestimmt. Einerseits verliert der Planet Masse durch Verdampfen, andererseits kann es zu Massenakkretion dur
h den Planeten kommen [\(Bondi](#page-83-17) & Hoyle [1944\)](#page-83-17). Darüber hinaus führt der Hüllenabwurf au
h beim Planeten zu Massenverlust. Basierend auf [Hjellming](#page-84-21)  $\&$  Taam [\(1991](#page-84-21)) nimmt [Soker](#page-86-1) [\(1998\)](#page-86-1) an, dass ein Großteil der akkretierten Masse wieder verloren geht.

Aus Verdampfungsrate und Temperaturverteilung eines Roten Riesen lässt si
h unter der Annahme  $R_{\text{Planet}} \simeq 0.1 R_{\odot}$  folgende Beziehung für den kritischen Abstand herleiten.

$$
a_{\text{Verdampfen}} \simeq 10 \left(\frac{M_{\text{Planet}}}{M_{\text{Jupiter}}}\right)^{-1} R_{\odot} \tag{2.1}
$$

Unterschreitet der Planet diesen Abstand, gleicht die Entweichgeschwindigkeit von seiner

Oberä
he der lokalen S
hallges
hwindigkeit und der Planet verdampft.

Eine weitere kritische Separation liefert die Kollision. Bei der "Kollision" mit dem Kern handelt es si
h eigentli
h um eine Vers
hmelzung na
h Übers
hreiten des Ro
he-Radius. Dieser ist im vorliegenden Fall dur
h

$$
R_{\text{Roche}} \simeq 0.46a \left(\frac{M_{\text{Planet}}}{M_{\text{Kern}}}\right)^{\frac{1}{3}}
$$
\n(2.2)

gegeben, wobei a für den Abstand steht [\(Pa
zynski](#page-85-12) [1967](#page-85-12)). Der entspre
hende Grenzabstand beträgt:

$$
a_{\text{Kollision}} \simeq 1.7\eta \left(\frac{M_{\text{Planet}}}{M_{\text{Jupiter}}}\right)^{-\frac{1}{3}} R_{\odot} \tag{2.3}
$$

η bezei
hnet hier die prozentuale Radiuszunahme des Planeten dur
h Akkretion.

Um den finalen Abstand nach erfolgtem Hüllenabwurf zu berechnen wird die potenzielle Energie, die das System verliert, mit dem Gewinn an potenzieller Energie der Hülle glei
hgesetzt.

$$
\alpha \frac{GM_{\text{Planet}} M_{\text{Kern}}}{a_{\text{final}}} \simeq \frac{GM_{\text{Kern}} \Delta M_{\text{Hulle}}}{R} \tag{2.4}
$$

 $\alpha$  stellt ein Maß für die Effizienz des Massenverlustes dar. Als eine Art Wirkungsgrad hängt er mit dem Anteil der vom System bereitgestellten Energie zusammen, die von der Hülle tatsä
hli
h in potenzielle Energie umgewandelt wird. Für den Abstand erhält man

$$
a_{\text{final}} = 3\alpha \left(\frac{M_{\text{Planet}}}{10M_{\text{Jupiter}}}\right) \left(\frac{R}{100R_{\odot}}\right) \left(\frac{M_{\text{Hulle}}}{0.3M_{\odot}}\right)^{-1} R_{\odot}
$$
 (2.5)

Na
h Einsetzen der entspre
henden Werte und Verglei
h mit den Kriterien aus Verdampfen und Kollision, ergibt si
h, unter Berü
ksi
htigung der Unsi
herheiten, für die Massen der überlebenden Planeten  $M_{\rm Planet} \gtrsim 10 M_{\rm Jupiter}$ . Masseärmere Planeten (1 $M_{\rm Jupiter} \lesssim$  $M_{\text{Planet}} \lesssim 10 M_{\text{Jupiter}}$ ) können zwar zum Verlust eines Großteils der Hülle führen, verschmelzen jedoch daraufhin mit dem Kern. Bei einer Masse von  $M_{\text{Planet}} \lesssim 1 M_{\text{Jupiter}}$  erhöht ein Planet ebenfalls den Massenverlust des Sterns. Er verdampft allerdings im Verlauf der CE-Phase [\(Soker](#page-86-1) [1998](#page-86-1)).

[Nelemans](#page-85-13) & Tauris [\(1998\)](#page-85-13) kommen bei ihren Bere
hnungen zu abwei
henden Voraussagen mit insgesamt höheren Massengrenzen ( $M_{\text{Begleiter}} > 25 M_{\text{Jupiter}}$ ), die jedoch in der gleichen Gröÿenordnung liegen (siehe Abbildung [2.10\)](#page-25-0).

Der Vorteil dieses Kanals besteht in der Erklärung der gesamten Subdwarf-Population mit nur einem universellen Entstehungsszenario.

In jüngster Zeit wurden bei mehreren Subdwarfs substellare Begleiter entde
kt (Silvotti et al. [2007;](#page-86-0) [Lee](#page-85-6) et al. [2009](#page-85-6); [Qian](#page-86-16) et al. [2009](#page-86-16)),). Eine Zusammenstellung der Parameter ndet si
h in Tabelle [2.1.](#page-26-1) Aufgrund ihrer Entfernung zum Zentralstern waren diese Planeten vermutli
h ni
ht an einer CE-Phase beteiligt. Denno
h zeigt ihre Entde
kung, dass Planeten als Begleiter existieren und detektierbar sind.

<span id="page-25-0"></span>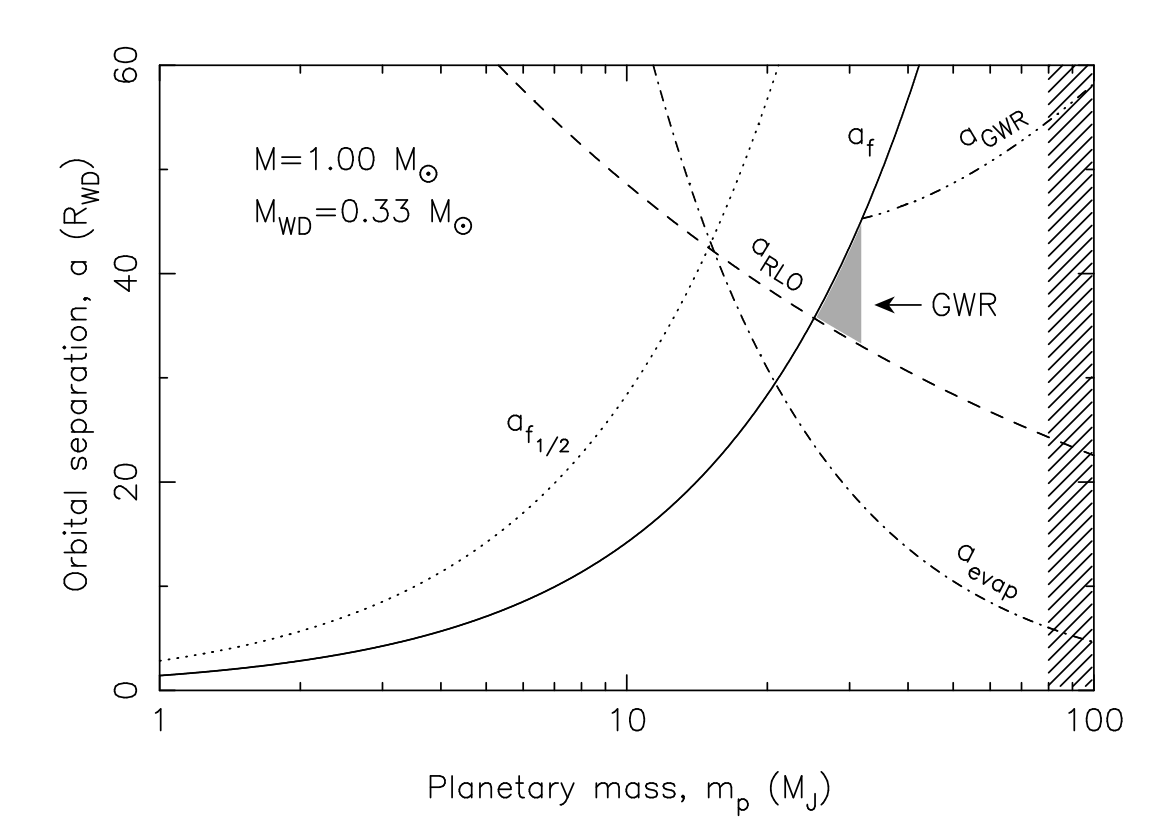

Abbildung 2.10: In der obigen Darstellung sind die Voraussagen der Modellre
hnungen von [Nelemans](#page-85-13) & Tauris [\(1998\)](#page-85-13) zur Entwi
klung enger substellarer Begleiter eines Hauptreihensterns ( $M_{\rm Stern} = 1 M_{\odot}$ ) grafisch zusammengefasst. Als Kernmasse (entspricht der Masse des resultierenden Weißen Zwergs) wurden  $0.33 M_{\odot}$  angenommen. Die Linien symbolisieren Grenzen für das Auftreten unters
hiedli
her Prozesse, die zum Abwurf der gemeinsamen Hülle oder der Zerstörung des Begleiters führen. Objekte rechts der durchgezogenen Linie  $(a_f)$  sind prinzipiell in der Lage die gesamte Hülle abzustoßen. Ihr Überleben wird durch Verdampfen  $(a_{\text{evap}})$ , Ausfüllen der Roche-Grenze  $(a_{\text{RLO}})$  und Abstrahlung von Gravitationswellen  $(a_{\text{GWR}})$  eingeschränkt. Der schraffierte Bereich markiert den Übergang zu stellaren Begleitern dur
h Erfüllung der Voraussetzungen für Heliumbrennen ( $M_{\text{Begleiter}} > 80 M_{\text{Jupiter}}$ ). Die Ordinate ist in typischen Radien Weißer Zwerge  $(R_{\text{WD}} = 10000 \text{ km})$  skaliert.

| <b>Name</b>                       | Masse $M \sin i$                    | Periode P           | Separation $a$        | Methode                     |
|-----------------------------------|-------------------------------------|---------------------|-----------------------|-----------------------------|
| HD 149382                         | $8-23 M_{\text{Jupiter}}$           | $2.391 \pm 0.002 d$ | $5.0 - 6.1 R_{\odot}$ | $V_{\text{rad}}$ -Variation |
| $V391$ Peg                        | $3.2\,M_{\rm Jupiter}$              | 3.2a                | 1.7AE                 | Pulse Timing $(O-C)$        |
| HW Vir                            | $19.2 \pm 0.2$ $M_{\text{Jupiter}}$ | $\sim$ 3321 d       | $3.6\,\mathrm{AE}$    | Eclipse Timing $(O-C)$      |
| HW Vir                            | $8.5 \pm 0.4 M_{\text{Jupiter}}$    | $\sim 5767\,\rm{d}$ | $5.3\,\mathrm{AE}$    | Eclipse Timing $(O-C)$      |
| $\mathrm{HS}\,0705\mathrm{+}6700$ | $0.0377 - 0.072 M_{\odot}$          | 2610d               | $< 3.6$ AE            | Eclipse Timing (O-C)        |

<span id="page-26-1"></span>Tabelle 2.1: Zusammenstellung ausgewählter Parameter bekannter substellarer Begleiter von Heißen Unterzwergen

Eine herausragende Rolle spielt dagegen die Entde
kung von HD 149382 b dur
h Geier et al. [\(2009](#page-83-0)) mithilfe der Radialgeschwindigkeitsmethode. Mit einer Periode von  $P =$ 2.391 d und einer Masse von  $8\,M_{\rm Jupiter} \, < \, M_{\rm HD} \, < \, 23\,M_{\rm Jupiter}$  $8\,M_{\rm Jupiter} \, < \, M_{\rm HD} \, < \, 23\,M_{\rm Jupiter}$  $8\,M_{\rm Jupiter} \, < \, M_{\rm HD} \, < \, 23\,M_{\rm Jupiter}$  $8\,M_{\rm Jupiter} \, < \, M_{\rm HD} \, < \, 23\,M_{\rm Jupiter}$  $8\,M_{\rm Jupiter} \, < \, M_{\rm HD} \, < \, 23\,M_{\rm Jupiter}$  entspricht er genau den Vorhersagen von [Soker](#page-86-1) [\(1998\)](#page-86-1) und Nelemans & Tauris (1998). Radialges
hwindigkeitsmessungen neueren Datums führten zu Zweifeln an der Existenz des Begleiters (Ja
obs et al. [2011\)](#page-84-22). Weitere Messungen sowie ein Abglei
h der Quellen sind in Planung und werden letzte Klarheit in dieser Frage bringen.

# <span id="page-26-0"></span>2.5 Ziel der Untersu
hung

Ziel der vorliegenden Arbeit ist die Untersuchung von scheinbar einzelnen heißen Unterzwergen der Spektralklasse B auf weitere substellare Begleiter zur Überprüfung des Entstehungsszenarios von [Soker](#page-86-1) [\(1998](#page-86-1)) dur
h präzise Messungen der Radialges
hwindigkeiten. Auÿerdem werden au
h RLOF- und Mergerkanal dur
h Betra
htung entspre
hender Objekte (sdB-Sterne mit Hauptreihenbegleitern beziehungsweise sdO-Sterne) einer Prüfung unterzogen.

Aufgrund theoretis
her Überlegungen zum CEE-Kanal mit substellaren Begleitern trit [Soker](#page-86-1) [\(1998](#page-86-1)) (statistis
he) Aussagen über die zu erwartende Begleiterpopulation von Subdwarfs. Die ents
heidenden Vorhersagen sind:

- Masse des Begleiters  $M \gtrsim 10 \,\mathrm{M}_{\mathrm{Jupiter}}$
- Bahnperiode  $P \sim 10 d$
- Anteil der durch substellare Begleiter entstandenen Subdwarfs  $< 60\%$

Auf der Grundlage dieser Prognosen konnte eine Strategie zur Überprüfung des Szenarios erstellt werden. Die Vorhersagen lassen Radialges
hwindigkeitssemiamplituden K im Bereich von wenigen km s<sup>−1</sup> erwarten. Bisherige Untersuchungen konnten solche Variationen nicht nachweisen, da die spektrale Auflösung unzureichend war.

Für eine zuverlässige Detektion derartiger Begleiter muss das verwendete Verfahren folgende Voraussetzungen erfüllen:

• Hochaufgelöste Spektren: Die Qualität der verwendeten Spektren muss durch Auösung und das Verhältnis von Signal zu Raus
hen für entspre
hend genaue Radialges
hwindigkeitsmessungen geeignet sein.

- Gezielte Auswahl der Sterne: Besonders geeignet sind Objekte mit umfangreichen Voruntersu
hungen die bisher ni
ht als radialges
hwindigkeitsvariabel eingestuft sind.
- Hochpräzises Messverfahren: Optimierte Messung der Radialgeschwindigkeiten und Kontrolle der systematis
hen Fehler. Die Präzision muss die Grenze von 1 km s<sup>−</sup><sup>1</sup> unters
hreiten.
- Gute Phasenabde
kung: Für eine zuverlässige Bestimmung der Periode ist eine groÿe Anzahl von Spektren mit entspre
henden zeitli
hen Abständen wüns
henswert.

Die oben genannten Ansprü
he stellen die E
kpunkte für die Gestaltung der vorliegenden Untersuchung dar. Ihnen wurde nach Möglichkeit Rechnung getragen. Die Datenbasis der Messung bilden archivierte – hochaulgelöste FEROS-Spektren (siehe Kapitel [4.2\)](#page-38-0). Na
h einer Untersu
hung der Balmerlinien dur
h Geier (priv. Mtlg.) wurden Sterne mit mögli
hen massiven Begleitern aus der Auswahl entfernt. Spezialisierte Analysesoftware (siehe Kapitel [5.2\)](#page-46-0) diente zur Messung der Radialgeschwindigkeiten. Für Objekte mit signifikanter zeitlicher Variation der Radialgeschwindigkeit wurden im Zuge von Nachbeoba
htungen (Kapitel [5.6\)](#page-57-0) weitere Spektren zur Bestimmung der Begleiterparameter aufgenommen. Auch für Objekte, die keine Variation über die Fehlergrenze hinaus zeigen, liefert die Methode wi
htige S
hranken für die Begleitermasse .

<span id="page-27-0"></span><sup>1</sup> http://ar
hive.eso.org/eso/eso\_ar
hive\_main.html

# <span id="page-28-0"></span>3 Spektroskopis
he Grundlagen

Das folgende Kapitel soll die Grundlagen für das Verständnis der verwendeten Messverfahren legen.

## <span id="page-28-1"></span>3.1 Spektren

Das Spektrum ist der individuelle "Fingerabdruck" eines Sterns. Es besteht aus einem Kontinuum und Absorptions- beziehungsweise Emissionslinien. Li
ht (beziehungsweise Photonen) kann auf dem Weg von seiner Entstehungsregion zur Photosphäre auf vers
hiedene Weise mit der Sternmaterie we
hselwirken.

Zur Entstehung des Kontinuums tragen dabei zwei Effekte bei. Zum einen die Streuung von Photonen an freien Elektronen oder Ionen (Thomson-, Compton-, Rayleigh-Streuung). Da sowohl im Anfangs- als auch im Endzustand beide Stoßpartner als freie Teil
hen vorliegen, bezei
hnet man diese Prozesse als f-f (free-free) Übergänge. Zum anderen besteht die Mögli
hkeit, dass ein Atom dur
h den Einfall des Photons mit ausrei
hender Energie ionisiert wird. Die Fotoionisation ist ein b-f (bound-free) Übergang. Sie ist au
h für die Ionisationskanten im Spektrum verantwortli
h.

Spektrallinien entstehen dur
h An- beziehungsweise Abregung von diskreten gebundenen Zuständen im Atom. Im besonders anschaulichen Bohrschen Atommodell springt das Elektron dur
h die vom Photon zugeführte Energie auf eine energetis
h höher gelegene Bahn und kehrt anschließend unter Emission eines Photons in einem oder mehreren Schritten in seine Ursprungslage zurü
k. Man spri
ht von b-b (bound-bound) Übergängen.

Bei den betreffenden Wellenlängen ist die Opazität  $\kappa_{\nu}$  gegenüber der Kontinuumsopazität erhöht, was dazu führt, dass si
h die glei
he optis
he Tiefe bereits bei geringerer physikalis
her Tiefe d einstellt.

$$
\kappa_{\nu} = \sum_{ij} \kappa_{\nu \text{ Lin ij}} + \kappa_{\text{Kont}} \tag{3.1}
$$

$$
\tau_{\nu} = \kappa_{\nu} \rho d \tag{3.2}
$$

Somit stammt das Licht aus weiter außen liegenden Schichten des Sterns.

Die Intensität der Strahlung wird von der Temperatur der jeweiligen Schicht bestimmt (Schwarzkörperstrahlung). Die Abhängigkeit der spektralen Strahlungsdichte u (entspricht abgestrahlter Energie pro Volumen) von Temperatur T und Wellenlänge  $\lambda$  wird in Gle-ichung [3.3](#page-28-2) dargestellt. Für eine grafische Darstellung siehe Abbildung [3.1.](#page-29-0)

<span id="page-28-2"></span>
$$
u(\lambda, T) = \frac{8\pi hc}{\lambda^5} \left( e^{hc/(\lambda kT)} - 1 \right)^{-1}
$$
\n(3.3)

Da die Temparatur gewöhnli
h mit zunehmendem Radius abnimmt, ist die Linie weniger hell als ihre Umgebung. Man beobachtet Absorption. Andere Temperaturverteilungen. beispielsweise eine heiÿe Chromosphäre, können zu Emissionslinien oder einer Kombination aus beiden führen.

<span id="page-29-0"></span>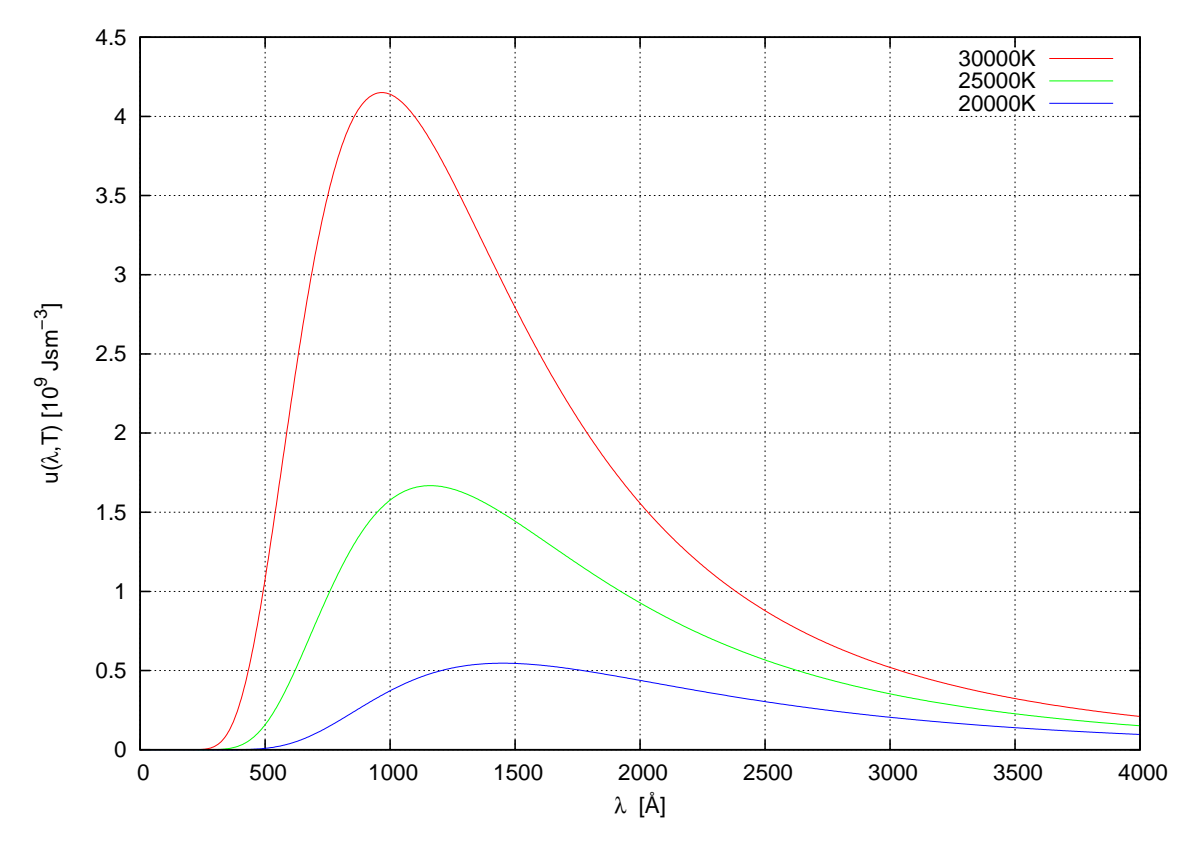

Abbildung 3.1: Spektrale Strahlungsdichte eines schwarzen Körpers für unterschiedliche Temperaturen. Die Strahlungsintensität kühlerer Ob jekte ist geringer. Bei der Entstehung von Spektrallinien ist der Temperaturunterschied zwischen ihrem Entstehungsort und dem Entstehungsgebiet des Kontinuums für die verringerte Intensität verantwortli
h.

Spektrallinien haben aufgrund der Heisenbergschen Unschärferelation eine nicht verschwindende natürli
he Breite, die mit der Lebensdauer der angeregten Zustände zusammenhängt.

$$
\Delta E \Delta t \sim \frac{h}{2\pi} \tag{3.4}
$$

Über diese natürli
he Breite hinaus führen vers
hiedene Me
hanismen zu einer weiteren Verbreiterung und Verformung.

• Kollisions-/Druckverbreiterung: Auslöser ist die wechselseitige Beeinflussung der abstrahlenden Teilchen und die Aufspaltung der Niveaus durch den Stark-Effekt. Die Stärke hängt im Allgemeinen ni
ht von der Wellenlänge ab. Wi
htigster Faktor ist die Dichte der Elektronen. Die von diesem Effekt erzeugte Verbreiterung lässt sich mit einer Lorentzfunktion bes
hreiben.

Darüber hinaus existieren mehrere Mechanismen, deren gemeinsame Ursache der Dopplereffekt, also die Rot- beziehungsweise Blauvers
hiebung der Strahlung aufgrund von (radialen) Bewegungen der Quelle, darstellt (siehe Glei
hung [3.9\)](#page-32-1). Diese Dopplerverbreiterungen lassen si
h na
h der Art der zugrunde liegenden Bewegungen und Ges
hwindigkeiten einteilen. Dabei kann zwis
hen mikroskopis
hen Eekten, wie der thermis
hen Bewegung einzelner Atome, und makroskopis
hen Bewegungen (Rotation des Sterns) unters
hieden werden. Allen gemein ist die Wellenlängenabhängigkeit des Effekts.

• Thermische Bewegung: Die thermische Energie eines Objekts stellt die Summe der kinetis
hen Energien seiner Konstituenten (der Atome) dar. Die Ges
hwindigkeitsri
htungen sind glei
hverteilt. Die Verteilung der Beträge ihrer Radialanteile in Abhängigkeit von Temperatur T und Atommasse m wird dur
h die eindimensionale Maxwellglei
hung bes
hrieben. N bezei
hnet die Gesamtanzahl der Atome, k die Boltzmannkonstante.

$$
n(V_{\rm rad})dV_{\rm rad} = N\sqrt{\frac{m}{2\pi kT}}e^{\frac{-mV_{\rm rad}^2}{2kT}}dV_{\rm rad}
$$
\n(3.5)

Für das Linienprofil ergibt sich eine Gaußverteilung. Mit der Einführung der sogenannten Dopplerwellenlänge  $\lambda_{\rm D}$  lässt sich diese wie folgt darstellen.

$$
\phi_{\lambda} = \frac{1}{\Delta\lambda_{\rm D}\sqrt{\pi}}e^{-\left(\frac{\Delta\lambda}{\Delta\lambda_{\rm D}}\right)^2}, \Delta\lambda_{\rm D} = \frac{\lambda_0}{c}\sqrt{\frac{2kT}{m}}\tag{3.6}
$$

Die entsprechende Halbwertsbreite  $1.667\Delta\lambda_D$  und damit die beobachtete Verbreiterung der Linie hängt folglich empfindlich von der Temperatur und der Atommasse ab. Bei fester Temperatur nimmt die Breite der Spektrallinien mit steigender Atommasse ab.

• Turbulenz: Eine weitere Möglichkeit für Dopplerverbreiterung besteht in der Bewegung von Materieelementen. Je na
h Gröÿe der Elemente in Relation zum Volumen des Berei
hs der Linienentstehung spri
ht man von Mikro- oder Makroturbulenz.

Da die genaue Geschwindigkeitsverteilung der Mikroturbulenz nicht bekannt ist, wird eine Gauÿverteilung zugrunde gelegt. Das aus der Überlagerung aus Mikroturbulenz

<span id="page-31-0"></span>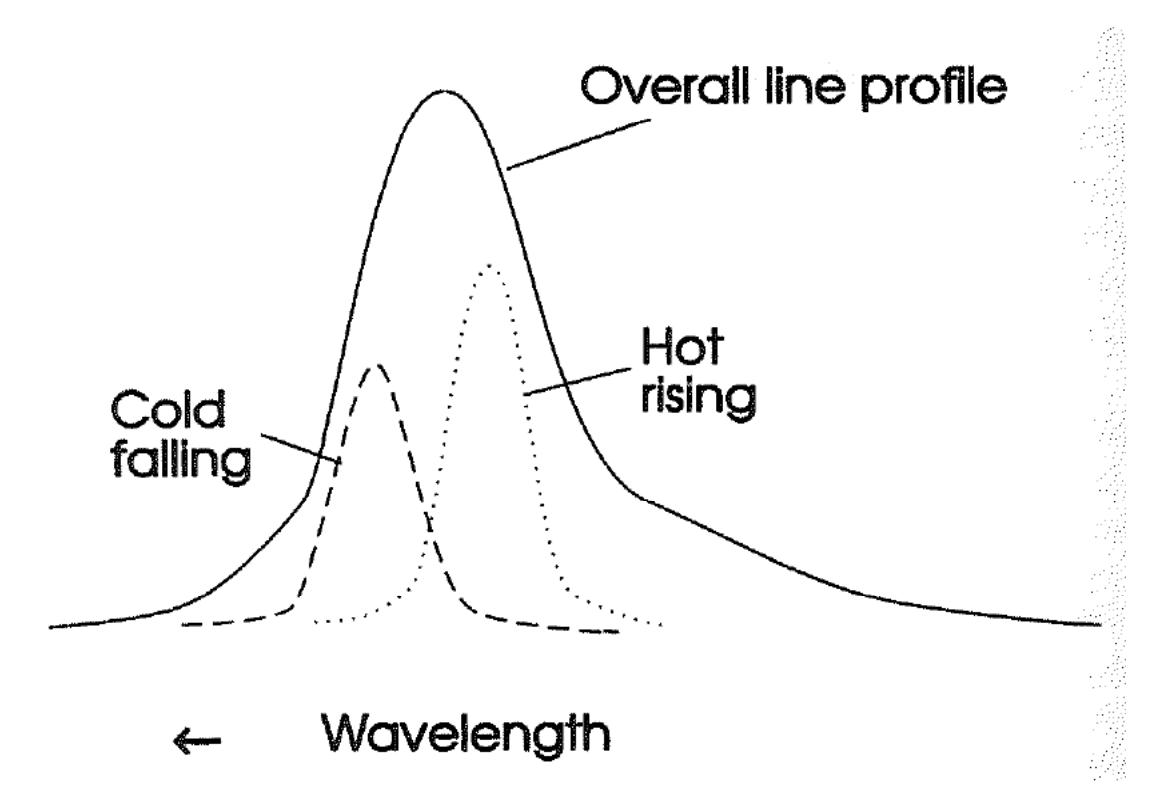

Abbildung 3.2: Auswirkungen von Makroturbulenz auf das Linienprofil. Die Kombination der Schwarzkörperstrahlung von heißen aufsteigenden und kühlen absinkenden Matrerieelementen führt zur Asymmetrie der Linie [\(Emerson](#page-83-18) [1996](#page-83-18)).

und thermischer Verbreiterung entstehende Gesamtprofil ist wiederum eine Gaußfunktion. Die Mikroturbulenz hat also eine symmetris
he Verbreiterung zur Folge.

Im Falle von Makroturbulenz findet die Entstehung der Linien innerhalb der Segmente statt. Das Gesamtprofil einer Linie setzt sich folglich aus blauverschobenen Anteilen aufsteigender Elemente und rotvers
hobenen Anteilen, wel
he ihren Ursprung in absinkenden Elementen haben. Dur
h die unters
hiedli
he Temperatur der Elemente (Aufsteigende sind heißer als Absinkende) sind die entsprechenden Linien unterschiedlich stark ausgeprägt. Die Uberlagerung hat asymmetrische Profile zur Folge. Der Effekt ist in Abbildung [3.2](#page-31-0) illustriert.

• Rotation: Durch die Rotation eines Sterns hat ein Teil der sichtbaren Oberfläche (knapp die Hälfte, falls die Rotationsachse senkrecht zur Beobachtungsrichtung steht) einen Radialgeschwindigkeitsanteil in Richtung des Beobachters, während sich ein Teil gleicher Größe vom Beobachter entfernt. Da die einzelnen Bereiche in der Regel nicht aufgelöst werden können, erscheinen die Spektrallinien des Objekts symmetrisch verbreitert.

Das Gesamtprofil einer Linie entsteht durch eine Kombination der Verbreiterungsprofile der einzelnen Mechanismen. Die Überlagerung von Gauß- und Lorentz-Profilen, (mathematisch betrachtet eine Faltung) ergibt das sogenannte Voigt-Profil.

$$
\phi_{\text{Voigt}} = \phi_{\text{Gauss}} \otimes \phi_{\text{Lorentz}} \tag{3.7}
$$

Daneben spielt bei Vorhandensein eines Magnetfeldes der Zeeman-Effekt eine Rolle. Er kann zu einer Aufspaltung oder, falls diese ni
ht aufgelöst werden kann, zu einer Vers
hiebung beziehungsweise Verbreiterung der Linien führen. Die untenstehende Formel bes
hreibt die, dur
h ein Magnetfeld der Flussdi
hte B bewirkte, Energievers
hiebung eines atomaren Energieniveaus mit den Quantenzahlen  $j,l,s$  und  $m_j$ .  $\mu_{\rm Bohr}$  repräsentiert das Bohrs
he Magneton.

$$
\Delta E_{\text{Zeeman}} = \left(1 + \frac{j(j+1) - l(l+1) + s(s+1)}{2j(j+1)}\right) m_j \mu_{\text{Bohr}} B \tag{3.8}
$$

Die Tiefe, Breite und Form der Linien sowie ihre relative Stärke erlauben Rückschlüsse auf Zusammensetzung, Effektivtemperatur, Schwerebeschleunigung, Rotationsgeschwindigkeit. Mikro- und Makroturbulenz sowie Stärke des Magnetfeldes.

Nähere Informationen zu Entstehung und Beschaffenheit von Sternspektren sind beispiel-sweise in [Emerson](#page-83-18) [\(1996](#page-83-18)) zu finden.

## <span id="page-32-0"></span>3.2 Spektroskopis
he Doppelsterne

In einem Doppelstern bewegen si
h die Komponenten auf Keplerbahnen um den gemeinsamen Schwerpunkt. Da die Einzelkomponenten nicht aufgelöst werden können, macht sich die Bewegung im Spektrum dur
h die Vers
hiebung von Linien gegenüber der im Labor gemessenen Wellenlänge bemerkbar. Ursache für dieses Verhalten ist der Dopplereffekt.

<span id="page-32-1"></span>
$$
\frac{\Delta\lambda}{\lambda_0} = \frac{V_{\text{rad}}}{c} \tag{3.9}
$$

Dieser ermögli
ht es dem Beoba
hter den Radialanteil der Bahnges
hwindigkeit eines Sterns zu messen. Da die Inklination ni
ht bekannt ist, stellt die gemessene Ges
hwindigkeit V<sub>rad</sub> eine untere Schranke für die tatsächliche Bahngeschwindigkeit dar (siehe Abbildung [3.3\)](#page-33-0). Da si
h die Erde ihrerseits auf einer Keplerbahn um den S
hwerpunkt des Sonnensystems befindet, müssen die Messwerte baryzentrisch korrigiert werden.

$$
V_{\rm rad} = V \sin i \tag{3.10}
$$

Die periodis
he Änderung der Radialges
hwindigkeit erzeugt eine periodis
he Rot- und Blauvers
hiebung der Spektrallinien.

Die zeitli
he Auftragung der Messwerte (zeitaufgelöste Spektroskopie) ergibt für Kreisbahnen eine der Systemges
hwindigkeit aufmodulierte Sinuskurve, aus wel
her si
h die Bahnperiode P und die Ges
hwindigkeitssemiamplitude K bestimmen lassen (siehe untenstehende Formel). Die Systemges
hwindigkeit und ein (frei wählbarer) Anfangszeitpunkt sind durch  $\gamma$  beziehungsweise  $t_0$  dargestellt.

$$
V_{\rm rad}(t) = K \sin\left(\frac{2\pi}{P}(t - t_0)\right) + \gamma \tag{3.11}
$$

Bei hohen Anforderungen an die Genauigkeit ist au
h eine baryzentris
he Korrektur der Ankunftszeiten notwendig. Die Annahme von Kreisbahnen ist insbesondere für enge Doppelsterne meist gere
htfertigt, da si
h diese als energetis
h günstigste Bahn in relativ kurzer Zeit dur
h Gezeitenwirkung einstellt. Daher wird sie im Folgenden beibehalten. Mit dem dritten Keplers
hen Gesetz erhält man die Summe der Halba
hsen.

<span id="page-33-0"></span>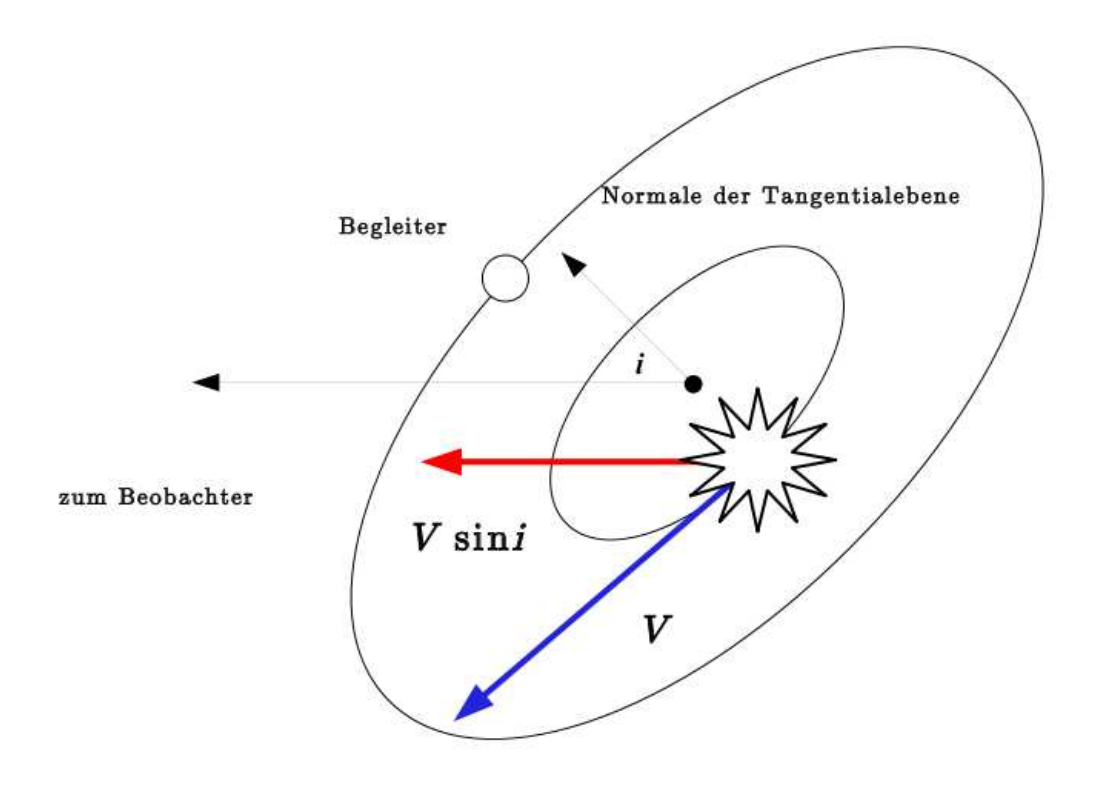

Abbildung 3.3: Im gezeigten Spezialfall bewegen si
h Stern und Begleiter auf Kreisbahnen um den S
hwerpunkt des Systems. Die Radialkomponente der Bahnges
hwindigkeit wirkt sich in einer periodischen Verschiebung der Linien durch den Dopplereffekt auf das Spektrum aus. Die Inklination i ist der Winkel, den die Normale der Orbitalebene mit der Sichtlinie des Beobachters einschließt.

$$
(a_1 + a_2)^3 = \frac{GP^2}{4\pi^2} (M_1 + M_2)
$$
\n(3.12)

Mit dem S
hwerpunktsatz erhält man daraus die sogenannte Massenfunktion.

$$
f(M) = \frac{(M_2 \sin i)^3}{(M_1 + M_2)^2} = \frac{PK_1^3}{2\pi G}
$$
\n(3.13)

Ist das Spektrum doppellinig erlaubt es die Bestimmung der Ges
hwindigkeiten beider Komponenten. In diesem Fall lassen sich beide Massen bis auf den Faktor  $sin(i)^3$  bestimmen.

Bei einzellinigen Spektren ist die Massenfunktion selbst eine grobe Untergrenze für die Begleitermasse. Für eine genauere Abs
hätzung muss die Masse der Primärkomponente aus anderen Quellen bekannt sein.

Für den Sonderfall massearmer Begleiter vereinfa
ht si
h diese Beziehung zu:

$$
M_2 \sin i = \sqrt[3]{M_1^2 \frac{PK_1^3}{2\pi G}} \tag{3.14}
$$

wobei der Index 1 für die masserei
here und der Index 2 für die masseärmere Komponente steht.  $M \sin(i)$  ist die Minimalmasse des Begleiters. Genauere Werte erhält man nur wenn es ein anderes Messverfahren (beispielsweise die Fotometrie dur
h Detektion von Bedeckungen oder der Reflexionseffekt) erlaubt die Inklination einzuschränken.

Unter der Annahme von gleichverteilten Inklinationswinkeln ergibt sich, aufgrund von Entartungen bei der Projektion, für die Wahrscheinlichkeitsverteilung der beobachteten Inklinationen  $0^{\circ} < i < 90^{\circ}$ :

$$
P(i)di = 2\pi \sin i \, di \tag{3.15}
$$

Dies erlaubt die Berechnung einer Wahrscheinlichkeit für bestimmte Inklinationsbereiche

$$
P(i_{\min} < i < i_{\max}) = \frac{\int_{i_{\min}}^{i_{\max}} P(i) \, di}{\int_0^{\pi/2} P(i) \, di} \tag{3.16}
$$

woraus folgt

$$
P(i > \alpha) = \cos \alpha, P(i < \alpha) = 1 - \cos \alpha.
$$
 (3.17)

Damit beträgt beispielsweise die Wahrscheinlichkeit für sin  $i \geq 0.5$ , also  $M \leq 2M \sin i$ . 87 %. [\(Hildit
h](#page-84-23) [2001;](#page-84-23) [Quirrenba
h](#page-86-15) [2006](#page-86-15); [Gray](#page-83-19) [1992\)](#page-83-19)

#### <span id="page-35-1"></span><span id="page-35-0"></span>Datenaufnahme und -reduktion  $\overline{4}$

## 4.1 E
helle-Spektrograf

Das beim Beoba
her auf der Erde ankommende Sternli
ht stellt eine additive Mis
hung aller ausgesandten Wellenlängen dar. Für die wissens
haftli
he Analyse wird allerdings ein Spektrum (siehe Kapitel [3.1\)](#page-28-1) benötigt, das mithilfe eines Spektrografen erstellt wird. Prinzipiell besteht ein Spektrograf aus einem dispersiven Element und einer Vorri
htung zur Aufnahme und Wellenlängenkalibration der Spektren [\(Gray](#page-83-19) [1992](#page-83-19)).

Die Aufspaltung des Lichts kann von einem Spalt, einem Gitter oder einem Prisma bewerkstelligt werden. Für die Aufnahme werden seit den 1980er Jahren CCD-Kameras verwendet. Die Kalibration erfolgt dur
h eine Lampe mit einem genau bekannten Emissionsspektrum. Des Weiteren wird eine Blende (meist ein Spalt) zur Reduktion von Streuli
ht und ein Kollimator für den parallelen Li
hteinfall auf das Dispersionselement benötigt. Eine wichtige Kenngröße für die "Leistung" eines Spektrografen und die Qualität der erzeugten Spektren ist die Auflösung R. Gleichung [4.1](#page-35-2) zeigt die Abhängigkeit von Beugungsordnung n und Spaltbreite d.

<span id="page-35-2"></span>
$$
R \sim \frac{n}{d} \tag{4.1}
$$

Die spektrale Auösung kann also dur
h die Verwendung hoher Beugungsordungen und einer geringeren Spaltbreite verbessert werden. Beide Optionen sind jedo
h mit Problemen verbunden. Mit einem engeren Spalt verringert si
h ni
ht nur das Streuli
ht sondern die gesamte Li
htintensität. Die Verwendung höherer Ordnungen bringt neben einer breiteren Auffächerung des Spektrums die Überlappung benachbarter Ordnungen mit sich. Die meisten modernen Spektografen (darunter au
h FEROS und CYCLOPS/UCLES) sind als sogenannte "Echelle"-Spektrografen konstruiert. Bei dieser Konstruktion wird die Problematik höherer Ordnungen dur
h die Verwendung eines zweiten, um 90◦ gedrehten, Beugungselements geschickt umgangen. Dadurch wird eine besonders kompakte Bauweise ermögli
ht (für nähere Erläuterungen siehe Abbildung [4.1\)](#page-36-0).

Die Aufbereitung der Rohdaten in einen Zustand, der wissenschaftliche Untersuchungen erlaubt, bezei
hnet man als Datenreduktion. Die Reduktion verläuft in zwei Phasen. Zunächst werden Fehler korrigiert die mit der Verwendung eines CCD-Detektors einhergehen.

- Bias: Zur Vermeidung negativer Zählraten, die dur
h Raus
hen im Verlauf des Ausleseprozesses auftreten können, werden diese künstli
h um einen konstanten Wert erhöht. Die so erhaltenen Daten müssen anschließend entsprechend korrigiert werden. Zu diesem Zweck wird eine Aufnahme, bei geschlossenem Verschluss, mit der kürzestmögli
hen Beli
htungszeit (bias frame) erstellt und von den Rohdaten subtrahiert.
- Dunkelstrom: Ein CCD-Detektor besteht aus einer räumlichen Anordnung von lichtempfindlichen Halbleiterelementen, in denen durch Lichteinfall Ladungen erzeugt werden. Allerdings können auch andere Effekte (wie Wärme/thermisches Rauschen) Ladungen erzeugen. Diese Fehlerquelle kann dur
h Abziehen des Dunkelstroms eliminiert
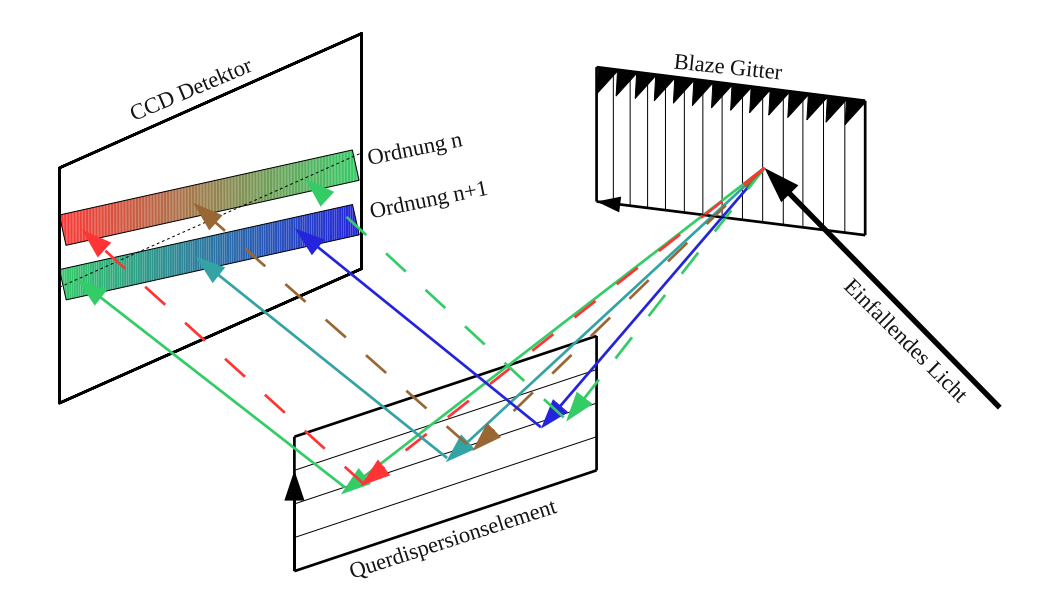

Abbildung 4.1: Die Abbildung (Irrgang, priv. Mtlg.) bes
hreibt das Funktionss
hema eines Echelle-Spektrografen. Das einfallende Licht trifft zunächst auf ein Blaze-Gitter. Dieses besteht aus einer treppenartigen Anordnung mikroskopischer Rillen ("échelle" frz. Leiter). Es werden groÿe Blazewinkel eingesetzt, die das Maximum der Intensität des gestreuten Li
hts in den Berei
h hoher Ordnungen verlagern. Diese werden für die Untersu
hung verwendet, wobei man neben einer hohen Auösung die Überlappung der Spektren mehrerer benachbarter Ordnungen in Kauf nimmt. Anschließend fällt das Licht auf ein weiteres. quer eingebautes, Beugungselement. Dies kann ein Prisma oder ein weiteres Gitter sein. Das Li
ht wird erneut in die einzelnen Farben zerlegt wobei diesmal die erste Ordnung verwendet wird, da keine weiteren Überlappungen erwüns
ht sind. Li
ht glei
her Farbe, aber unters
hiedli
her Ordnungen, wird dabei unter glei
hen Winkeln gebeugt. Dieser Beugungwinkel bestimmt die Höhe auf der y-Achse. Die Lage auf der x-Achse definiert der Beugungswinkel am Blaze-Gitter. Auf dem CCD-Chip entsteht eine Muster s
hräg verlaufender Streifen. Jeder dieser Streifen stellt einen Ausschnitt der ursprünglich überlappenden Ordnungen dar. Im Idealfall liegen die Intensitätsmaxima der Blazefunktionen (siehe Abbildung [4.2\)](#page-37-0) im zentralen Berei
h. Die Aneinanderreihung der einzelnen Wellenlängenabs
hnitte ergibt das gesamte Spektrum.

werden. Zur Erstellung einer Dunkelstrom-Aufnahme bleibt der Verschluss der Kamera während der "Belichtung" geschlossen, so dass nur Effekte jenseits des Lichteinfalls zum Tragen kommen. Die Integrationszeit entspri
ht dabei der Beli
htungszeit der zu korrigierenden Aufnahme.

• Flatfield: Die Intensitätsverteilung einer CCD-Aufnahme wird neben den tatsächlichen Lichtverhältnissen sehr stark von unterschiedlichen Lichtempfindlichkeiten der einzelnen Pixel geprägt. Darüber hinaus spielen in einem Spektrografen wellenlängenabhängige Effekte wie die Blaze-Funktion eine wichtige Rolle. Für die Korrektur wird die Aufnahme einer homogen ausgeleuchteten Fläche, die sogenannte Flatfieldaufnahme, verwendet. Um weitere Fehler zu vermeiden muss die verwendete Li
htquelle ein kontinuierli
hes Spektrum ohne Spektrallinien aufweisen. Die Korrektur erfolgt, indem die CCD-Aufnahme durch die Flatfieldaufnahme geteilt wird.

<span id="page-37-0"></span>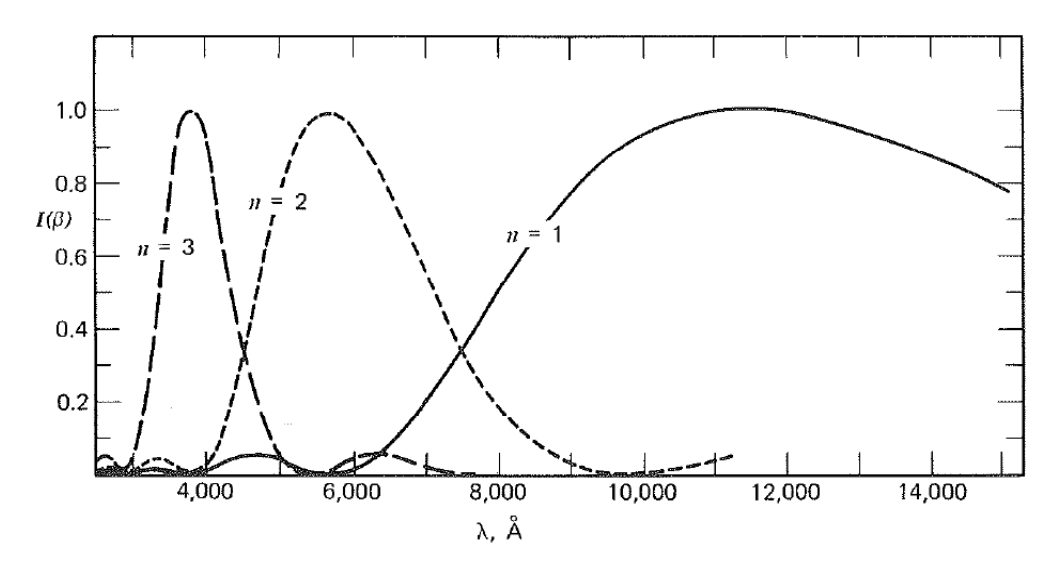

Abbildung 4.2: Dargestellt ist der Verlauf von Blaze-Funktionen vers
hiedener Ordnungen. Bei Verwendung eines konventionellen Transmissions- oder Reflexionsgitters liegt das Intensitätsmaximum in der 0. Beugungsordnung. Ein Großteil des Lichtes geht somit verloren und kann nicht für die Spektroskopie verwendet werden. Eine Möglichkeit diesen höchst unbefriedigenden, Zustand zu ändern besteht in der Verwendung eins Blaze-Gitters, welches das Maximum in den Bereich höherer Ordnungen verschiebt. Durch die Verwendung eines Blaze-Gitters wird dem Li
ht ein ornungsabhängiges Intensitätsprofil aufgeprägt. Das Intensitätsmaximum tritt bei der jeweiligen Blaze-Wellenlänge  $\lambda_n^0$  auf. Durch geschickte Konstruktion des Spektrografen wird erreicht, dass die Blaze-Wellenlängen der einzelnen Ordnungen in den auf der CCD abgebildeten Ausschnitten liegen [\(Gray](#page-83-0) [1992](#page-83-0)).

Die Gewinnung eines (wellenlängenkalibrierten) Spektrums aus der bereinigten CCD-Aufnahme bildet den zweiten S
hritt. Dieser besteht wiederum aus mehreren Teils
hritten.

- Extraktion des Spektrums: Die einzelnen Streifen des zweidimensionalen Intensitätsmusters werden in Grafen umgewandelt, wobei die Intensität über eine Koordinate (in Pixeln) aufgetragen wird.
- Wellenlängenkalibration: Die Aufnahme einer Kalibrationsquelle mit genau bekannten Emissionswellenlängen ermögli
ht die Skalierung der x-A
hse in Wellenlängeneinheiten. Der gewonnene funktionale Zusammenhang zwis
hen Wellenlänge und Pixelwert (Dispersionsrelation) wird auf das Sternspektrum übertragen.

Vor allem bei Radialges
hwindigkeitsmessungen werden an die Stabilität der Kalibrationsquelle hohe Anforderungen gestellt. Äußere Faktoren, die die Form und Lage der Linien verändern können, wie Temperatur und Dru
k, müssen konstant gehalten werden. Neben der zeitlichen Konstanz müssen die Linien möglichst eine maximale Intensität bei minimaler intrinsis
her Breite besitzen. Zu diesem Zwe
k bieten si
h verglei
hsweise s
hwere Elemente mit niedrigem Siedepunkt an. In der Praxis haben si
h Gasentladungslampen mit einer Füllung aus Thorium und Argon bewährt.

- Zusammenfügen: Die Spektren der Echelle-Ordnungen werden in diesem Schritt zu einem Gesamtspektrum kombiniert. In den überlappenden Berei
hen kommt ein gewi
hteter Mittelwert zum Einsatz.
- Normierung: Die Form des Spektrums ist stark vom Verlauf des Kontinuums geprägt. Spielt dieses für die weitere Analyse keine Rolle, kann der Verlauf dur
h eine Funktion genähert werden. Durch die anschließende Division des Spektrums erhält das Kontinuum den Wert 1. Die Untersuchung von Spektrallinien wird dadurch erleichtert.

Die obige Aufstellung beschreibt die prinzipiellen Schritte der Datenreduktion, die Reihenfolge der Anwendung kann im Einzelnen abwei
hen.

# 4.2 FEROS

FEROS wurde an der Landessternwarte Heidelberg entwi
kelt und 1998 am MPG/ESO 1.52m Teleskop auf La Silla in Chile in Betrieb genommen ("first-light" siehe Abbildung [4.3\)](#page-39-0).

Seit 2002 befindet es sich am MPG/ESO 2.20m Teleskop. Das Akronym FEROS steht für "Fibre-fed Extended Range Echelle Spectrograph". Wie der Name schon sagt, handelt es si
h um einen Spektrografen na
h dem E
helle-Prinzip (siehe Kapitel [4.1\)](#page-35-0). Das Gerät erlaubt Messungen im Wellenlängenberei
h zwis
hen 3500 Å und 9200 Å mit einer spektralen Auflösung von  $R = 48000$ . Bei der Konstruktion wurde auf eine hohe Auösung und eine besonders gute Langzeitstabilität Wert gelegt. Dies ermögli
ht präzise Radialges
hwindigkeitsmessungen mit einer Genauigkeit von < 30 m s<sup>−</sup><sup>1</sup> unter optimalen

<span id="page-39-0"></span>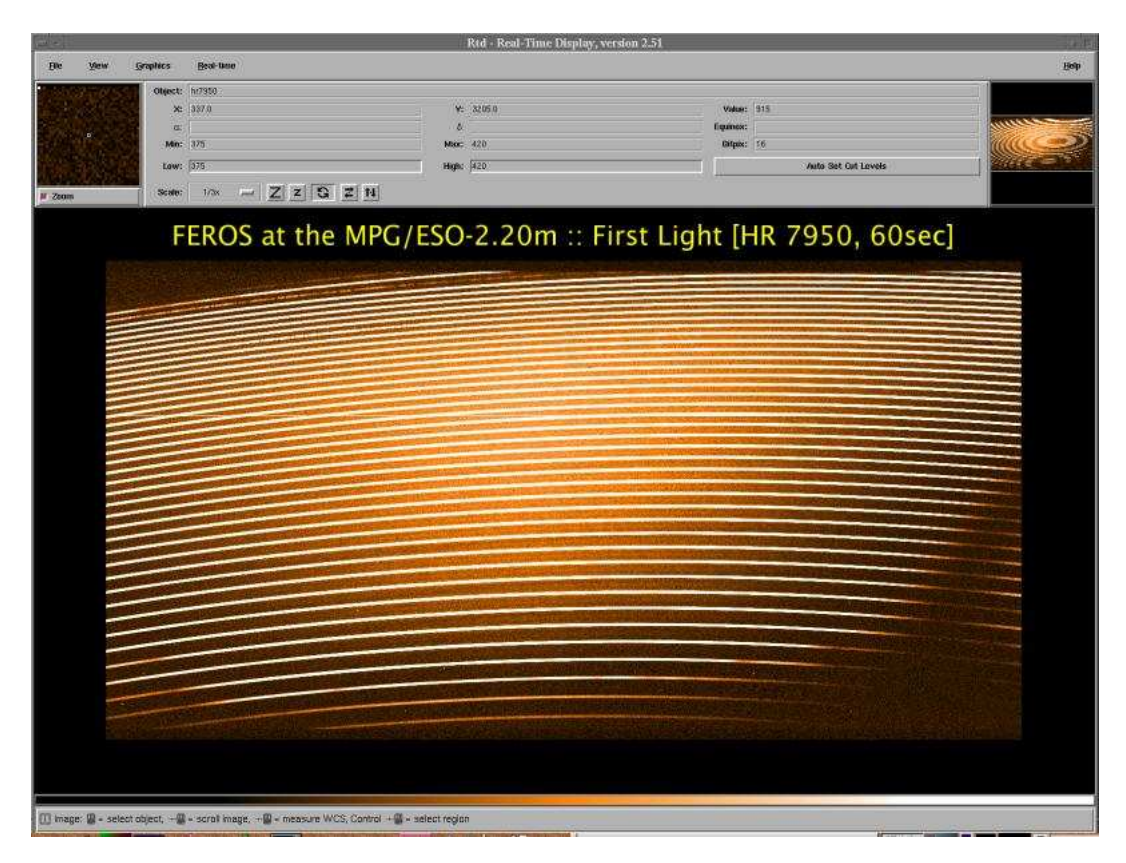

Abbildung 4.3: Das Bild zeigt die "first-light" Aufnahme von FEROS. Der kurvenartige Verlauf der Beugungsordnungen wird dur
h die Verwendung eines Prismas zur Queraufspaltung hervorgerufen. Der Intensitätsverlauf wird dur
h die Blaze-Funktion des verwendeten Gitters bestimmt.

 $(\text{http://www.eso.org/sci/facilities/lasilla/instruments/feros/})$ 

Bedingungen.

Der s
hematis
he Aufbau von FEROS wird in Abbildung [4.4](#page-40-0) erläutert. Der Spektrograf ist über zwei Glasfasern mit dem Teleskop verbunden. Die Faser mit den besseren optis
hen Eigenschaften wird für das Licht des Objekts verwendet. Die Verwendung einer zweiten Faser ermögli
ht unters
hiedli
he Betriebsmodi.

- Im OBJSKY-Modus bildet die Sekundärfaser den Himmelshintergrund ab. Die Information kann genutzt werden um atmosphärische Effekte auszugleichen.
- Beim OBJCAL-Modus wird in die zweite Faser Licht aus einer der Kalibrationsquellen eingespeist. Man erhält eine simultane Kalibration der Aufnahme, was bei präzisen Radialges
hwindigkeitsmessungen von Vorteil ist. Um identis
he Beli
htungszeiten für Ob jekt- und Kalibrationsaufnahme zu gewährleisten wird der Fluss der Kalibrationslampe durch einen variablen Graufilter angepasst. Die eingangs angegebene Genauigkeit wird in diesem Modus errei
ht. Aus diesem Grund kam bei den, im Zuge der Erstellung dieser Arbeit dur
hgeführten, Beoba
htungen dieser Modus zum Einsatz.

Um die, für die angestrebte Genauigkeit notwendige Stabilität, zu gewährleisten, aber au
h aufgrund der Abmessungen (2400 mm  $\times$  1500 mm  $\times$  200 mm), befindet sich FEROS nicht direkt am Teleskop, sondern in einem klimatisierten Raum (Temperaturs
hwankungen

<span id="page-40-0"></span>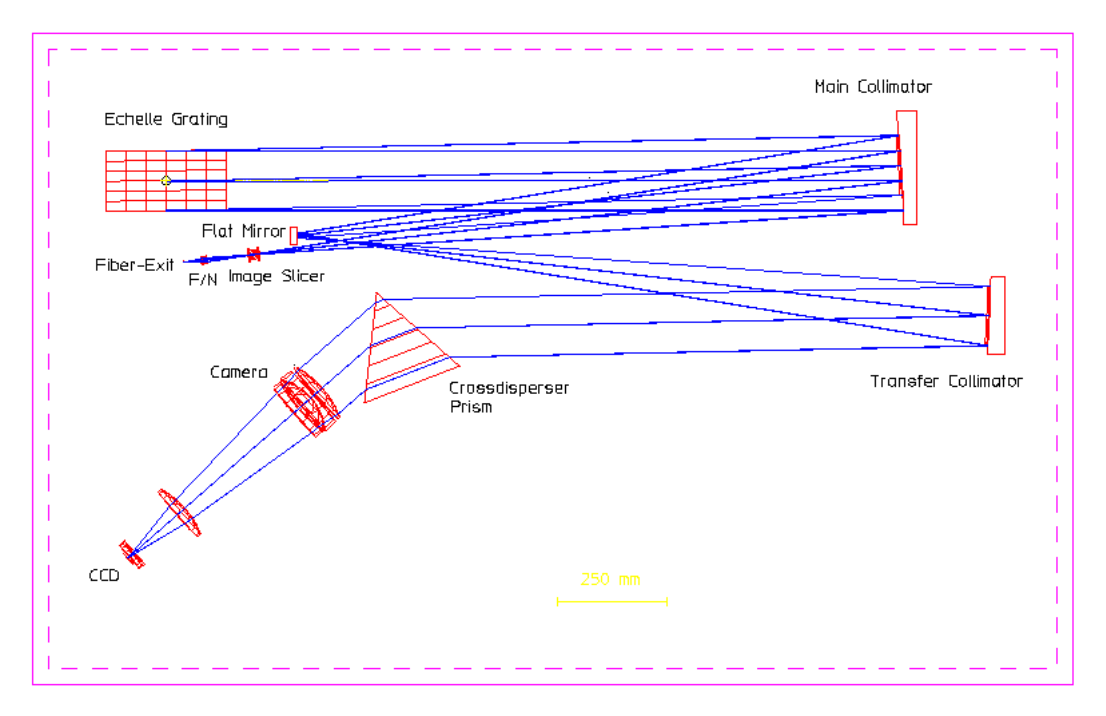

Abbildung 4.4: S
hema des optis
hen Aufbaus von FEROS. Blaue Linien illustrieren den Lichtweg. Das in zwei Glasfasern eintreffende Licht wird durch einen Image-Slicer und den Hauptkollimator auf das Blaze-Gitter geworfen. Das gebeugte Li
ht dur
hläuft erneut den Hauptkollimator sowie, nach Reflexion an einem Umlenkspiegel, einen weiteren Kollimator bevor es auf das Prisma trifft. Das entstehende Streifenmuster wird von einer stickstoffgekühlten CCD-Kamera (Auflösung  $4096 \times 2048$  Pixel) aufgenommen. Das entstehende Bild enthält die Informationen des Li
hts beider Fasern.

(http://www.eso.org/s
i/fa
ilities/lasilla/instruments/feros/do
/index.html)

< 0.5 K) im Unterges
hoss, dem FEROS Climate Controlled Room (CCR). Als weitere Maÿnahme zur Stabilisierung wurde auf bewegli
he und zu wartende Teile (bis auf den Shutter) verzi
htet. Zwei Glasfasern verbinden FEROS mit einem am Teleskop montierten Adapter.

Der Adapter wird über einen Spiegel im Fokus des Teleskops beleu
htet. Er besteht aus einem Aluminiumblock mit zwei Bohrungen zur Aufnahme der Glasfasern. Die Lichteinspeisung wird dur
h Linsen optimiert. Zur genauen Ausri
htung des Teleskops dient eine CCD-Kamera, die auf die polierte reflektierende Oberfläche des Adapters gerichtet ist (FEROS Fibrehead Viewer, FFHV). Sie dient dem Guiding und erlaubt die Positionierung des gewüns
hten Ob jekts auf einer Bohrung. Neben Li
ht aus dem Teleskop kann au
h Li
ht einer Kalibrationslampe eingespeist werden. Zu diesem Zwe
k ist der Adapter über Glasfasern mit der Kalibrationseinheit verbunden.

Die FCU (FEROS Calibration Unit) befindet sich, wie der Spektrograf selbst, in einem isolierten Raum. Sie setzt si
h aus fünf Lampen und einer Anordnung von Umlenkspiegeln sowie einem Kollimator für die Einspeisung des Li
hts in die Kalibrationsfasern zusammen. Zwei der Lampen werden für interne Flatfieldaufnahmen verwendet. Für die Wellenlängenkalibration steht, neben einer ThArNe-Quelle, eine Kombination einer ThAr- und einer Ne-Lampe zur Verfügung (siehe Abbildung [4.5\)](#page-41-0).

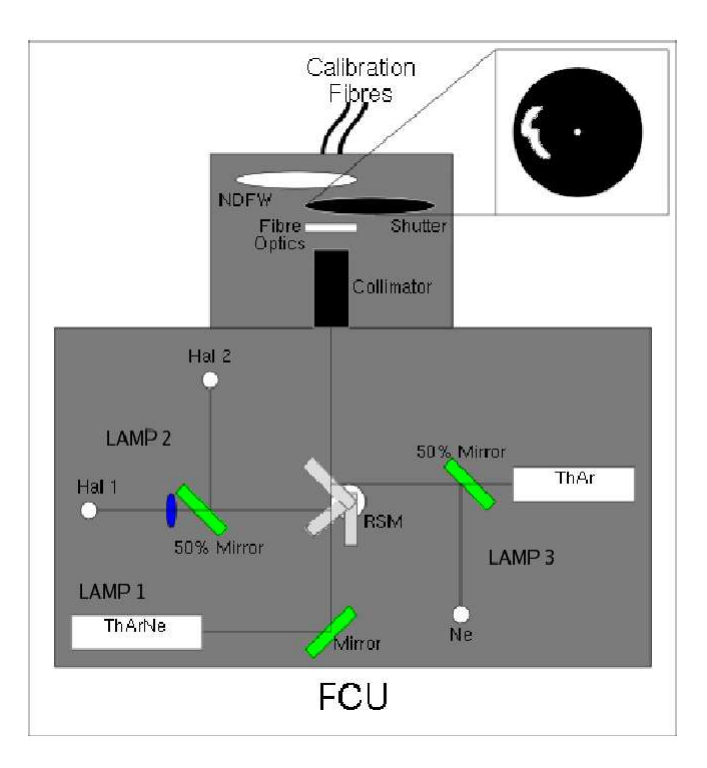

<span id="page-41-0"></span>Genauere Informationen zum Aufbau und den Eigens
haften des FEROS-Spektrografen sind der omziehen Anleitung (Francois [2006\)](#page-83-1) zu entnehmen. Diese ist omlie erhältlich \*.

Abbildung 4.5: S
hematis
her Aufbau der Kalibrationseinheit (FEROS Calibration Unit, FCU) [\(Fran
ois](#page-83-1) [2006](#page-83-1)).

# 4.3 Beoba
htung mit FEROS

Eine Besonderheit der Vorbereitungen einer FEROS-Beoba
htung ist die Anfertigung sogenannter Observing Blo
ks (OB). Observing Blo
ks sind Teil einer vereinheitli
hten Prozedur an allen ESO Teleskopen und enthalten alle für eine Einzelbeoba
htung relevanten Daten wie Objektkoordinaten, Belichtungszeiten und Aufsuchkarten. Die Erstellung der OBs erfolgt mit P2PP, einem Programm, das von der ESO zum Download bereitgesteht wird. Deilchtungszeiten können mit einem Omlinetool berechnet werden  $\,$  .

Die Datenreduktion verläuft vollautomatis
h. Diese Aufgabe wird vom FEROS Data Redu
tion System (FEROS-DRS), einer MIDAS-Routine, übernommen. Die Reduktionss hritte sind im Folgenden zusammengefasst.

Die Lokalisierung der Beugungsordnungen erfolgt im Zentrum der Aufnahme. Der Verlauf der Ordnungen wird dur
h eine Kreuzkorrelationsfunktion verfolgt und mit individuellen Polynomen gefittet.

Für die Korrektur des Elektronikraus
hens wird keine gesonderte Bias-Aufnahme benötigt. Der ADU-Offset wird aus dem Overscanbereich der CCD entnommen. Zur Bestimmung des Dunkelstroms dient das Mittel einer Dark-Frame Serie. Aufgrund der Stabilität ist die Aufnahme der Serie am Tag ausrei
hend, es werden keine weiteren Dark-Frames während

<sup>1</sup> http://www.eso.org/s
i/fa
ilities/lasilla/instruments/feros/do
/index.html

<span id="page-41-2"></span><span id="page-41-1"></span><sup>2</sup> http://www.eso.org/s
i/observing/phase2/P2PP/P2PPTool.html

der Beoba
htungsna
ht benötigt. Der Verlauf der Streuli
htintensität wird aus Berei
hen zwis
hen den Ordnungen gewonnen und mit einer zweidimesnionalen Spline-Funktion auf die gesamte Detektorä
he extrapoliert.

Na
h Abziehen des Hintergrundraus
hens werden die Ordnungen dur
h Aufsummieren des Flusses extrahiert. Das Ergebnis wird zunächst in zweidimensionaler Form gespeichert.

Die Flatfield-Korrektur erfolgt nach diesem Schritt, da eine Korrektur des ursprünglichen zweidimensionalen Bildes bei FEROS ni
ht mögli
h ist. Der Verlauf der Blaze-Funktion wird zuverlässig approximiert.

Verglei
hsspektren für die Wellenlängenkalibration dur
hlaufen ebenfalls die oben aufgeführten Reduktionss
hritte. Eine Routine su
ht die entstandenen (zweidimensionalen) Spektren na
h Emissionslinien ab und ordnet, na
h Abglei
h mit einem Katalog, den gefundenen Linien Wellenlängenwerte zu. Die ermittelte Dispersionsrelation wird auf Aufnahmen des Sterns übertragen. In diesem Teils
hritt ndet au
h die baryzentris
he Korrektur statt.

Im letzten S
hritt erfolgt die Extraktion eindimensionaler Spektren der einzelnen Ordnungen und die Verknüpfung zu einem vollständigen Objektspektrum.

Die Reduktion beginnt sofort nach Abschluss der Datenaufnahme und ist, in der Regel, innerhalb weniger Minuten abges
hlossen. Zwis
hen- und Endergebnisse können vom Beoba
hter auf dem Real Time Display (RTD) eingesehen werden. Daneben bietet das RTD Funktionen zur Begutachtung der Datenqualität (beispielsweise die Berechnung des Verhältnisses von Singnal zu Raus
hen).

Zur Optimierung der Qualität, insbesondere hinsichtlich der Entfernung von Cosmics. kann FEROS-DRS au
h lokal installiert und im Optimum-Extra
tion Modus verwendet werden.

# 4.4 CYCLOPS/UCLES

CYCLOPS ist ein neuartiges Li
hteinspeisungssystem für den UCLES Spektrografen (University College London E
helle Spe
trograph) am 4m Teleskop (Anglo Australian Teles
ope, AAT) der Australian Astronomi
al Observatory (AAO) und ersetzt einen bisher verwendeten Coude-Spiegelaufbau. Abbildung [4.6](#page-43-0) zeigt s
hematis
h den optis
hen Aufbau.

UCLES bietet die Möglichkeit zwei Blaze-Gitter mit unterschiedlicher Rillendichte (31 beziehungsweise 79 Rillen pro Millimeter) zu verwenden. CYCLOPS ist auf die Verwendung des letzteren Gitters als Standard optimiert.

Das Herzstück von CYCLOPS bildet ein Bündel aus 15 Glasfasern mit einem Durchmesser von je 0.6", deren a
hte
kige Anordnung eine Flä
he von 4.7 Quadratwinkelsekunden abdeckt (siehe Abbildung [4.7\)](#page-43-1). Zur Minimierung von Einflüssen des Modellrauschens beim Dur
hgang des Li
hts dur
h die Fasern werden diese mit einem Vibrator in S
hwingungen  $(f = 20 \text{ Hz})$  versetzt.

Das Faserbündel ist durch die sogenannte Cassegrain-Einheit mit dem Teleskop verbunden. Diese besteht aus einer Mikrolinsenanordnung zur Einspeisung des Li
hts in die einzelnen Fasern, die über einen Spiegel im Fokus beleu
htet wird.

<span id="page-43-0"></span>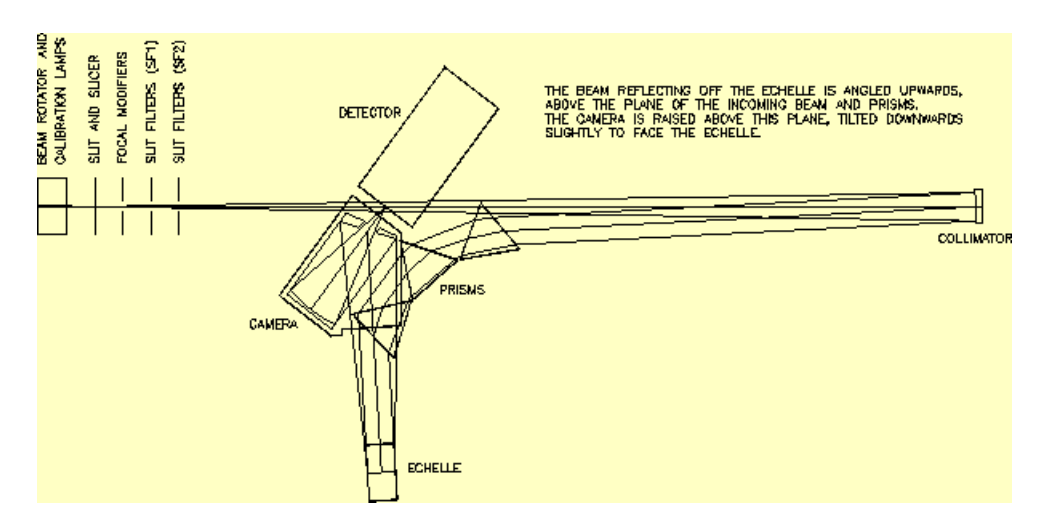

Abbildung 4.6: Eine Skizze des inneren Aufbaus von UCLES mit eingezei
hnetem Lichtweg. Nach Durchlaufen eines Filteraufbaus am Eingangsschlitz trifft der Strahl auf einen Kollimator und wird auf ein System zur Queraufspaltung, bestehend aus drei Prismen, reflektiert. Daraufhin trifft das Licht ein Blaze-Gitter, dessen Beugungsmuster von einer Kamera detektiert wird.

<span id="page-43-1"></span>Die gegenüber der Bes
hreibung in Kapitel [4.1](#page-35-0) geänderte Reihenfolge der Anordnung von Blaze-Gitter und Querdispersionselement stellt eine Besonderheit von UCLES dar. (http://www.aao.gov.au/lo
al/www/UHRF/manual/
h1\_2.html)

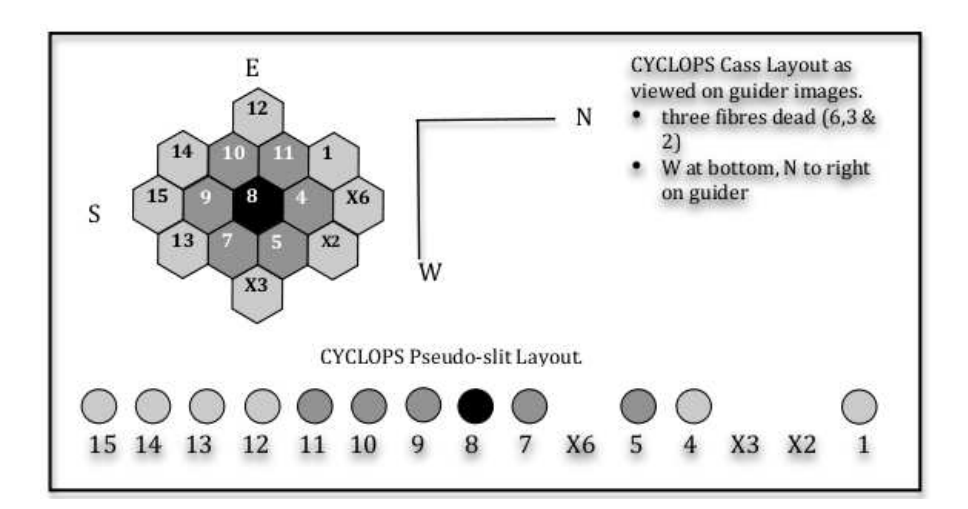

Abbildung 4.7: Die Abbildung zeigt die teleskopseitige Anordnung der Glasfasern. Die mit einem "X" gekennzeichneten Fasern sind durch Beschädigungen unbrauchbar geworden. (http://www.phys.unsw.edu.au/ gt/CYCLOPS/CYCLOPS.html)

Die Verbindung der Fasern zum Eingangss
hlitz von UCLES stellt die Pre-Slit-Einheit her. In dieser Einheit werden die Fasern vertikal übereinander angeordnet und ergeben einen Pseudoschlitz mit den Abmessungen  $0.63" \times 14"$ . Die Lichteinspeisung in den Spektrografen erfolgt über Linsen. Aus dem Li
ht der einzelnen Fasern erzeugt UCLES 15 getrennte Spektren (verglei
he Abbildung [4.8\)](#page-44-0), was eine besondere Datenreduktion nötig ma
ht.

Die Verwendung von CYCLOPS ist optional. Die Pre-Slit-Einheit kann für den Gebrau
h anderer Module entfernt werden.

Zur Ausri
htung des Teleskops und für das Guiding wird eine CCD-Kamera mit einem Gesichtsfeld von 60"  $\times$  60" verwendet. Diese wird von einem Strahlteiler mit 1% des einfallenden Lichts versorgt. Daneben kann, durch rückwärtige Beleuchtung der Fasern, eine Abbildung des Bündels erzeugt werden. Diese dient der optimalen Positionierung des gewüns
hten Ob jekts.

Zum Zwecke der Kalibration und Flatfieldkorrektur stehen eine Thorium-Argon- beziehungsweise eine Quartz-Lampe zur Verfügung. Ihr Li
ht wird über die Cassegrain-Einheit in die Faseranordnung geleitet. Daneben besteht die Möglichkeit kontinuierlicher Flatfieldaufnahmen mit direkter Beleu
htung des Spektrografenspalts.

<span id="page-44-0"></span>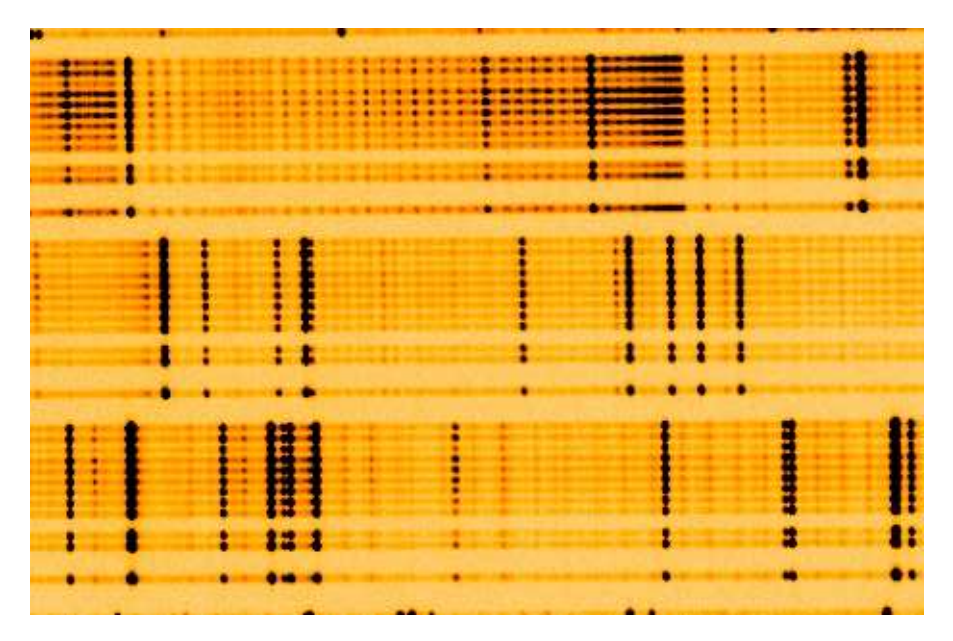

Abbildung 4.8: Die Abbildung zeigt eine CYCLOPS/UCLES-Aufnahme eines Thorium-Argon Lampenspektrums. Die senkre
hten Streifen stellen Spektren der einzelnen Fasern dar. Gut zu erkennen sind die drei fehlende Streifen der bes
hädigten Fasern. (http://www.phys.unsw.edu.au/ gt/CYCLOPS/CYCLOPS.html)

Unter Verwendung von CYCLOPS kann die spektrale Auflösung mit  $R = 70000$  gegenüber der Auflösung des ursprünglichen Aufbaus verdoppelt werden. Für die Lichtausbeute ist insbesondere der Übergang von einem direkt beleu
hteten S
hlitz mit einer Breite von 1" zu einer Faseranordnung mit einem effektiven Durchmesser von 2.45" von Bedeutung. Letztere Abmessungen werden der typischen Verschmierung des Sternlichts durch Seeing am Standort des AAO eher gere
ht. Eine Online-Anleitung ist unter http://www.aao.gov.au/astro/u
les.html abrufbar.

# 5 Untersu
hung

# <span id="page-45-0"></span>5.1 Sternsample/Datensatz

Die Ausgangsbasis der Untersuchung bilden hochaufgelöste FEROS-Spektren von Unterzwergen vers
hiedener Spezies. Das Hauptanliegen bestand in der Überprüfung des von [Soker](#page-86-0) [\(1998](#page-86-0)) vorges
hlagenen Entstehungsszenarios für sdBs. Daneben wurden au
h RLOF- und Vers
hmelzungskanal untersu
ht. Die Untersu
hung der einzelnen Szenarien erfolgte dur
h Verglei
h der Vorhersagen mit Sti
hproben entspre
hender Subdwarfarten.

- SdBs ohne bekannten Begleiter: Für die Untersu
hung von Einzel-sdBs wurden Spektren von 30 hellen einzellinigen Sternen verwendet (10  $< m_V < 14$ ). Die Anzahl der pro Stern verfügbaren Spektren variierte zwis
hen zwei und 16. Starke Unters
hiede bestanden au
h in der Zeitabde
kung. Die zeitli
hen Abstände zwis
hen den Aufnahmen eines einzelnen Sterns betrugen zwis
hen einigen Stunden und mehreren Monaten beziehungsweise Jahren. Die Su
he na
h Radialges
hwindigkeitsvariationen innerhalb dieser Auswahl stellte das Hauptaugenmerk dieser Arbeit dar. Ziel war die Definition von unteren Grenzen für Begleitermassen beziehungsweise die Bestimmung von Kandidaten für Na
hbeoba
htungen.
- SdBs mit unbekanntem Begleiter: Bei zwei der untersuchten sdBs waren zeitliche Änderungen der Radialges
hwindigkeit bekannt. Die Phasenabde
kung war zur Bestimmung der Periode sowie des Charakters eines eventuellen Begleiters jedo
h ni
ht ausrei
hend. In diesen Fällen sollte die Abde
kung verbessert und die Konsistenz der gewonnenen Ergebnisse mit der Literatur überprüft werden.
- SdBs mit Hauptreihenbegleiter: Bei doppellinigen Systemen lassen si
h Spektrallinien beider Sterne im Spektrum beoba
hten. Wir untersu
hten fünf sdB-Sterne mit bekannten Beiträgen von Hauptreihensternen (siehe Tabelle [5.1\)](#page-46-0). Es wurde überprüft, ob es sich bei diesen Objekten um scheinbare oder tatsächlich gravitativ gebundene Doppelsterne handelt. Starke Unters
hiede in der gemessenen Radialges
hwindigkeit der einzelnen Komponenten (bei zeitli
her Konstanz der Werte) deuten auf ersteres hin, während ähnli
he Ges
hwindigkeiten auf eine gemeinsame S
hwerpunktsbewegung hinweisen. Für eine Abs
hätzung der Periode wurden au
h zeitli
he Änderungen der Radialges
hwindigkeiten untersu
ht.

Bei der Verwendung von Metalllinien stellt die Überlagerung von Beiträgen des Subdwarfs und des Hauptreihensterns ein Problem dar (siehe Kapitel [6.2\)](#page-61-0). Aus diesem Grund wurden neben den Metalllinien auch Balmerlinien des Wasserstoffs untersucht. da bei diesen der Flussanteil des sdB dominieren sollte. Als Signaturen des Hauptreihenbegleiters dienten Linien des neutralen Magnesiums (Mg I).

• SdOs ohne bekannten Begleiter: Es wurden die Spektren von drei einzellinigen sdOs untersu
ht (siehe Tabelle [5.2\)](#page-46-1), für die in der Literatur keine Begleiter bekannt sind. In diesem Fall wurden für die Messung der Radialges
hwindigkeiten Metalllinien aus einer Untersu
hung von [Hirs
h](#page-84-0) [\(2009\)](#page-84-0) verwendet.

Die genaue Vorgehensweise zur Bestimmung der Radialges
hwindigkeiten wird in Kapitel [5.3](#page-47-0) erläutert.

| Name            | Anz. Spek. |
|-----------------|------------|
| EC 01077-1423   | 2          |
| EC 04170-3433   | 2          |
| EC 05053-2806   | 3          |
| <b>PHL 25</b>   | 2          |
| <b>TONS 401</b> |            |

<span id="page-46-0"></span>Tabelle 5.1: SdBs mit Hauptreihenbegleitern

Tabelle 5.2: Untersu
hte sdOs

| Name      | Anz. Spek. |
|-----------|------------|
| CD-249052 | 5          |
| CD-314800 | б          |
| HD 76431  | 3          |

### <span id="page-46-2"></span><span id="page-46-1"></span>5.2 Analysewerkzeuge

SPAS [\(Hirs
h](#page-84-0) [2009\)](#page-84-0) und FITSB2 [\(Napiwotzki](#page-85-0) et al. [2004](#page-85-0)) sind mä
htige Werkzeuge zur re
hnergestützten Analyse und Manipulation von Spektren mit vielfältigen Mögli
hkeiten der Parameterbestimmung. Bei SPAS handelt es si
h im Wesentli
hen um eine Neuimplementierung von FITSB2 mit erhöhter Benutzerfreundli
hkeit. Die Programme bieten die Möglichkeit Sternparameter (wie Effektivtemperatur und Schwerebeschleunigung, siehe au
h Abbildung [5.1\)](#page-47-1) dur
h Anpassung von Modellspektren zu bestimmen. Für die vorliegende Arbeit ist jedo
h nur die Messung von Radialges
hwindigkeiten von Bedeutung. Beide Programme führen dazu eine iterative  $\chi^2$ -Minimierung unter Verwendung eines Simplex-Algorithmus dur
h. Dieser basiert auf der AMOEBA-Routine [\(Press](#page-85-1) et al. [2007\)](#page-85-1). Dabei wird der Verlauf des Kontinuums durch ein Polynom beschrieben. Das Voigt-Profil der Spektrallinien wird durch eine Kombination aus Gauß- und Lorentzprofilen genähert.

Der Hauptunters
hied besteht in der Art der Fehlerbere
hnung. SPAS liefert (in der für die vorliegende Arbeit verwendeten Konfiguration) individuelle Messwerte für die Radialgeschwindigkeiten der Linien. Davon ausgehend können der Mittelwert und, als Maß für den Fehler, die Standardabweichung beziehungsweise der Standardfehler berechnet werden. FITSB2 ist darüber hinaus in der Lage eine simultane Radialges
hwindigkeitsanpassung für mehrere Linien dur
hzuführen und einen entspre
henden Fehler anzugeben. Für die Fehlerbere
hnung besteht die Auswahl zwis
hen drei Verfahren (TRAD, BOOT-STRAP AUTO, MONTE CARLO) die mit großen Unterschieden in der Rechnerzeit verbunden sind. In der vorliegenden Arbeit kamen die Optionen TRAD und BOOTSTRAP AUTO zum Einsatz (siehe Kapitel [5.3\)](#page-47-0).

Bei der ersteren werden die freien Parameter, von einem vorher bestimmten  $\chi^2$ -Minimum ausgehend, variiert, bis die  $\chi^2$ -Differenz der Lösungen eine durch den 1 $\sigma$ -Fehler definierte Schranke überschreitet. Die resultierende maximale Variation bildet die Unsicherheit des ermittelten Messwerts. Dieses Verfahren impliziert eine Gauÿverteilung der Messwerte. Die Bootstrapping-Methode (BOOTSTRAP AUTO) verzichtet auf derartige Zusatzannahmen. Der Fehler wird nur auf Grundlage der vorhandenen Messwerte bestimmt. Dazu werden zufällig N aus N vorhandenen Messpunkten zu neuen Datensätzen montiert, wobei Wiederholungen erlaubt sind. Die synthetisierten Datensätze werden einzeln gettet. Die

<span id="page-47-1"></span>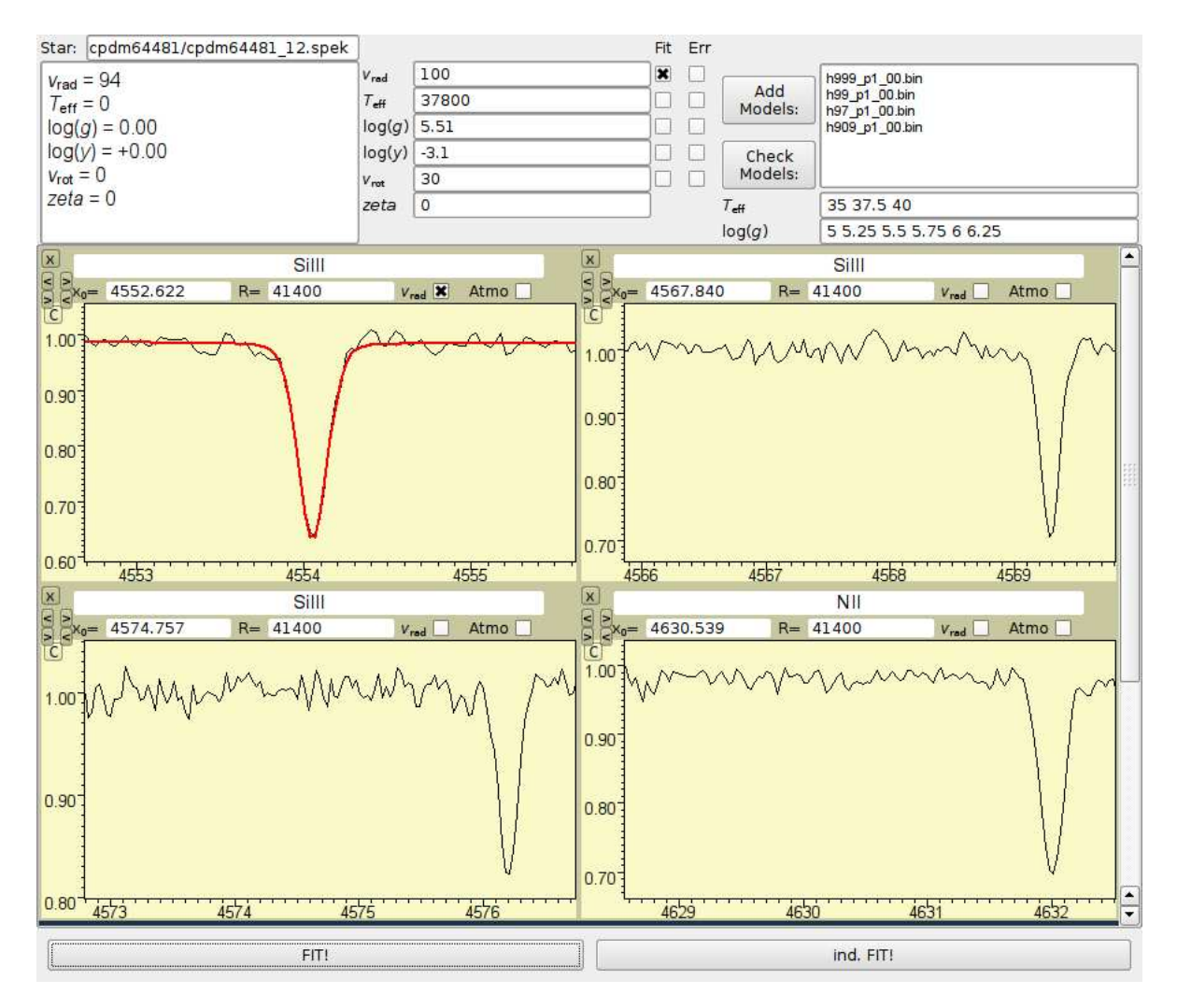

Abbildung 5.1: Beispiel einer SPAS-Benutzeroberä
he in der Modellanpassungsumgebung. Die Vorgabe von Startparametern und die Konfiguration des Fits erfolgen in den entsprechenden zentralen Eingabefeldern des Kontrollpanels. Die grafische Darstellung des Ergebnisses kann in den darunterliegenden Fenstern beguta
htet werden. Im dargestellten Fall wurde eine Radialgeschwindigkeitsmessung ohne Modellanpassung durchgeführt.

Streuung der bestimmten Parameter bildet die Grundlage für die Fehlerbestimmung. Die Anzahl der Iterationen kann vom Benutzer festgelegt werden. Große Anzahlen erhöhen die Aussagekraft der entspre
henden Fehlerwerte.

## <span id="page-47-0"></span>5.3 Präzise Radialges
hwindigkeitsmessung

Das Messverfahren sollte größtmögliche Genauigkeit der Radialgeschwindigkeitsmessung gewährleisten. Um diese zu errei
hen sind s
harfe Linien und eine genaue Kenntnis der zugehörigen Ruhewellenlängen notwendig.

Für eine erste Abs
hätzung der Radialges
hwindigkeiten wurden, soweit mögli
h, Linienkerne der Balmerserie verwendet. Durch ihren Ursprung in äußeren Schichten der Sternatmosphäre sind diese, anders als Linienügel, kaum von eventueller Konvektion beeinflusst. Wasserstofflinien sind gewöhnlich stark ausgeprägt und entsprechend einfach zu fitten. Aufgrund ihrer, durch die geringe Atommasse des Wasserstoffs hervorgerufenen, Breite sind sie jedo
h nur bedingt für präzise Messungen geeignet. In der Regel dienten sie als Anhaltspunkt zur Festlegung der Startwerte für die nä
hsten S
hritte.

Helium I Linien fanden ebenfalls Verwendung. Sie sind in der Regel s
härfer als Wasserstofflinien, unterliegen aber einer starken Streuung, die auf das Auftreten verbotener Komponenten und (seltener) auf Isotopenblends zurü
kzuführen ist. Daher wurden sie nur im Falle ni
ht vorhandener beziehungsweise ni
ht vermessbarer Metalllinien in die Messung einbezogen.

Am besten geeignet für eine genaue Messung sind s
harfe Metalllinien, wie sie in Abbildung [5.2](#page-48-0) zu sehen sind.

<span id="page-48-0"></span>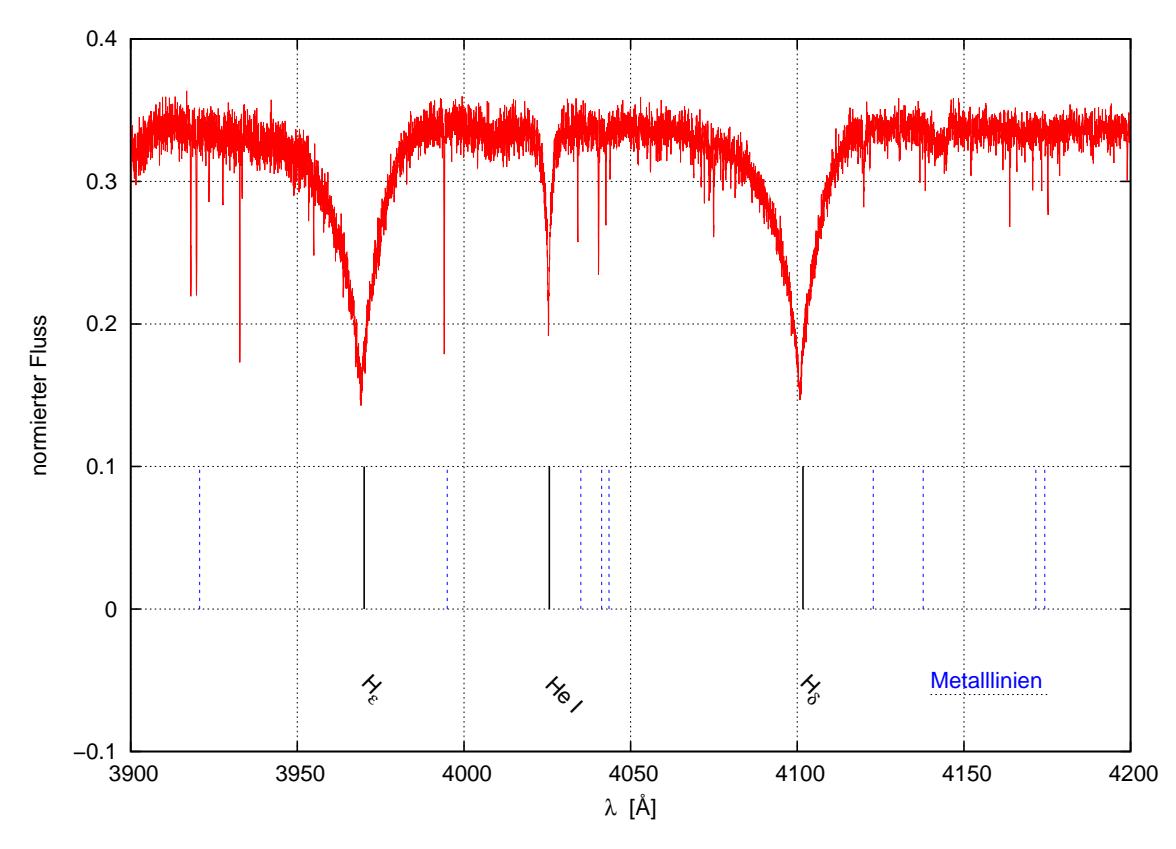

Abbildung 5.2: Bei HD 20585 handelt es si
h um einen typis
hen Vertreter der untersu
hten Sterne. Heliumlinien sowie s
harfe Absorptionslinien von Metallen sind gut zu erkennen.

Ausgangspunkt der Untersuchung bildete eine Liste der Ruhewellenlängen (siehe Anhang). Die aus einer Online-Atomdatenbank <sup>–</sup> des National Institute of Standards and Technology (NIST-ASD) beziehungsweise dem Kuru
z-Katalog [2](#page-48-2) stammenden Werte waren bis auf drei Dezimalstellen angegeben.

Im ersten Analyses
hritt wurde SPAS verwendet. Bei diesem Programm wird das Pro fil einer Linie durch Gauß- und Lorentzfunktionen genähert und ausgehend von einer vorgegebenen Ruhewellenlänge die Radialges
hwindigkeit bere
hnet (verglei
he Kapitel [5.2\)](#page-46-2). Die Vorgabe erfolgt dur
h Bearbeitung der Datei .spas, die neben der Wellenlänge (in Å) die Bezei
hnung der Linien und Grenzen des zu nähernden Berei
hs (ebenfalls in

<sup>1</sup> http://physi
s.nist.gov/PhysRefData/ASD/lines\_form.html

<span id="page-48-2"></span><span id="page-48-1"></span><sup>2</sup> http://www.pmp.uni-hannover.de/
gi-bin/ssi/test/kuru
z/sekur.html

Å) enthält. Im interaktiven Fit-Modus erscheinen zunächst die in spas definierten Ausshnitte des Spektrums. Der Anwender hat nun die Mögli
hkeit diese Grenzen s
hrittweise manuell zu variieren und einen Startwert für die Bestimmung der Radialges
hwindigkeit vorzugeben. Nach Abschluss der Berechnung erscheint der Verlauf der gefitteten Funktion im Fenster. Dur
h Verglei
h mit den Messdaten kann die Qualität des Fits beurteilt und in einem iterativen Prozess dur
h Variation der Parameter sukzessive verbessert werden. Auf diese Weise wurden für alle Linien der ursprüngli
hen Liste, soweit es die Qualität des Spektrums zuließ, Radialgeschwindigkeitswerte, Mittelwerte und Standardabweichungen sowie Standardfehler (verglei
he Kapitel [6.3\)](#page-61-1) bestimmt. Darüber hinaus konnten im Fenstermodus ungeeignete (beispielsweise doppelte oder geblendete) Linien erkannt werden. Diese wurden aus der Liste getilgt. Bei "Ausreißern" wurde die Ruhewellenlänge no
hmals mithilfe von NIST überprüft und gegebenenfalls korrigiert. Zur Optimierung der Bearbeitungszeit, insbesondere bei mehreren Spektren pro Stern, wurden zunä
hst die ho
hwertigeren Spektren mit längerer Beli
htungszeit und günstigerem Signal-zu-Raus
hen-Verhältnis untersu
ht. Es kann davon ausgegangen werden, dass diese Spektren ein Maximum an Spektrallinien zeigen. Für die weitere Vermessung wurde die Linienliste entsprechend modifiziert. Dadurch konnte die Effektivität erheblich gesteigert werden.

In einem weiteren Analyses
hritt wurde das Programm FITSB2 verwendet. Dieses wurde durch die Shell-Skripte RV und calcRV aufgerufen. FITSB2 benötigt, analog zu SPAS, die Definition einer Schwerpunktswellenlänge, eines Messbereichs und der Datenquelle. Startwerte für den Simplex-Algorithmus und die Art der Fehlerbestimmung werden ebenfalls in entsprechenden Textdateien festgelegt. Über die Zwischenschritte RV und calcRV werden die Daten an FITSB2 übergeben. Die Ausgabe der Werte für Radialges
hwindigkeit und Fehler erfolgt in der Shell. Daneben wird die Textdatei FITSB2\_001.plot erzeugt. Darin werden den Messwerten bere
hnete Werte gegenüber gestellt. Eine Visualisierung (beispielsweise mit GNUPLOT, wie in Abbildung [5.3](#page-50-0) gezeigt) ermöglicht den Vergleich zwis
hen Messung und Fit . In der Regel stellt FITSB2 höhere Anforderungen an die Qualität der Linien. Ist diese ni
ht gegeben, wird der Fitvorgang abgebro
hen, allerdings kann dabei, insbesondere bei großer Anzahl der zu vermessenden Linien, viel Zeit verstrei
hen. Um den Zeitverlust dur
h Fehlversu
he zu verringern wurde wie folgt vorgegangen.

Von den Ergebnissen des vorhergehenden S
hrittes ausgehend, wurden die am besten geeigneten Linien ausgewählt und zunächst individuell mit FITSB2 gefittet. Dabei wurden Startparameter und Bereiche so lange angepasst, bis ein zufriedenstellender Fit erreicht war. Anschließend erfolgte die simultane Messung.

Zur Bestimmung der Fehler wurden die Optionen TRAD und BOOTSTRAP AUTO untersu
ht (siehe Kapitel [5.2\)](#page-46-2). Bei ähnli
hen Ergebnissen benötigte das Bootstrapping-Verfahren ein Vielfaches an Rechnerzeit, weshalb im weiteren Verlauf die traditionelle 1σ-Methode (TRAD) zur Anwendung kam. Prinzipiell ist die Bootstrapping Methode jedo
h konservativer und damit robuster.

## 5.4 Fehlerdiskussion

Für ein aussagekräftiges Ergebnis ist die Kenntnis der Fehler notwendig. Im Folgenden werden mögli
he Fehlerquellen benannt und, soweit mögli
h, ihre Beiträge zum Gesamt-

<span id="page-50-0"></span>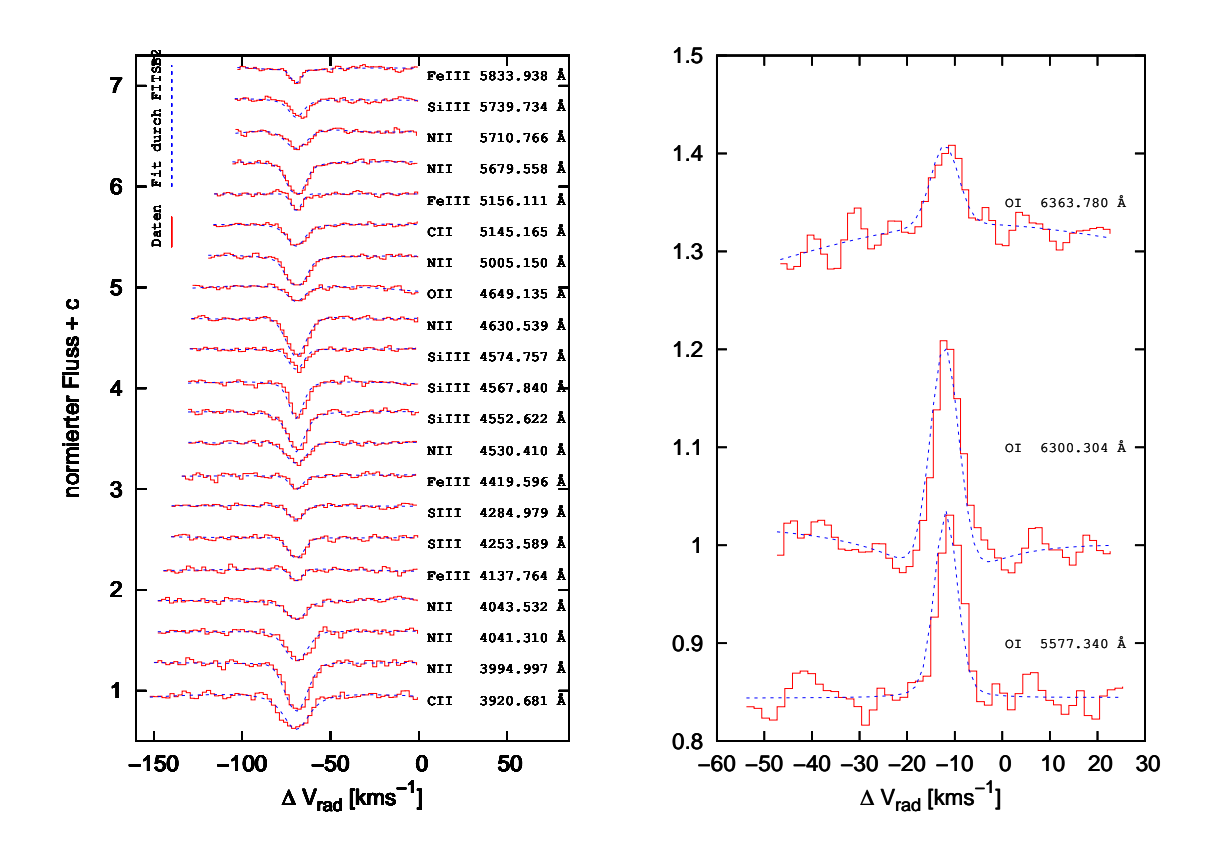

Abbildung 5.3: Die Abbildung zeigt die Ergebnisse zweier Messungen von HD 205805 unter Verwendung von FITSB2. Im linken Teil sind Beispiele für verwendete Metalllinien zu sehen. Der rechte Abschnitt stellt drei tellurische Linien dar.

fehler abges
hätzt.

Ein Teil der Fehler hat seinen Ursprung in Prozessen auf der Sternoberä
he und ist somit intrinsis
her Natur.

• Pulsationen: Das Pulsationsmuster von sdB-Sternen besteht aus einer Überlagerung vieler Moden. Die Mehrzahl ist ni
htradialer Natur. Radiale Pulsationen dominieren jedoch aufgrund ihrer großen Amplituden. Bei radialen Pulsationen bewegt sich die Oberä
he eines Sterns periodis
h auf den Beoba
hter zu, beziehungsweise von diesem weg, was sich über den Dopplereffekt bemerkbar macht. Je nach ihrer Periode, wirken si
h Pulsationen unters
hiedli
h auf die Spektrallinien des Sterns aus (für typis
he Zeitskalen siehe Kapitel [2.2.1\)](#page-11-0). Im Verhältnis zur Beli
htungszeit kurze Perioden führen dur
h Vers
hmierung zur symmetris
hen Verbreiterung der Linien um einen Mittelwert. Längerperiodis
he Pulsationen können hingegen zu einer sinusförmigen Radialges
hwindigkeitskurve führen und begleiterbedingte Radialges
hwindigkeitsvariabilität vortäuschen. Sie sind daher für eine Abschätzung der Fehler von Bedeutung. Durch radiale Pulsationen ausgelöste Geschwindigkeitsamplituden können beachtliche Werte errei
hen, wie das Beispiel Balloon 090100001 zeigt (siehe Abbildung [5.4\)](#page-51-0). Über diese Effekte hinaus, können Pulsationen, insbesondere bei Anregung höherer Moden, sehr komplizierte Auswirkungen auf Lage und Form von Spektrallinien habe [\(Telting](#page-86-1) et al. [2008\)](#page-86-1).

Bei Subdwarfs stellen Pulsationen, neben Begleitern, die einzige (mit Si
herheit) bekannte Quelle für Radialges
hwindigkeitsvariationen dar. Mit resultierenden Ges
hwindigkeit-

samplituden von mehreren km $\,{\rm s}^{-1}$  sind sie generell nicht zu vernachlässigen (O'Toole et al. [2005a\)](#page-85-2).

<span id="page-51-0"></span>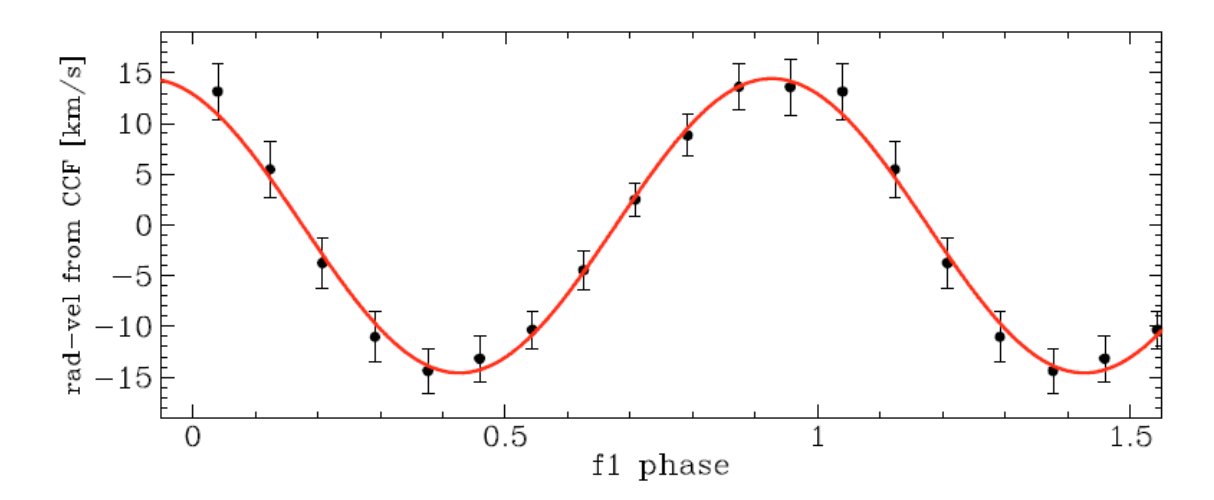

Abbildung 5.4: Radialges
hwindigkeitskurve von Balloon 090100001 [\(Telting](#page-86-1) et al. [2008\)](#page-86-1). Die Form der pulsationsbedingten Variation ist ni
ht von einer begleiterinduzierten zu unters
heiden. Die Periode beträgt P = 356.2 s

Es bestehen zwei Mögli
hkeiten zwis
hen beiden Ursa
hen zu unters
heiden.

Während die Perioden von Begleitern zeitlich konstant sind, trifft dies auf Pulsationen (im Allgemeinen) ni
ht zu. Es kommt beispielsweise zur Ausbildung von S
hwebungen dur
h die Überlagerung multiperiodis
her Pulsationen. Für eine Unters
heidung ist eine gute zeitli
he Abde
kung über mehrere Phasen notwendig.

Bei Ausdehnung und Kontraktion des Sterns kommt es zu entsprechenden Schwankungen der Oberflächentemperatur. Diese wirken sich auf die Linienprofile aus. Wird parallel zur Änderung der Radialges
hwindigkeit eine Variation der Temperatur festgestellt, ist dies ein Indiz für Pulsationen.

• Magnetfelder: Durch den Zeemaneffekt führt das Vorhandensein eines Magnetfelds zur Aufspaltung und/oder Verschiebung der Energieniveaus von Atomen. Entsprechend verändert sich die Lage der Spektrallinien. Die Ausprägung des Effekts hängt, unter anderem, von der Temperatur des Linienentstehungsgebietes und der Stärke des Magnetfelds ab. Eine rotationsbedingte zeitli
he Änderung des Magnetfeldes resultiert in einer entsprechenden Änderung der Linienprofile. Durch verschiedene Geometrien (schiefer Rotator) können sich sehr unterschiedliche Linienprofile und zeitliche Verläufe der Variationen ergeben.

Die Existenz von Magnetfeldern bei heißen Unterzwergen wurde erstmals von O'Toole et al. [\(2005b](#page-85-3)) nachgewiesen. Die gemessenen Flussdichten ( $B_{\text{max}} \approx 1.5 \text{ kG}$ ) reichen jedo
h für die Erzeugung signikanter Vers
hiebungen ni
ht aus.

• Flecken: Flecken machen sich durch den Rossiter-McLaughlin-Effekt im Spektrum bemerkbar (siehe Abbildung [5.5\)](#page-52-0).

Dur
h die Rotation eines Sterns bewegt si
h ein Teil seiner Oberä
he auf den Beoba
hter zu, während ein anderer Teil sich in entgegengesetzter Richtung bewegt (vergleiche

<span id="page-52-0"></span>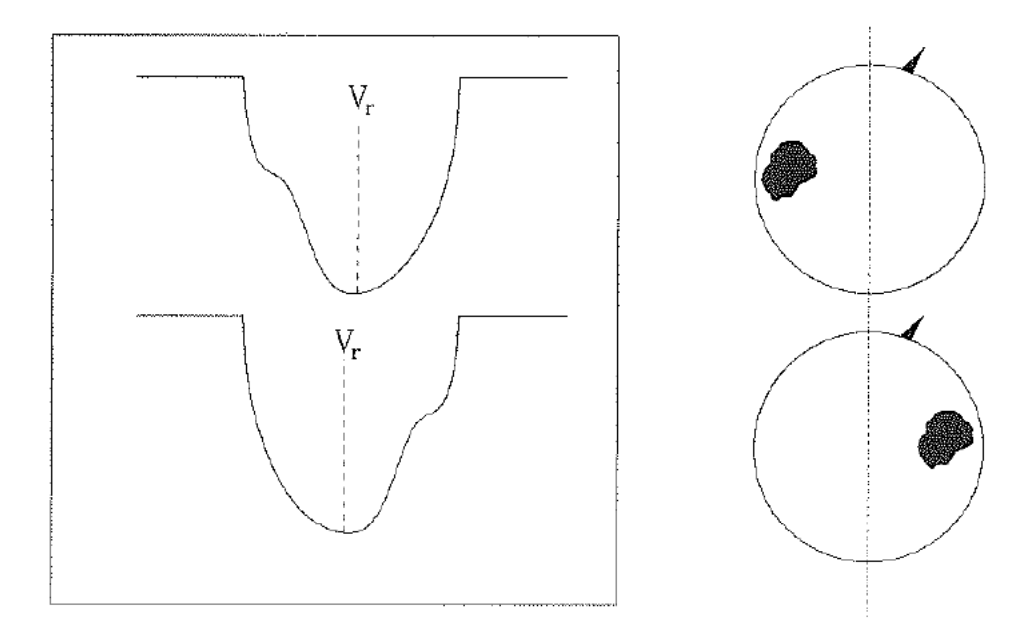

Abbildung 5.5: Auswirkungen von Sternflecken. Je nach Lage des Flecks auf der Sternoberä
he wird rot- oder blauvers
hobenes Li
ht abgede
kt (re
hte Seite). Dies führt zu einer Verformung der Spekrallinie (linke Seite). In Extremfällen kann der Effekt in einer Vers
hiebung der Linie resultieren [\(Quirrenba
h](#page-86-2) [2006](#page-86-2)).

Kapitel [3.1\)](#page-28-0). Da der Stern in der Regel nicht aufgelöst werden kann, führt die resultierende Dopplerverschiebung zur Verbreiterung der Spektrallinien bei gleichbleibender Schwerpunktswellenlänge. Bei der Wanderung über die Sternoberfläche deckt ein Fleck. je nach Größe, einen mehr oder weniger signifikanten Teil der Oberfläche ab, so dass es zu einer effektiven Verschiebung der Linien kommt. Die zeitliche Variation des Signals aufgrund der Bewegung des Fle
ks kann als, dur
h einen Begleiter verursa
hte, Radialges
hwindigkeitsamplitude fehlinterpretiert werden.

Sternflecken sind typische Erscheinungen bei konvektiven Sternhüllen. Daneben wird das Fleckenaufkommen von stellaren Magnetfeldern bestimmt. Da heiße Unterzwerge radiative Hüllen und vermutli
h s
hwa
he Magnetfelder (siehe oben) besitzen, kann der Einfluss von Flecken als gering eingeschätzt werden.

• Rotation: Wie in Kapitel [3.1](#page-28-0) angespro
hen führt die Rotation eines Sterns zur Dopplerverbreiterung der Spektrallinien. In Extremfällen kann das Linienprofil derart verformt sein, dass genaue Messungen der Radialges
hwindigkeit ni
ht mögli
h sind. Im Allgemeinen sollte dieser Effekt bei heißen Unterzwergen aufgrund der geringen Rotationsgeschwindigkeiten ( $P\,<\,10\,{\rm km\,s^{-1}})$  (Geier, in Vorbereitung) vernachlässigbar sein.

Eine weitere Quelle für Fehler stellt der Verlauf der Untersu
hung dar.

• Ruhewellenlänge: Die verwendeten Ruhewellenlängen sind in der Regel mit einer Genauigkeit von drei Dezimalen angegeben. Bei der Linienliste für sdOs beträgt die Genauigkeit zwei Dezimalen. Dies erlaubt einen maximalen Fehler von 0.0005 Å beziehungsweise 0.005 Å. Nach der Formel für den Dopplereffekt ergibt das einen wellenlängenabhängigen Fehler. Bei den verwendeten FEROS-Spektren beträgt der resultierende Fehler zwischen 0.02 und 0.04 km s<sup>−1</sup> (0.23 und 0.42 km s<sup>−1</sup> für sdOs).

• Datenreduktion: Ungenaue Referenzlinien der Kalibrationslampe können zu Fehlern bei Radialges
hwindigkeitsmessungen führen. Eine weitere Fehlerquelle stellt die Bestimmung der Dispersionsrelation dar.

In Kapitel [4.1](#page-35-0) wurde auf die Anforderungen an eine Vergleichslampe eingegangen. Im Fall von FEROS werden die Eigenschaften der Lampe im Rahmen des "FEROS calibration plan" regelmäßig überprüft. Gleiches gilt für die Dispersionsrelation. Der Beitrag dieser Fehlerquelle sollte daher verna
hlässigbar sein. Glei
hwohl wurde die Kalibration einer Prüfung unterzogen (siehe Kapitel [5.5.1\)](#page-53-0).

- Messverfahren: Fehler können prinzipiell im Verlauf des Messverfahrens entstehen. Eine Abs
hätzung erfolgt in Kapitel [5.5.2.](#page-56-0) Daneben ergibt si
h eine Unsi
herheit aus der Abs
hätzung der statistis
hen Fehler der Mittelwerte (verglei
he Kapitel [6.3\)](#page-61-1). Eine Überprüfung der hierfür angenommenen Normalverteilung ist im Prinzip dur
h eine Vergrößerung der Anzahl der Messungen möglich. In der Praxis entspricht diese jedoch der Anzahl der verfügbaren Linien pro Spektrum, auf wel
he der Untersu
hende keinen Einfluss hat.
- Interpretation: Neben Fehlern wel
he die Datenaufnahme und -verarbeitung betre ffen, existieren auch jene, die bei der Interpretation der Ergebnisse zum Tragen kommen. In die Auswertung fließen einige Annahmen ein, deren Zulässigkeit nicht mit letzter Si
herheit gegeben ist. Beispiele sind die kanonis
he Masse der Subdwarfs oder die Kreisförmigkeit der Bahnen eventueller Begleiter.

#### 5.5 Fehlerbestimmung  $5.5$

#### <span id="page-53-0"></span>5.5.1 5.5.1 Test der Wellenlängenkalibration

Ein wichtiges Anliegen der vorliegenden Arbeit war die Sicherstellung höchstmöglicher Genauigkeit der dur
hgeführten Untersu
hung. Bei präzisen Radialges
hwindigkeitsmessungen kommt, neben der Genauigkeit der Ruhewellenlängen, der Qualität der Wellenlängenkalibration erhebli
he Bedeutung zu. Im Allgemeinen sollte diese dur
h die Stabilität des Instruments selbst, sowie die Verwendung der entspre
henden Reduktionspipeline ausrei
hend gegeben sein. Dies wurde auf zwei Arten überprüft.

Eine inkorrekte Kalibration der Wellenlänge würde zu wellenlängenabhängigen Trends bei der Abwei
hung der Messwerte vom Mittelwert führen. Ein entspre
hender Zusammenhang konnte ni
ht festgestellt werden (siehe Abbildung [5.6\)](#page-54-0).

Beim Dur
hlaufen der Erdatmosphäre wird das Spektrum eines Sterns dur
h sogenannte telluris
he Linien kontaminiert. Dieses telluris
he Spektrum enthält eine Vielzahl von Absorptions- und Emissionslinien unterschiedlicher Atome und Moleküle (hauptsächlich Wasser). Beispiele sind in Abbildung [5.3](#page-50-0) gezeigt. In der Regel ist die Aufprägung der Linien unerwüns
ht, da sie das Sternspektrum maskieren. Dur
h Subtraktion des Himmelshintergrundes im Verlauf der Datenreduktion wird versucht den Einfluss der Atmosphäre na
h Mögli
hkeit zu korrigieren.

Neben der Störwirkung besitzen atmosphäris
he Linien jedo
h au
h Eigens
haften, die sie für genaue Radialges
hwindigkeitsmessungen interessant ma
hen. Aufgrund ihrer Entstehung in der Erdatmosphäre haben die Linien relativ zum Beoba
hter vers
hwindend

<span id="page-54-0"></span>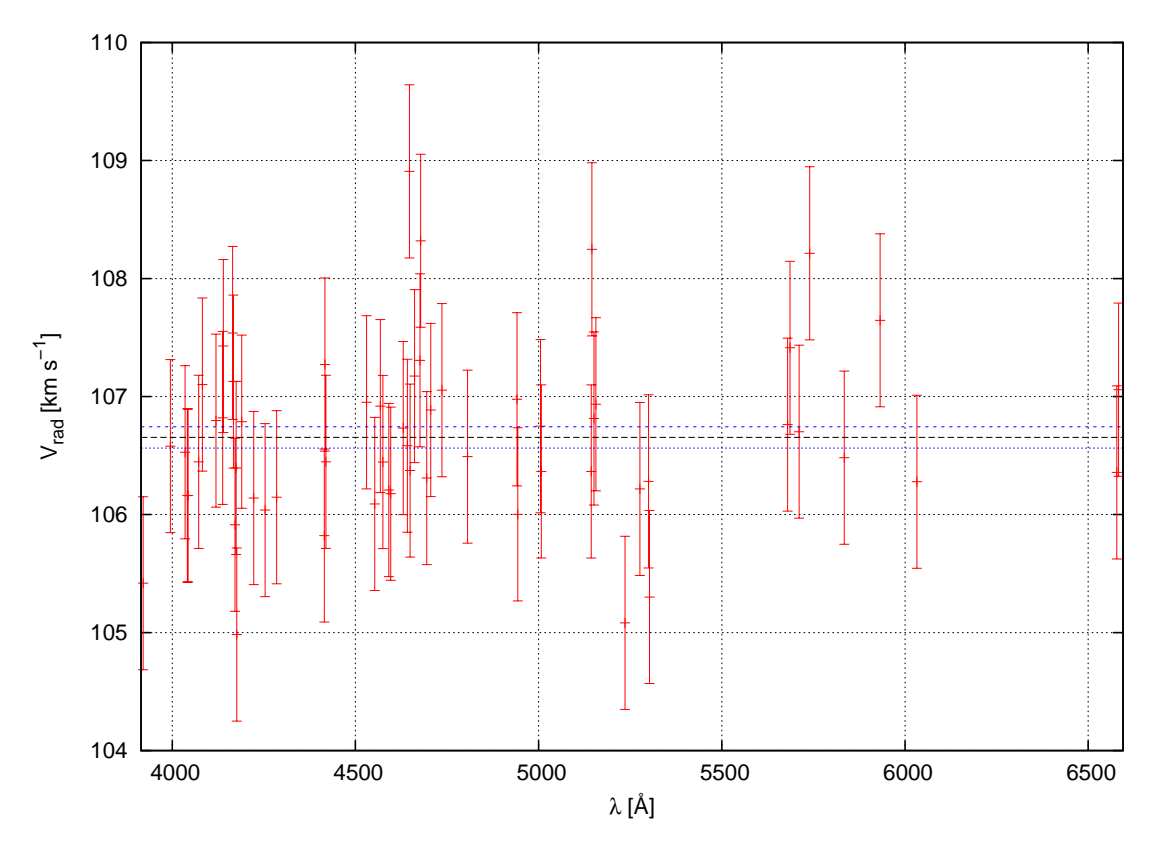

Abbildung 5.6: Am Beispiel einer Radialges
hwindigkeitsmessung von CPD 64◦ 481 wird die Streuung der Messpunkte (rote Kreuze mit Fehlerbalken) der Spektrallinien um den Mittelwert (s
hwarze Linien) dargestellt. Als Fehlermaÿ der Einzelmessungen wurde die Standardabweichung verwendet. Blaue Linien begrenzen den  $1\sigma$ -Unsicherheitsbereich des Mittelwertes wel
her dur
h den Standardfehler festgelegt ist (verglei
he hierzu Kapitel [6.3\)](#page-61-1).

geringe Radialges
hwindigkeiten. Die maximalen Windges
hwindigkeiten auf der Erde (beispielsweise im Jetstream) liegen bei ~ 500 km h<sup>-1</sup> = 0.14 km s<sup>-1</sup>. Die vergleichsweise niedrige Temperatur der Atmosphäre ist für eine geringe thermis
he Verbreiterung verantwortli
h. Als Radialges
hwindigkeitsstandard bieten sie daher ein hervorragendes Instrument zur Überprüfung der Kalibration der Spektren sowie der Stabilität des Spektrografen.

Im Zuge unserer Untersuchung wurde eine Auswahl von Linien mit unterschiedlichen Entstehungsme
hanismen verwendet.

• Absorptionslinien des Wassers: Wasserdampf ist ein wi
htiger Bestandteil der Erdatmosphäre und für eine Vielzahl meteorologischer Effekte verantwortlich. Der Aufbau des Wassermoleküls erlaubt mehrere Rotations- und S
hwingungsfreiheitsgrade, die dur
h Photonen angeregt werden können. Dies führt zu Absorption im Sternspektrum. Die dabei auftretenden Energien sind im Verglei
h zu atomaren Anregungen eher gering, so dass vor allem der rote und infrarote Bereich des Spektrums betroffen ist [\(Lundstrom](#page-85-4) et al. [1991\)](#page-85-4). Die verwendeten Linien können der Tabelle im Anhang entnommen werden. Die Intensität der Linien variiert stark von Spektrum zu Spektrum, da sie von der Luftfeuchtigkeit zum Zeitpunkt der Aufnahme abhängt. Theoretisch sind S
hwankungen auf einer Skala von Stunden zu erwarten. In der Regel waren die Linien

sehr schwach ausgeprägt, was in der Atacamawüste, einem der trockensten Orte der Welt, zu erwarten war.

• Emissionslinien des Nachtglühens: Die Begriffe Nacht- oder Himmelsglühen bezeichnen Lichtemissionen der Erdatmosphäre, die ihren Ursprung in einer Höhe von 50 bis 300 km (entspri
ht Meso- und Thermosphäre) haben. Eine Abgrenzung besteht zur Geokorona (Exosphäre), welche sich an die Thermosphäre anschließt und deren Spektrum vor allem durch Emissionen der Lymanserie gekennzeichnet ist. Zur Enstehung des Na
htglühens tragen sehr unters
hiedli
he Prozesse wie atomare beziehungsweise molekulare Übergänge, Rekombination und Chemoluminiszenz bei.

Eine der wi
htigsten Quellen ist das sogenannte Meinel-Band. In der Mesosphäre (entspri
ht ungefähr einer Höhe von 50 bis 80 km) kommt es zur Dissoziation von Ozon dur
h ho
henergetis
he Strahlung unter Bildung von Hydroxylradikalen. Analog zu Wassermolekülen können die entstehenden Radikale in Rotationen beziehungsweise S
hwingungen versetzt werden. Im Unters
hied zu Wasser erfolgt in diesem Fall die Anregung dur
h Sonnenstrahlung beziehungsweise thermis
h, so dass si
h die Übergänge dur
h Emission bemerkbar ma
hen. Diese Linien wurden erstmals von [Meinel](#page-85-5) [\(1950a](#page-85-5)[,b\)](#page-85-6) beoba
htet. Die Intensität ist ho
h und relativ konstant.

Da Stickstoff und Sauerstoff die Hauptbestandteile der Atmosphäre bilden, sind (neutrale) Atomlinien beziehungsweise Moleküllinien dieser Elemente vetreten. Daneben beinhaltet das Spektrum eine Vielzahl s
harfer Metalllinien [\(Slanger](#page-86-3) et al. [2000\)](#page-86-3). Ein Beispiel sind Linien des neutralen Natriums, die ihren Ursprung in einer mesosphäris
hen Natriums
hi
ht haben, wel
he dur
h das Verglühen von Meteoriten entsteht.

Je nach Lage spielen auch künstliche Quellen eine Rolle. Zivilisatorische Lichtemissionen beinhalten beispielsweise Linien des neutralen Que
ksilbers. Die emittierten Linien sind aufgrund des (im Vergleich zu höheren Schichten) hohen Luftdrucks beziehungsweise des Überdrucks innerhalb der Lampe verbreitert. (Osterbrock & Martel [1992](#page-85-7); [Osterbro
k](#page-85-8) et al. [1996\)](#page-85-8).

Linien des natürlichen Nachtglühens erwiesen sich als am besten beobachtbar. Künstli
he Beiträge waren vers
hwindend gering.

In ihrer Gesamtheit de
ken die oben erwähnten Linien den kompletten Wellenlängenberei
h von FEROS-Spektren ab, was eine aussagekräftige Überprüfung der Wellenlängenkalibration erlaubt (Liste siehe Anhang). Zu bea
hten ist, dass FEROS-Spektren baryzentris
h korrigiert vorliegen. Atmosphäris
he Linien, die ursprüngli
h keine Radialges
hwindigkeit relativ zum Beoba
hter aufweisen, werden dadur
h gegenüber ihren Ruhewellenlängen verschoben. Für eine erfolgreiche Kalibration müssen die gemessenen Geschwindigkeiten daher mit der angewandten Korrektur vergli
hen werden. Der Wert der Korrektur kann, unter Eingabe des Messzeitpunktes und -ortes sowie der Objektkoordinaten, mit dem MIDAS-Paket bere
hnet werden (Befehl COMPUTE/BARYCORR).

Die Messung der Radialges
hwindigkeiten erfolgte, analog zur Messung der Metalllinien, zunächst mit SPAS und anschließend, soweit möglich, mit FITSB2. Es zeigten sich Schwierigkeiten bei der Näherung sehr intensiver s
harfer Emissionslinien mit FITSB2. Wasserdampinien waren im Allgemeinen selten vertreten beziehungsweise s
hwa
h ausgeprägt. Als am besten geeignet erwiesen si
h Linien des Na
htglühens.

Der Verglei
h zwis
hen bere
hneten und gemessenen Werten ergab nur minimale Abweichungen in der Größenordnung von  $0.1\,{\rm km\,s^{-1}}$ . Die Qualität der automatischen Wellenlängenkalibration galt damit als überprüft und geeignet für die angestrebte Genauigkeit der Messung. Auf eine manuelle Wiederholung der Reduktion wurde verzichtet. Korrekturen

der Messergebnisse waren ni
ht notwendig. Die Messwerte können im Anhang eingesehen werden.

#### <span id="page-56-0"></span>5.5.2 Test anhand synthetischer Spektren

Die von substellaren Begleitern verursachten Radialgeschwindigkeitsamplituden sind sehr klein. Für unsere Untersu
hung war daher die Abs
hätzung der errei
hbaren Genauigkeit von essentiellem Interesse. Eine Möglichkeit die theoretischen Grenzen des Verfahrens zu bestimmen bot die Vermessung eines synthetis
hen Spektrums (siehe Abbildungen [5.7,](#page-56-1) [5.8](#page-58-0) und [5.9\)](#page-59-0). Dur
h diese Vorgehensweise konnten Einüsse von Datenaufnahme und reduktion sowie von fehlerhaften Ruhewellenlängen eliminiert werden. Das Testspektrum wurde unter Verwendung der in Kapitel [5.3](#page-47-0) erwähnten Linien synthetisiert (Geier, priv. Mtlg). Als Temperatur wurde  $T = 30000 \text{ K}$  angenommen. Intrinsisches Rauschen wurde durch Poisson-Rauschen mit einem  $S/N = 1000$  simuliert. Die Qualität stellt somit einen Idealfall dar.

Die Radialges
hwindigkeitsmessung wurde entspre
hend Kapitel [5.3](#page-47-0) dur
hgeführt.

<span id="page-56-1"></span>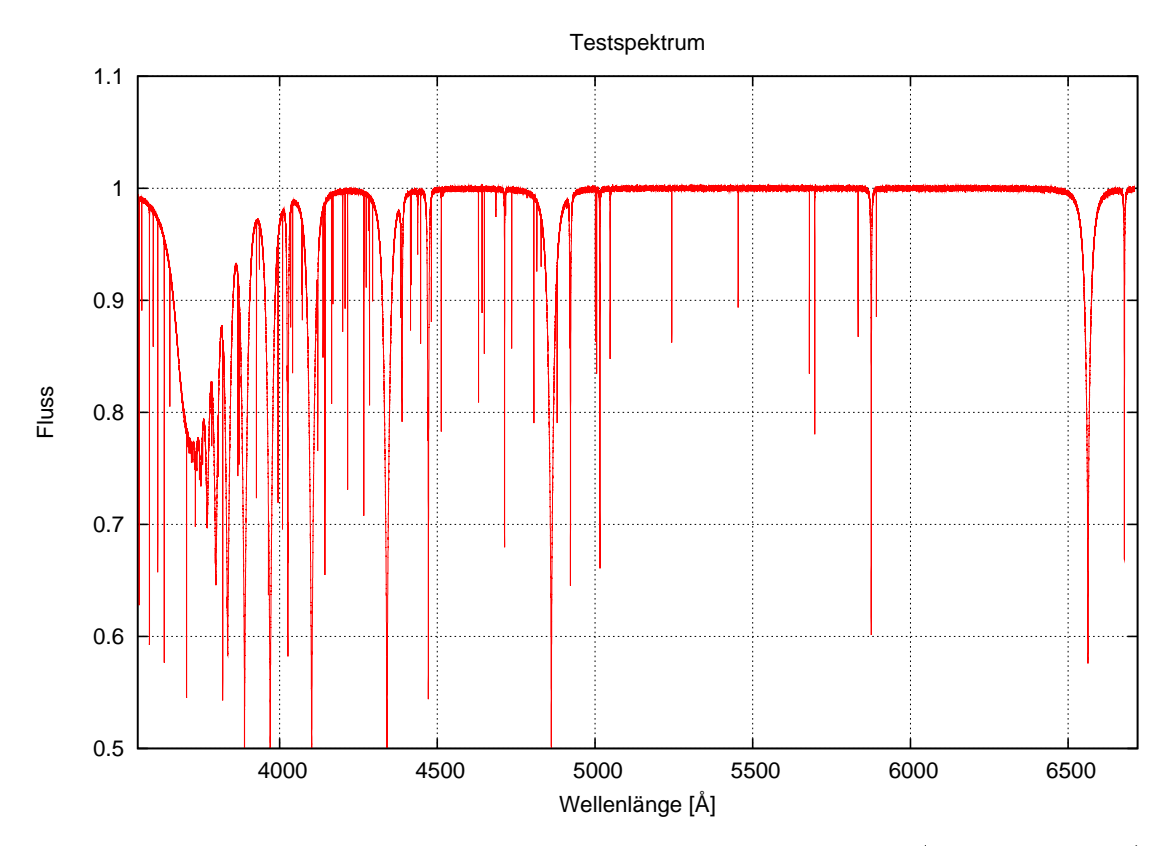

Abbildung 5.7: Synthetisches Spektrum eines Subdwarf B-Sterns ( $T = 30000, S/N =$ 1000, V<sub>rad</sub> = 0 km s<sup>-1</sup>). Der Vergleich zwischen vorgegebener und gemessener Radialges
hwindigkeit diente zur Überprüfung der Messgenauigkeit.

# 5.6 Spektroskopis
he Na
hbeoba
htung ausgewählter Objekte

Hinsichtlich ihrer Koordinaten geeignete Objekte mit signifikanter Radialgeschwindigkeitsvariation wurden für Na
hbeoba
htungen ausgewählt. Diese fanden am AAO (CY-CLOPS) (Geier, priv. Mtlg.) beziehungsweise in La Silla (FEROS) statt. Insbesondere bei der Beobachtung mit CYCLOPS wurden lange Messreihen für einzelne Sterne durchgeführt, was für eine gute Phasenabde
kung und den Auss
hluss von Pulsationen von Bedeutung ist. Die Phasenabdeckung der FEROS-Beobachtung wurde durch gezielte Auswahl der Messzeitpunkte optimiert. Die Beoba
htung mit dem CYCLOPS-Instrument war die erste ihrer Art. Das Gerät befand sich zu diesem Zeitpunkt in einer experimentellen Phase. Die Auswertung der gewonnenen Daten dauert zum Zeitpunkt der Abfassung der vorliegenden Arbeit an. Ein Teil der FEROS-Daten ist bereits in die Untersu
hung einge flossen. Ihre Verwendung wurde durch die automatische Reduktion vereinfacht. Im Fall von CYCLOPS ist die Reduktion, bedingt dur
h das Fehlen von Erfahrungswerten, erhebli
h s
hwieriger und zeitaufwändiger. Dur
h die kommende Einbindung der CYCLOPS-Daten wird der Datensatz, welcher der Untersuchung zugrunde liegt, entscheidend erweitert. Mit rund 190 weiteren Spektren wird die Basis damit fast verdoppelt.

<span id="page-58-0"></span>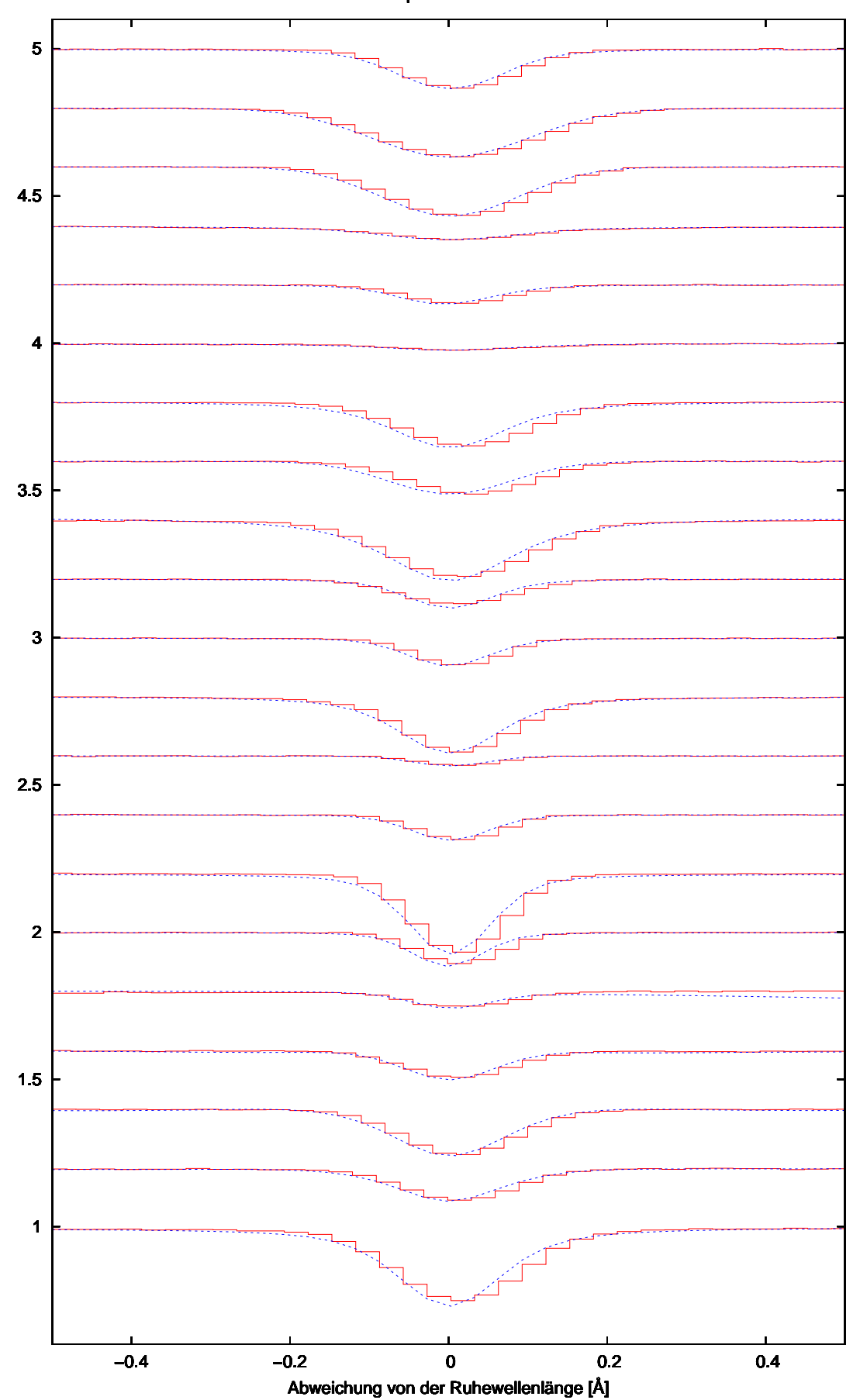

Testspektrum FITSB2

Abbildung 5.8: Fit einiger Metalllinien des synthetis
hen Testspektrums mit FITSB2.

<span id="page-59-0"></span>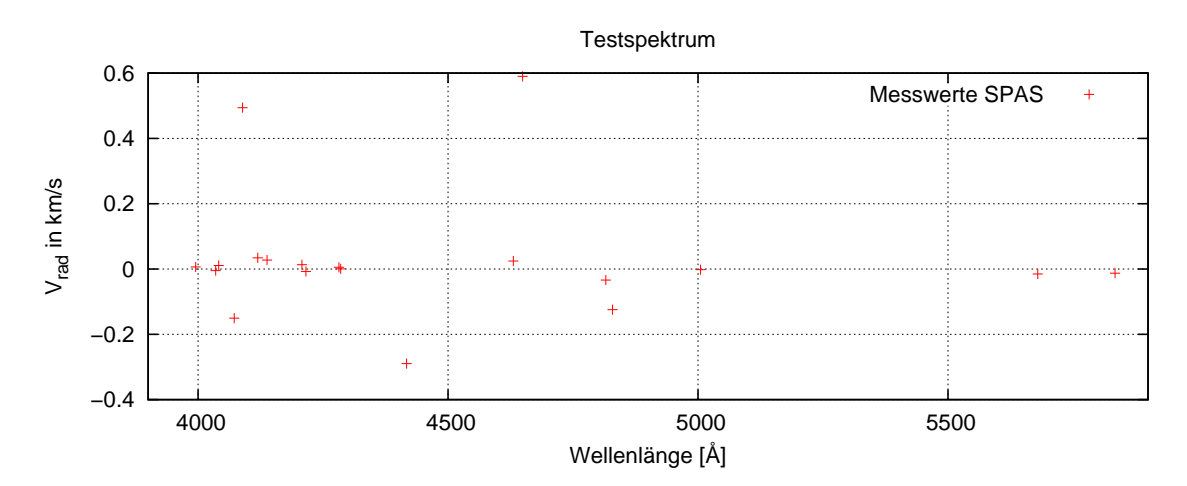

um den definierten Radialgeschwindigkeitswert  $V_{\text{rad}} = 0 \text{ km s}^{-1}$ .

# 6 Ergebnisse

Im folgenden Kapitel werden die Ergebnisse der Untersuchung präsentiert. Die Abschnitte [6.1,](#page-60-0) [6.2](#page-61-0) und [6.3](#page-61-1) fassen die gewonnenen Erkenntnisse für die, in Kapitel [5.1](#page-45-0) definierten. Untergruppen der Sternauswahl zusammen.

Abs
hnitt [6.4](#page-64-0) stellt im Verlauf der Untersu
hung gefundene beziehungsweise bestätigte Kandidaten für massearme Begleiter heißer Unterzwerge vor. Eine Diskussion der Ergeb-nisse findet in Kapitel [7](#page-75-0) statt. Eine Zusammenfassung der Messreihen ist im Anhang zu finden.

#### <span id="page-60-0"></span>**Subdwarf O-Sterne** 6.1

Bei den untersu
hten sdOs konnte keine signikante zeitli
he Variation der Radialgeschwindigkeit festgestellt werden. Auffällig ist die starke Streuung der Radialgeschwindigkeitswerte der einzelnen Linien um den Mittelwert. Während diese Streuung bei den untersu
hten sdBs in der Regel wenige km s<sup>−</sup><sup>1</sup> ni
ht überstieg, wurden bei sdOs Werte von weit über 10 km s<sup>−1</sup> gemessen (siehe Abbildung [6.1\)](#page-60-1). Eine Diskussion möglicher Ursachen folgt in Kapitel [7.2.](#page-76-0)

<span id="page-60-1"></span>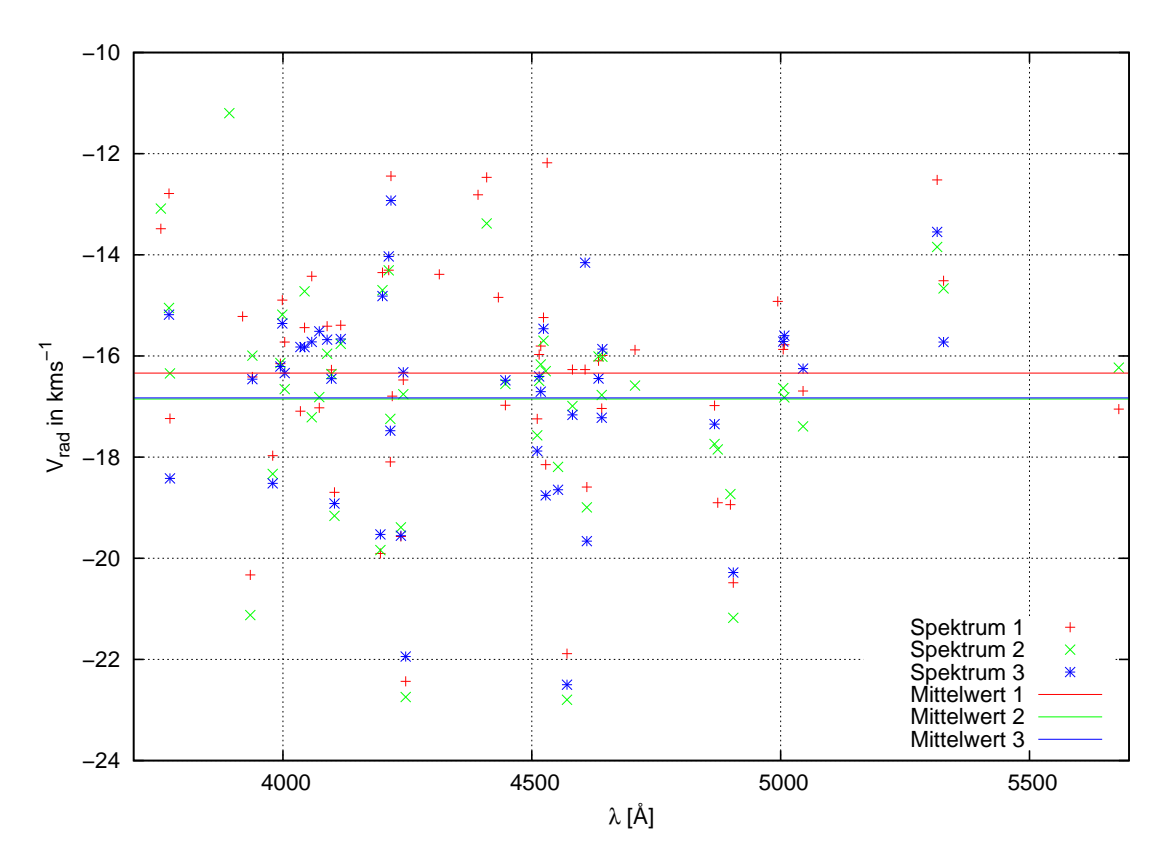

Abbildung 6.1: Die gezeigte Streuung der einzelnen Messungen innerhalb eines Spektrums ist beispielhaft für die Klasse der sdOs. Mittelwerte der einzelnen Spektren sind dur
h waagere
hte Linien markiert. Gut zu erkennen ist die teilweise Gruppierung der Messwerte einer Linie für unters
hiedli
he Spektren. Dies weist auf ein Problem der Ruhewellenlängen hin.

<span id="page-61-2"></span>Tabelle 6.1: Übersicht über sdBs ohne bekannte Begleiter mit unzureichender Datenqualität. Teilweise waren Messungen mit Balmer- und Heliumlinien möglich. Diese flossen jedo
h ni
ht in die Untersu
hung ein.

| Name          | Anz. Spek. |
|---------------|------------|
| EC 21494-7018 | 2          |
| EC 22081-1916 | 2          |
| PG 1352-022   | 5          |
| PG 1505+074   | 5          |
| UVO 0653-23   | 9          |

#### <span id="page-61-0"></span>6.2 Subdwarf B-Sterne mit Hauptreihenbegleitern 6.2

Bei der Messung der Radialges
hwindigkeit unter Verwendung von typis
hen Metalllinien des Unterzwergs wurde eine starke Streuung der Werte innerhalb eines Spektrums festgestellt. Im Falle von EC 01077-1423 betrug die maximale S
hwankung beispielsweise <sup>∼</sup> 150 km s<sup>−</sup><sup>1</sup> . Dieses Verhalten lässt si
h dur
h die Überlagerung von Linien des Unterzwergs mit jenen des Hauptreihensterns und den daraus resultierenden Fehlidentikationen erklären. Unter Umständen ließe sich an dieser Stelle unter Verwendung einer sorgfältig ausgewählten Linienliste des Hauptreihenbegleiters die Anzahl der Fehlbestimmungen verringern. Eine weitere Möglichkeit bestünde in der Subtraktion eines synthetishen Spektrums um den Beitrag einer der Komponenten zu entfernen. Bei vier von fünf Objekten wurde kein signifikanter Radialgeschwindigkeitsunterschied gemessen. Es handelt si
h, aller Wahrs
heinli
hkeit na
h, um tatsä
hli
he Doppelsternsysteme mit einer gemeinsamen S
hwerpunktsbewegung.

In einem Fall (TONS 401) betrug der Unters
hied 21.5 km s<sup>−</sup><sup>1</sup> . Eine signikante Änderung der Radialges
hwindigkeiten wurde ni
ht beoba
htet. Es lagen vier Spektren vor, die jedo
h nur einen relativ kurzen Zeitraum von vier Tagen abde
ken. Daher kann, auf der Grundlage dieser Daten, ni
ht mit Si
herheit zwis
hen einem projizierten Doppelstern und einem engen Begleiter unters
hieden werden. Die Aufnahme weiterer Spektren kann hier Klarheit schaffen.

#### <span id="page-61-1"></span>"Einzelne" Subdwarf B-Sterne 6.3

Die 34 untersu
hten sdBs lassen si
h entspre
hend den gewonnenen Informationen in drei Gruppen einteilen (siehe au
h Tabellen [6.2u](#page-63-0)nd [6.1\)](#page-61-2).

- Geringe Qualität der Spektren: In fünf Fällen war eine Untersu
hung der Radialges
hwindigkeiten mit der in Kapitel [5.3](#page-47-0) erläuterten Methode ni
ht mögli
h, da die Qualität der Linien keinen zufriedenstellenden Fit zuließ. Die Ursache lag in dem niedrigen Verhältnis des Signals zum Raus
hen (S/N ). Bei den Sternen dieser Gruppe lässt sich über die Existenz eines Begleiters keine Aussage treffen. Daher wurden sie auf dem Sample entfernt und fanden bei der Bere
hnung des Doppelsternanteils keine Berü
ksi
htigung.
- Objekte ohne Radialgeschwindigkeitsvariation: Bei einem großen Anteil der untersu
hten sdBs konnte, von dem vorhandenen Datensatz ausgehend, keine signikante

−3

−2.8

<span id="page-62-0"></span>−2.6

zeitli
he Variation der Radialges
hwindigkeit festgestellt werden. Als signikant wurde ein Ergebnis eingestuft wenn die maximale (mit SPAS gemessene) Ges
hwindigkeitsänderung  $\Delta V_{\rm rad\,max}$  das Doppelte des Fehlermaßes F der Messreihe überstieg (siehe Abbildung [6.2\)](#page-62-0). Es standen Vielfache des Standardfehlers  $\sigma_n$  (siehe unten) der SPAS-Messungen und, falls vorhanden, der "traditionelle" Fehler von FITSB2 (siehe Kapitel [5.2\)](#page-46-2) zur Auswahl. Der genaue Prozentsatz dieser Gruppe hängt daher stark von dem verwendeten Fehler ab (verglei
he Kapitel [6.3\)](#page-61-1).

<span id="page-62-1"></span>
$$
\Delta V_{\text{rad max}} > 2F \tag{6.1}
$$

 $3σ<sub>n</sub>$  $2\sigma_n$  $1\sigma_{n}$ 

−4.4 −4.2 −4 −3.8 −3.6 −3.4 −3.2 1 2 3 4  $V_{\sf rad}$ [km s $^{-1}$ ] Spektrum

Abbildung 6.2: Radialges
hwindigkeitsmittelwerte für vier Spektren des Sterns HD 4539. Wie in der Legende erläutert wurden unterschiedliche Vielfache des Standardfehlers  $\sigma_n$ verwendet. Das Beispiel zeigt ans
hauli
h die Abhängigkeit der Signikanz der Variation (nach Gleichung [6.1\)](#page-62-1) von dem angenommenen Fehler. Während die Signifikanz für  $1\sigma_n$ und  $2\sigma_n$  gegeben ist, wird sie für  $3\sigma_n$  nicht erreicht.

• Objekte mit signifikanter Variation: Eine entscheidende Rolle bei der Untersu
hung spielte das Urteil über die Signikanz der festgestellten Variation. Wie oben erwähnt, wurde eine Schwankung bei Überschreiten des doppelten Fehlers als echt angesehen. Damit kommt der Definition des Fehlers erhebliche Bedeutung zu.

Im Falle einer Normalverteilung wird eine gauÿförmige Streuung der Messwerte um einen Mittelwert  $\mu$  erwartet.

$$
f(x) = \frac{1}{\sigma\sqrt{2\pi}}e^{\frac{-(x-\mu)^2}{2\sigma^2}}
$$
(6.2)

<span id="page-63-0"></span>Tabelle 6.2: Übersicht über sdBs ohne bekannte Begleiter mit ausreichender Datenqualität.

| Name            | Anz.Spek.      | $n_{\rm typ}$  | $\Delta V_{\rm max} [\rm km\,s^{-1}]$ | $\bar{\sigma}$ [km s <sup>-1</sup> ] | $\sigma_{n\text{max}}$   km s <sup>-</sup> |
|-----------------|----------------|----------------|---------------------------------------|--------------------------------------|--------------------------------------------|
| CD-3515910      | $\overline{2}$ | $20\,$         | 0.17                                  | 1.11                                 | $0.3\,$                                    |
| EC 00042m2737   | $\overline{2}$ | 3              | 0.08                                  | 1.21                                 | 0.72                                       |
| EC-01120-5259   | $\overline{2}$ | 20             | 0.23                                  | 1.23                                 | 0.28                                       |
| EC 02542-3019   | $\overline{2}$ | $\overline{7}$ | 0.35                                  | 2.68                                 | 1.11                                       |
| EC 03408-1315   | 3              | 4              | 1.35                                  | 1.18                                 | 0.59                                       |
| EC 03591-3232   | $\overline{2}$ | $50\,$         | 0.53                                  | 1.19                                 | 0.17                                       |
| EC 11349-2753   | $\overline{5}$ | 21             | 1.04                                  | 0.95                                 | 0.23                                       |
| EC 13506-3137   | $\overline{2}$ | 3              | 5.64                                  | 1.52                                 | $\mathbf{1}$                               |
| EC 14345-1729   | $\overline{4}$ | 30             | 1.1                                   | 1.3                                  | 0.48                                       |
| EC 15103-1557   | $\overline{5}$ | 3              | 2.6                                   | 1.58                                 | 1.47                                       |
| EC 20106-5248   | $\overline{4}$ | 17             | 12.43                                 | 1.61                                 | 0.48                                       |
| EC 20229-3716   | 3              | 42             | 0.41                                  | 0.79                                 | 0.14                                       |
| EC 21043-4017   | $\overline{2}$ | 6              | 0.5                                   | 1.3                                  | 0.60                                       |
| FEIGE 38        | $\overline{5}$ | 35             | 0.21                                  | 0.93                                 | 0.18                                       |
| HD 205805       | 7              | $50\,$         | 0.71                                  | $\mathbf{1}$                         | 0.22                                       |
| HD 4539         | $\overline{4}$ | 40             | 0.64                                  | 0.91                                 | 0.15                                       |
| HE 0151-3919    | $\overline{4}$ | $\overline{5}$ | 1.29                                  | 1.65                                 | 1.11                                       |
| JL 36           | 15             | 10             | 5.38                                  | 1.96                                 | 0.59                                       |
| PG 0342+026     | 4              | 35             | 1.06                                  | 0.94                                 | 0.18                                       |
| PG 1432+004     | $\overline{5}$ | 30             | 0.32                                  | 1.11                                 | 0.25                                       |
| $PG 2151 + 100$ | $\overline{4}$ | $\overline{5}$ | 2.08                                  | 1.36                                 | 0.71                                       |
| PG 2349+002     | $\overline{2}$ | 4              | 0.12                                  | 1.15                                 | $0.92\,$                                   |
| <b>PHL 334</b>  | $\overline{4}$ | 5              | 0.84                                  | 1.08                                 | 0.51                                       |
| <b>PHL 44</b>   | $\overline{5}$ | 20             | 3.16                                  | 1.76                                 | 0.77                                       |
| UVO 0512-08     | $\overline{2}$ | 12             | 0.03                                  | 1.30                                 | 0.36                                       |

Ohne nähere Kenntnis der jeweiligen Fehler gilt die Standardabweichung  $\sigma$  als Fehlermaß der Einzelmessungen. Die Unsicherheit des Mittelwertes ist durch den sogenannten

$$
\sigma_n = \frac{\sigma}{\sqrt{n}}\tag{6.3}
$$

Auf diese Weise geht eine Vergrößerung der Anzahl der Messungen  $n$  mit einer erhöhten Si
herheit bei der Festlegung des Mittelwertes einher.

Mangels genauerer Informationen wurde bei der Messung der Radialges
hwindigkeiten eine normalverteilte Streuung angenommen. Die (im statistis
hen Sinne) relativ niedrige Anzahl der Messpunkte  $(n_{\text{max}} = 50)$  erlaubte keine zuverlässige Überprüfung dieser Hypothese. Dies stellt eine S
hwa
hstelle des Verfahrens dar.

Der für die SPAS-Messreihen ermittelte Standardfehler lieferte in der Regel sehr niedrige Werte von <sup>∼</sup> <sup>0</sup>.1 km s<sup>−</sup><sup>1</sup> . Diese stimmten gut mit den Fehlerwerten der FITSB2-Messungen überein. Beide Verfahren zeigten auch hinsichtlich der Messwerte eine große Konsistenz. Für die Interpretation der Ergebnisse ist die Frage na
h der Vertrauenswürdigkeit der Fehlergrenzen entscheidend. Die Anzahl von Fehldetektionen kann durch künstliche Vergrößerung des Fehlers verringert werden. Allerdings ist damit auch die Gefahr, tatsächliche Variationen zu übersehen, verbunden. Die Definition eines plausiblen Fehlers hat erhebliche Konsequenzen für den ermittelten Anteil variabler Sterne. Der Effekt wird im folgenden verans
hauli
ht (siehe Tabelle [6.3\)](#page-64-1).

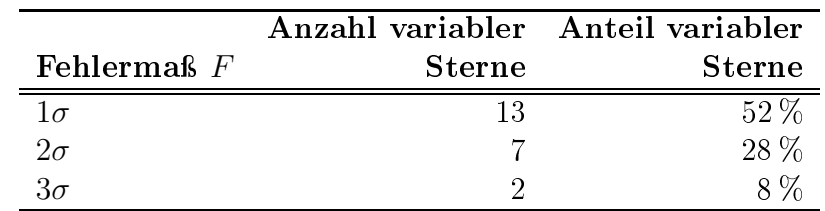

<span id="page-64-1"></span>Tabelle 6.3: Anzahl der variablen Sterne (innerhalb der sdBs ohne bekannte Variabilität) und ihr Anteil an der Gesamtauswahl in Abhängigkeit von dem angenommenen Fehler.

Um die, für eine Bestimmung der Bahnparameter notwendige, Phasenabde
kung zu errei
hen wurden einige Vertreter der variablen Gruppe (für ein Beispiel siehe Abbildung [6.3\)](#page-65-0) für Na
hbeoba
htungen mit FEROS beziehungsweise CYCLOPS ausgewählt. Die Auswertung der Daten dauert zum Zeitpunkt der Erstellung dieser Arbeit an. Einige Zwis
henergebnisse werden in Kapitel [6.4](#page-64-0) vorgestellt.

### <span id="page-64-0"></span>6.4 Systeme mit massearmen Begleitern

In der Gruppe der Subdwarf B-Sterne mit bekannter Variabilität der Radialges
hwindigkeit konnte in einem Fall ein substellarer Begleiter bestätigt werden. Bei zwei weiteren Objekten ermögli
hte die Aufnahme neuer Spektren die Entde
kung neuer Kandidaten. Die Bestimmung der Bahnelemente sowie der Mindestmasse des Begleiters konnte dur
hgeführt werden. Zu diesem Zwe
k wurde dur
h den zeitli
hen Verlauf der Messpunkte eine Sinusfunktion gelegt. Dies impliziert die Annahme zirkularer Orbits. Für die Masse des Unterzwergs wurde der kanonische Wert von  $M_{\text{sdB}} = 0.47 M_{\odot}$  verwendet. Die Anpassung

<span id="page-65-0"></span>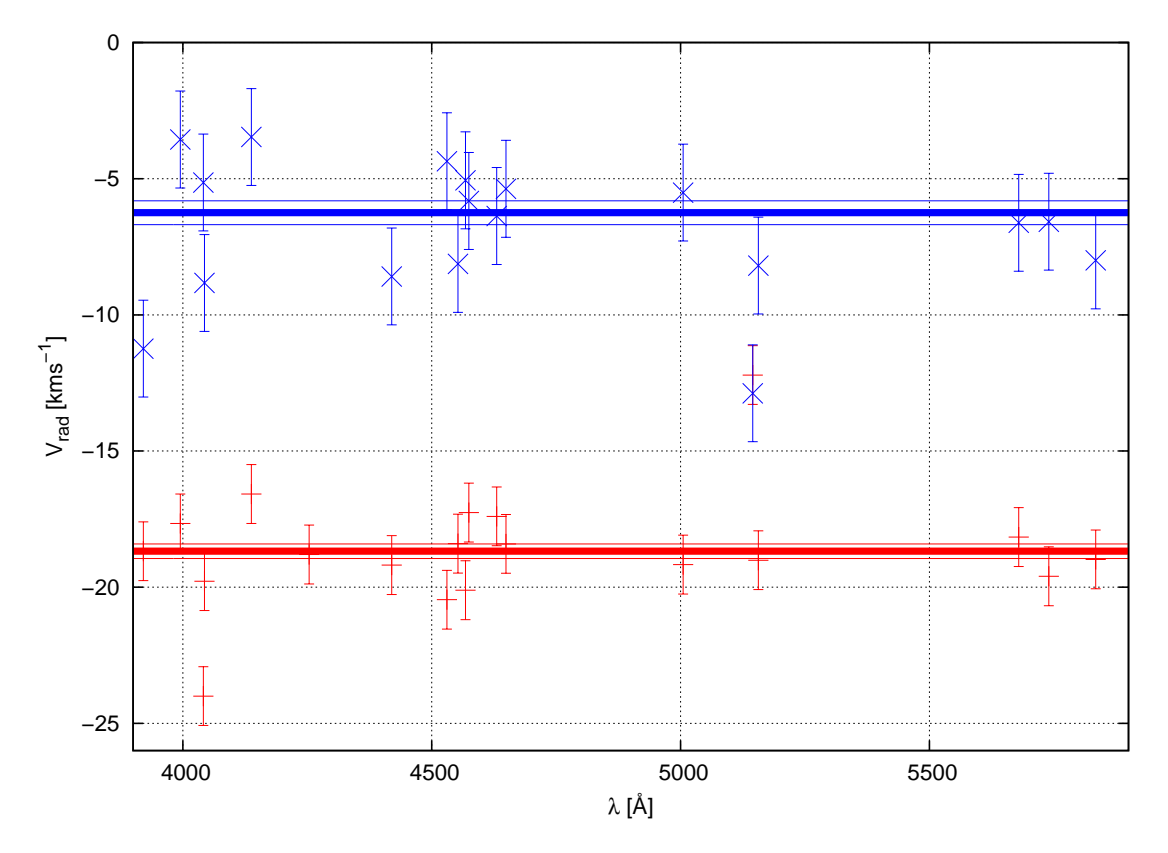

Abbildung 6.3: Einige der untersuchten sdB-Sterne zeichneten sich durch eine sehr eindeutige Signikanz der Radialges
hwindigkeitss
hwankungen aus. Als Beispiel sind die Messwerte zweier Spektren von EC 20106-5248 dargestellt. Die Standardabwei
hung einer Messreihe diente als Fehlermaß der Einzelmessungen. Die entsprechenden Mittelwerte sind dur
h breite waagere
hte Linien in der zugehörigen Farbe markiert. S
hmale Linien markieren die Unsicherheit der Mittelwerte, welche durch den Standardfehler  $\sigma_n$  definiert sind.

der Parameter erfolgte durch einen Algorithmus zur Minimierung des  $\chi^2$ -Wertes (durchgeführt von Geier, priv. Mtlg.).

Die ermittelten Parameter der Begleiter sind in den zugehörigen Tabellen [\(6.4,](#page-67-0) [6.5,](#page-68-0) [6.6\)](#page-74-0) zusammengefasst. Für die Kandidaten für Braune Zwerge sind neben der Minimalmasse  $(M \sin i)$  auch die Werte für  $i = 60^{\circ}$  aufgeführt. Die Wahrscheinlichkeit für eine Inklination im Bereich 60°  $< i <$  90° liegt bei 50 %. Darüber hinaus enthalten die Tabellen Angaben zur Wahrscheinlichkeit, dass es sich bei den Objekten tatsächlich um Braune Zw-erge handelt. Zur Berechnung wurde Gleichung [3.17](#page-34-0) verwendet. Daneben werden auch die ermittelte Radialgeschwindigkeitskurve und die  $-\log_{10} \chi^2$ -Verteilung dargestellt. In der letzteren Auftragung signalisiert ein dominierender s
harfer Peak eine hohe Wahrs
heinlichkeit der zugehörigen Periode. Den grafischen Darstellungen der Radialgeschwindigkeitskurven sind Auftragungen der Residuen angefügt. Niedrige Residuenwerte und eine flache zeitli
he Verteilung spre
hen für eine gute Lösung, während Trends im Residuenverlauf auf ni
ht berü
ksi
htigte Variationen hinweisen.

### 6.4.1 Albus 1

Ursprünglich als Weißer Zwerg eingestuft, wurde Albus 1 von [Vennes](#page-86-4) et al. [\(2007](#page-86-4)) als heliumreicher sdB klassifiziert. Eine zeitliche Änderung der Radialgeschwindigkeit wurde 2007 von Geier (priv. Mtlg.) anhand von Spektren mittlerer Auösung, aufgenommen mit dem ESO Multi Mode Instrument (EMMI) am New Te
hnology Teles
ope (NTT) in La Silla, festgestellt.

Die Aufnahme und Untersuchung von sechs hochaufgelösten FEROS-Spektren erlaubte eine genaue Parameterbestimmung. Diese erfolgte wie eingangs bes
hrieben. Der Fit der Radialges
hwindigkeitskurve ist in Abbildung [6.4](#page-66-0) dargestellt, Abbildung [6.5](#page-67-1) zeigt die  $-\log_{10} \chi^2$ -Verteilung.

<span id="page-66-0"></span>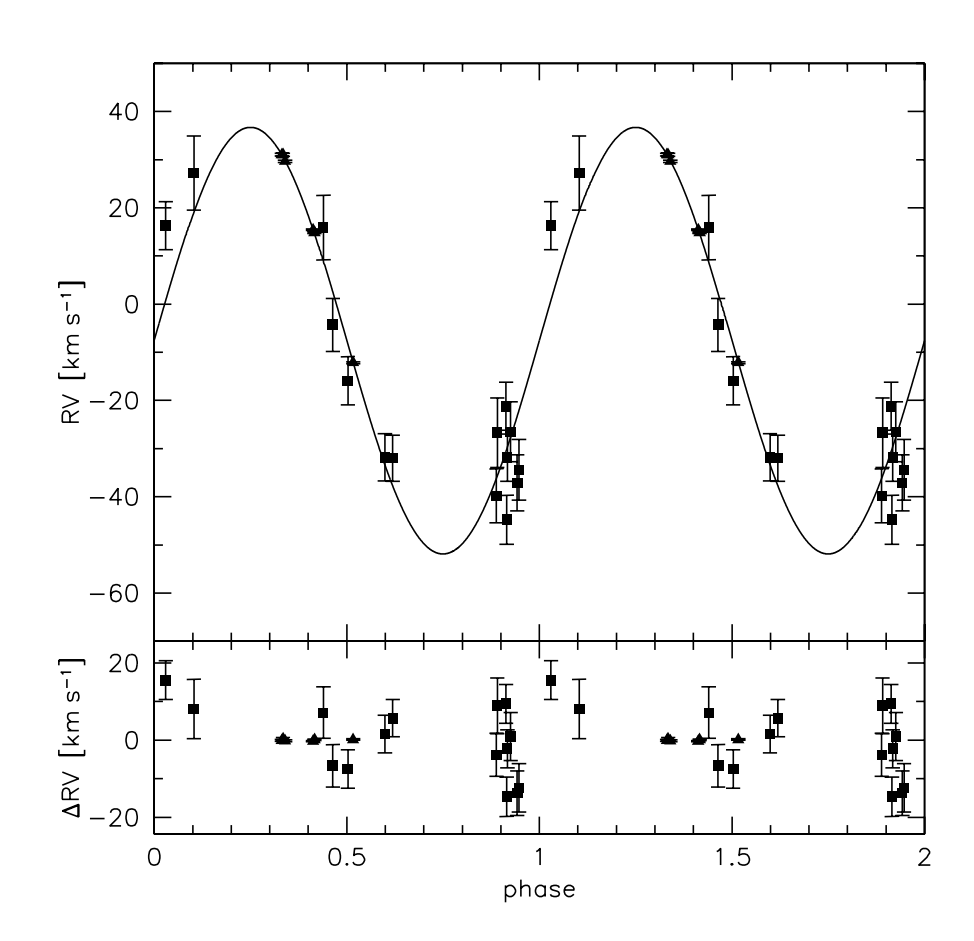

Abbildung 6.4: Der obere Abbildungsteil zeigt die Radialges
hwindigkeitswerte von Albus 1. Die Zeitachse ist mit der wahrscheinlichsten Periode gefaltet. Die Anpassung des zeitli
hen Verlaufs erfolgt dur
h eine Sinuskurve.

Die ermittelten Parameter lassen auf einen vergleichsweise massearmen Begleiter schließen. Es kommen ein später Hauptreihenstern oder ein Weißer Zwerg in Frage. Eine Untersu
hung der Li
htkurve könnte genauere Aussagen erlauben.

<span id="page-67-1"></span>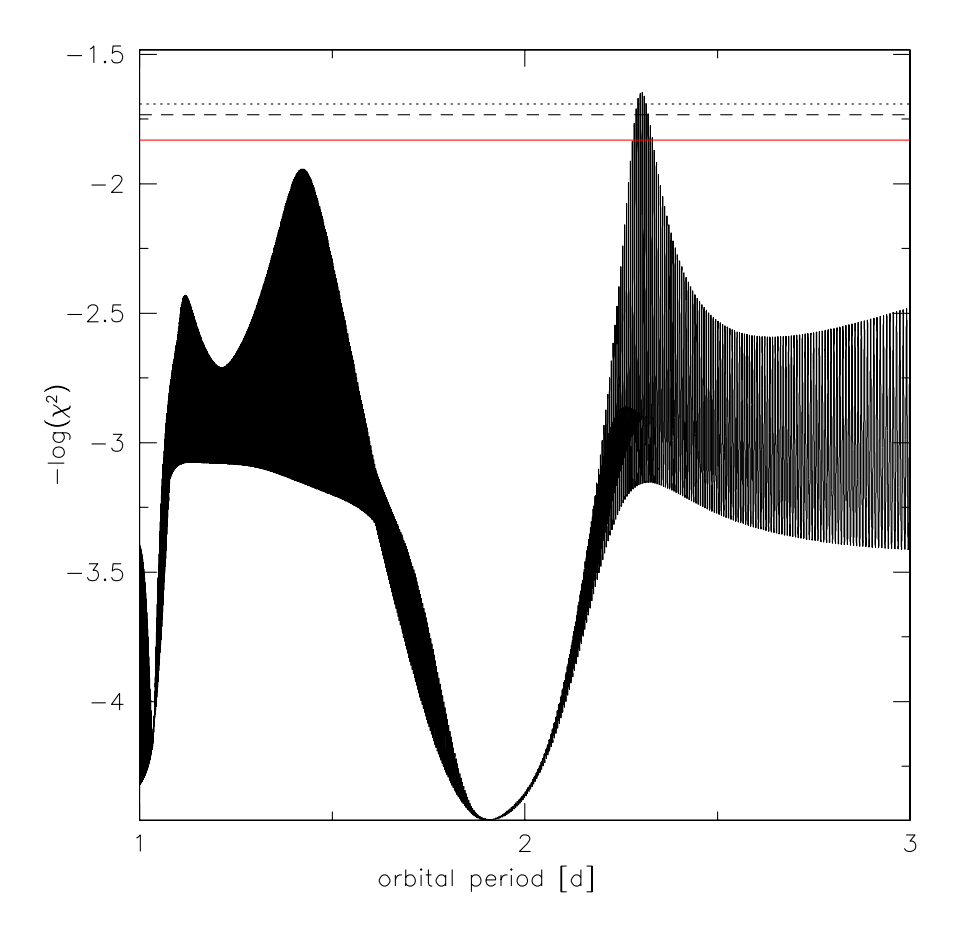

Abbildung 6.5:  $-\log_{10} \chi^2$ -Diagramm von Albus 1. Hohe Peaks entsprechen großer Wahrs
heinli
hkeit der zugehörigen Periode.

## 6.4.2 CPD-64◦ <sup>481</sup>

Die Variabilität von CPD-64◦ <sup>48</sup> wurde bereits von [Edelmann](#page-83-2) et al. [\(2005](#page-83-2)) festgestellt. Anders als im Falle von PHL 457 konnten au
h Begleitermasse und Bahnelemente bestimmt werden. Für ihre Messungen verwendeten [Edelmann](#page-83-2) et al. [\(2005](#page-83-2)) FEROS-Spektren. Radialges
hwindigkeitswerte wurden anhand von Helium- und Metalllinien bestimmt.

<span id="page-67-0"></span>Damit hat das Verfahren große Ähnlichkeiten zu dem in Kapitel [5.3](#page-47-0) beschriebenen. Hauptunterschied ist die größere Anzahl der einbezogenen Metalllinien in der vorliegenden Arbeit. Die vorhandenen Spektren wurden erneut vermessen. Die Ergebnisse konnten mit guter Übereinstimmung reproduziert und die Genauigkeit erhöht werden.

| Periode                      |                   |                                | $2.30 \pm 0.05$      |
|------------------------------|-------------------|--------------------------------|----------------------|
| $V_{\rm rad}$ -Semiamplitude | K                 | $\mathrm{km}\,\mathrm{s}^{-1}$ | $44.3 \pm 0.4$       |
| Systemgeschwindigkeit        | $\gamma$          | $\rm [km\,s^{-1}]$             | $-7.6 \pm 0.7$       |
| Massenfunktion               | f(M)              | $[M_{\odot}]$                  | $0.0207 \pm -0.0006$ |
| Masse                        | $M \sin i$        | $[M_{\odot}]$                  | 0.21                 |
|                              | $M \sin 60^\circ$ | $ M_{\odot} $                  | 0.24                 |

Tabelle 6.4: Ermittelte Parameter des Begleiters von Albus 1

|                              |                   |                        | Geier                 | Edelmann         |
|------------------------------|-------------------|------------------------|-----------------------|------------------|
| Periode                      | Р                 | d                      | $0.27726 \pm 0.00001$ | $0.2772 \pm 0.5$ |
| $V_{\rm rad}$ -Semiamplitude | K                 | $\rm [km\,s^{-1}]$     | $23.85 \pm 0.05$      | $23.8 \pm 0.4$   |
| Systemgeschwindigkeit        | $\gamma$          | $\rm [km\,s^{-1}]$     | $93.53 \pm 0.04$      | $94.1 \pm 0.3$   |
| Massenfunktion               | f(M)              | $ M_{\text{Jupiter}} $ | $0.40818 \pm 0.00002$ |                  |
| Masse                        | $M \sin i$        | $[M_{\odot}]$          | 0.05                  | 0.05             |
|                              | $M \sin 60^\circ$ | $ M_{\odot} $          | 0.06                  | 0.06             |
| Wahrscheinlichkeit           | $P_{\rm BZ}$      | $ \% $                 | 79                    |                  |

<span id="page-68-0"></span>Tabelle 6.5: Ermittelte Parameter des Begleiters von CPD-64◦ 481. Zum Verglei
h die Werte von [Edelmann](#page-83-2) et al. [\(2005\)](#page-83-2). Erläuterungen siehe Kapitel [6.4.](#page-64-0)

<span id="page-68-1"></span>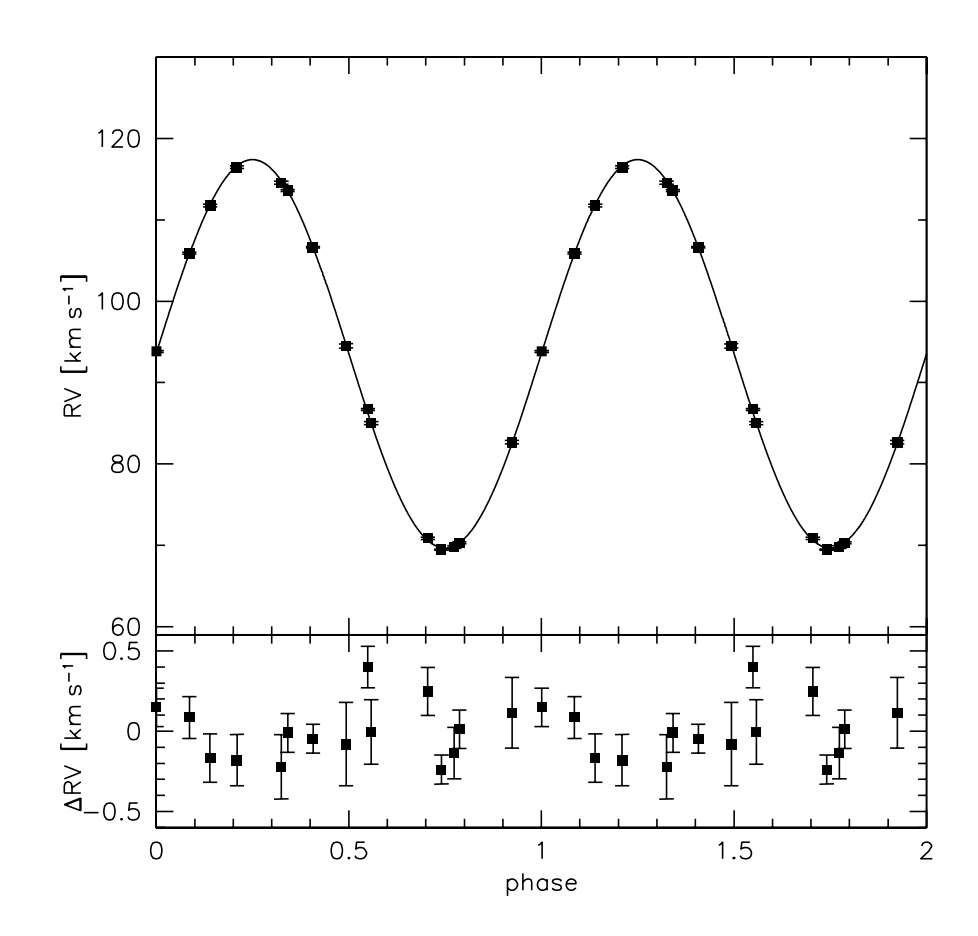

Abbildung 6.6: Im oberen Teil der Abbildung ist die sinusförmige Radialges
hwindigkeitskurve von CPD-64◦ 481 zu sehen. Die Zeitpunkte der Messungen wurden mit der ermittelten Periode gefaltet. Messwerte sind als Rechtecke mit (sehr kleinen) Fehlerbalken dargestellt. Der untere Abbildungsabs
hnitt zeigt die Residuenverteilung.

Wie in Abbildung [6.6](#page-68-1) gezeigt, ergibt si
h eine hervorragende Übereinstimmung zwis
hen gemessenen Werten und angepasster Sinuskurve. Die Dominanz des entspre
henden Peaks im  $-\log_{10} \chi^2$ -Diagramm unterstreicht die Signifikanz der gefundenen Lösung (siehe Ab-

<span id="page-69-0"></span>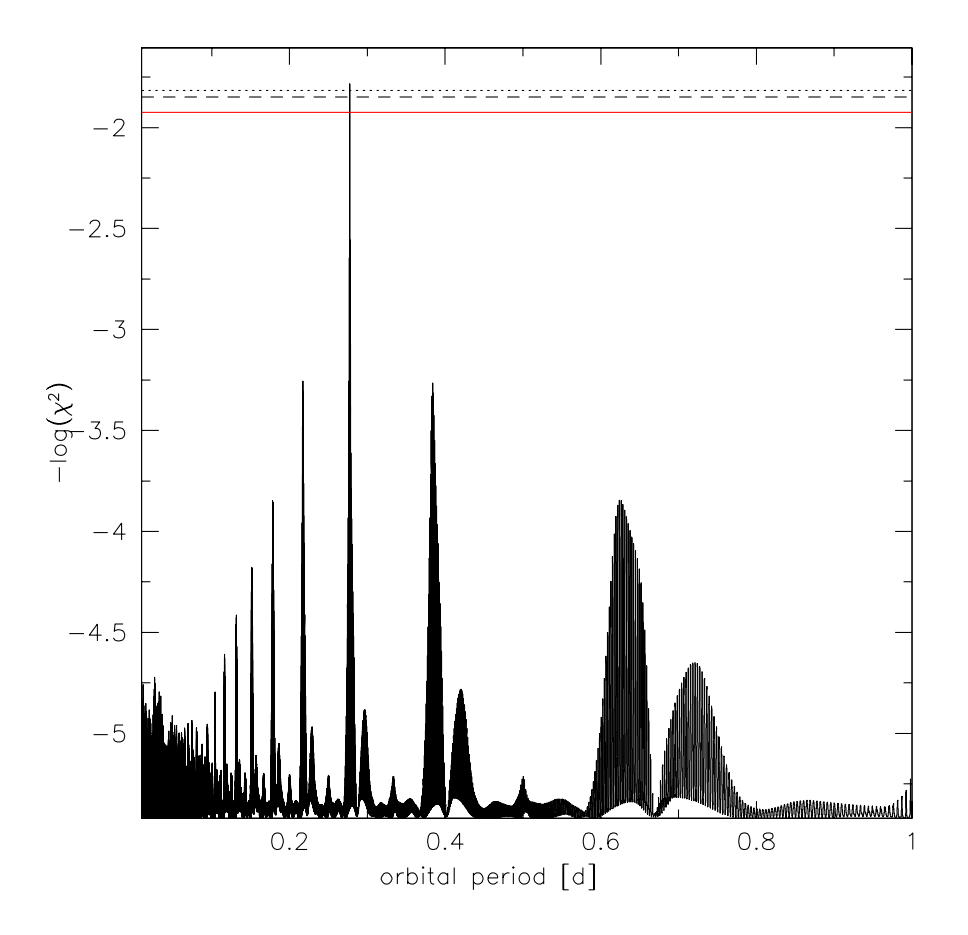

Abbildung 6.7: Abgebildet ist die  $-\log_{10} \chi^2$ -Verteilung für Radialgeschwindigkeitsfits von CPD-64◦ 481 mit unters
hiedli
her Periode. Die waagere
hten Linien markieren die Lagen der 1σ- (gepunktet), 3σ- (gestri
helt) und 6σ-Grenze (rot).

bildung [6.7\)](#page-69-0).

Eine von Koen (priv. Mtlg.) aufgenommene Li
htkurve (siehe Abbildung [6.8\)](#page-70-0) zeigt deutli
he Helligkeitss
hwankungen mit einer Amplitude von 8 mmag. Die Periode der Variation stimmt hervorragend mit der des substellaren Begleiters überein, was auf einen Reflexionseffekt hindeutet. Verbunden mit der vergleichsweise langen Periode können damit Pulsationen als Quelle der Variabilität mit großer Wahrscheinlichkeit ausgeschlossen werden. Künftige Untersuchungen des Reflexionseffekts in unterschiedlichen Farbbändern werden die Eins
hränkung der Inklination und damit eine genauere Bestimmung der Begleitermasse erlauben (siehe zum Beispiel [Heber](#page-84-1) et al. [\(2004\)](#page-84-1)).

### 6.4.3 PHL 457

PHL 457 ist (entgegen der SIMBAD-Klassifikation als Weißer Zwerg) ein heißer Unterzwerg der Spektralklasse B mit einer scheinbaren visuellen Helligkit von  $m_V = 12.95$  mag. Eine Variation der Radialges
hwindigkeit von PHL 457 war aus der Literatur bekannt, ni
ht jedo
h die genaue Periode des Orbits [\(Edelmann](#page-83-2) et al. [2005\)](#page-83-2). Als obere Grenze wurde  $P = 3d$  angegeben. Eine Bestimmung der Begleitermasse war ausgehend von den vorhandenen Daten (vier Messpunkte der Radialges
hwindigkeit) ni
ht mögli
h (siehe Ab-

<span id="page-70-0"></span>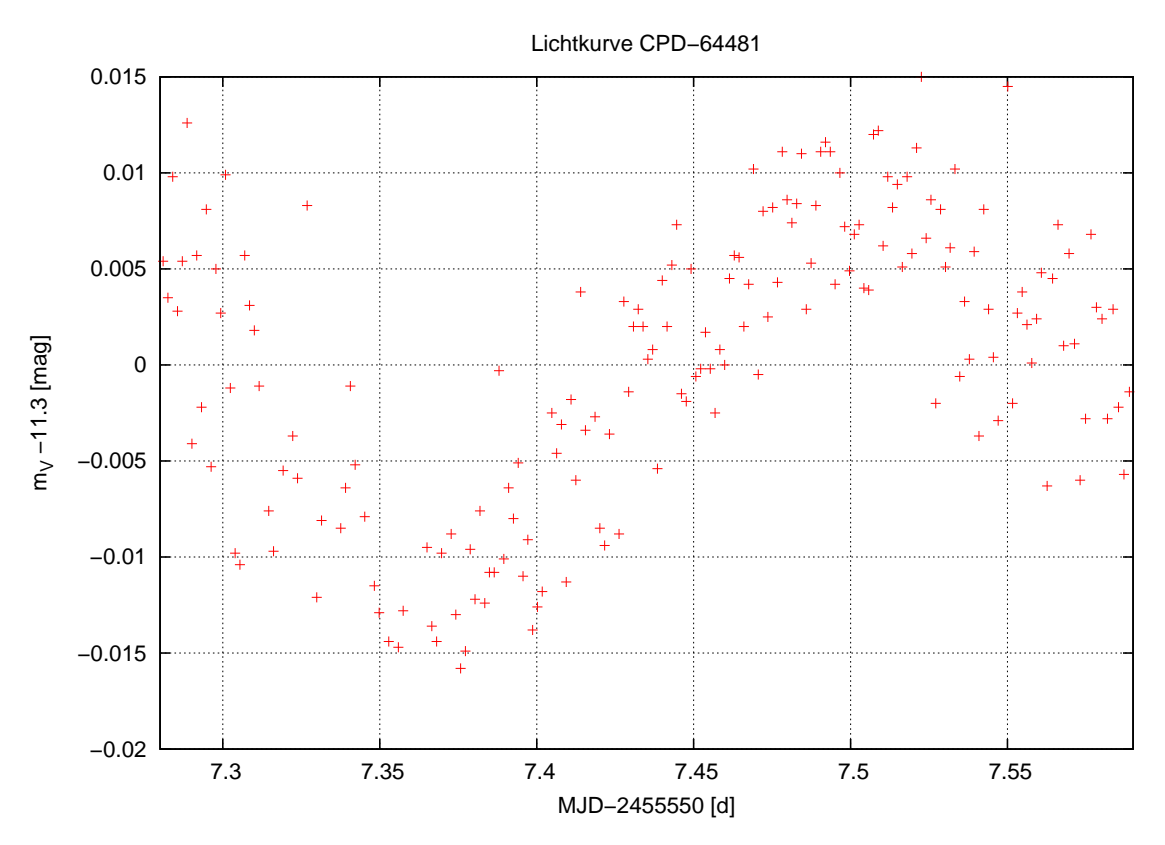

Abbildung 6.8: Die gezeigte Li
htkurve von CPD-64◦ 481, aufgenommen im Wellenlängenbereich Johnson-V, weist einen deutlich ausgeprägten Reflexionseffekt auf (Koen, priv. Milg.). Die Periode stimmt mit der Periode der Radialges
hwindigkeitskurve überein.

bildung [6.9\)](#page-71-0).

Blan
hette et al. [\(2008\)](#page-83-3) stellten in der Li
htkurve, neben Pulsationen, Hinweise auf einen Reflexionseffekt mit einer Periodenobergrenze von  $P < 12 - 20$ d fest. Lichtkurven von Green (priv. Mtlg., siehe Abbildung [6.10\)](#page-72-0) zeigten ebenfalls einen schwachen Reflexionseffekt ( $P \approx 0.03$ d). Daneben barg die Flussverteilung Signaturen eines kühlen Begleiters (Morales-Rueda et al. [2003\)](#page-85-9).

Bei der Untersu
hung von Ar
hivspektren konnte die Variabilität bestätigt werden. Aufgrund der festgestellten Signikanz ging PHL 457 in die Liste der Na
hbeoba
htungskandidaten ein. Dur
h die Aufnahme neuer FEROS-Spektren konnte die Phasenabde
kung erhebli
h verbessert werden, was eine genaue Bestimmung der Bahnelemente und der Begleitermasse erlaubte.

Zur Festlegung der Parameter wurde eine Sinusfunktion unter Minimierung von  $\chi^2$  an die Messpunkte angepasst (siehe Abbildung [6.11\)](#page-73-0). Dies impliziert die Annahme kreisförmiger Bahnen (siehe Kapitel [3.2\)](#page-32-0). Die auf diese Weise ermittelten Werte (zusammengefasst in Tabelle [6.6\)](#page-74-0) weisen auf einen sehr massearmen Begleiter von PHL 457 hin. Mit größter Wahrscheinlichkeit handelt es sich bei diesem um einen Braunen Zwerg. Die gefundene Periode (siehe Abbildung [6.12\)](#page-74-1) stimmt hervorragend mit der von Green (priv. Mtlg.) für den Reflexionseffekt bestimmten überein. Damit können Pulsationen als Ursache der Radialgeschwindigkeitsvariation mit großer Sicherheit ausgeschlossen werden. Unter Umständen

<span id="page-71-0"></span>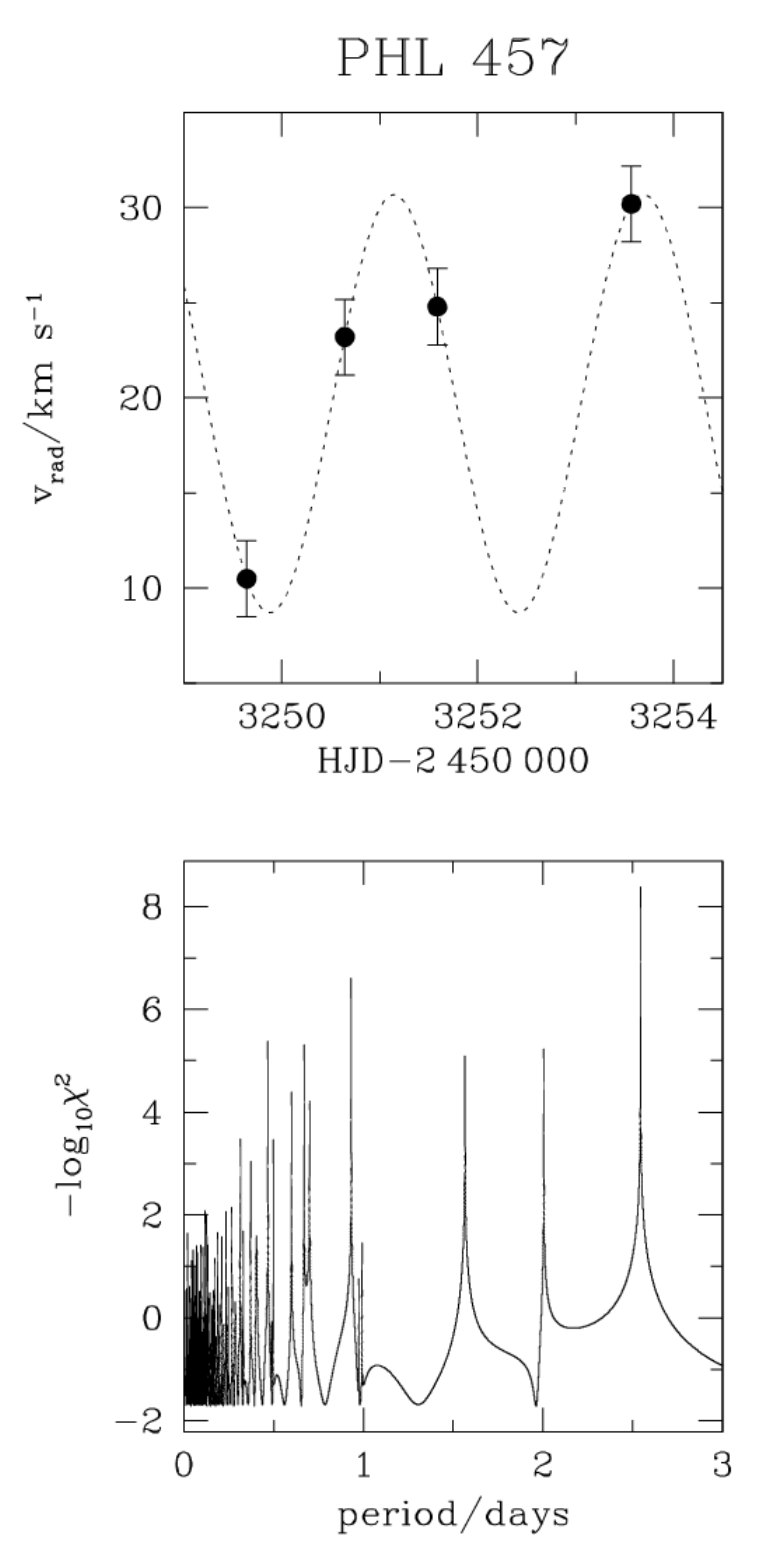

Abbildung 6.9: Radialgeschwindigkeitskurve und − log<sub>10</sub>  $\chi^2$ -Diagramm von PHL 457 [\(Edelmann](#page-83-2) et al. [2005](#page-83-2)). Auf der Grundlage der vorhandenen Daten war die Festlegung einer Bahnperiode nicht möglich. Diese Tatsache äußert sich im Fehlen eines dominanten Peaks im  $-\log_{10} \chi^2$ -Diagramm.
<span id="page-72-0"></span>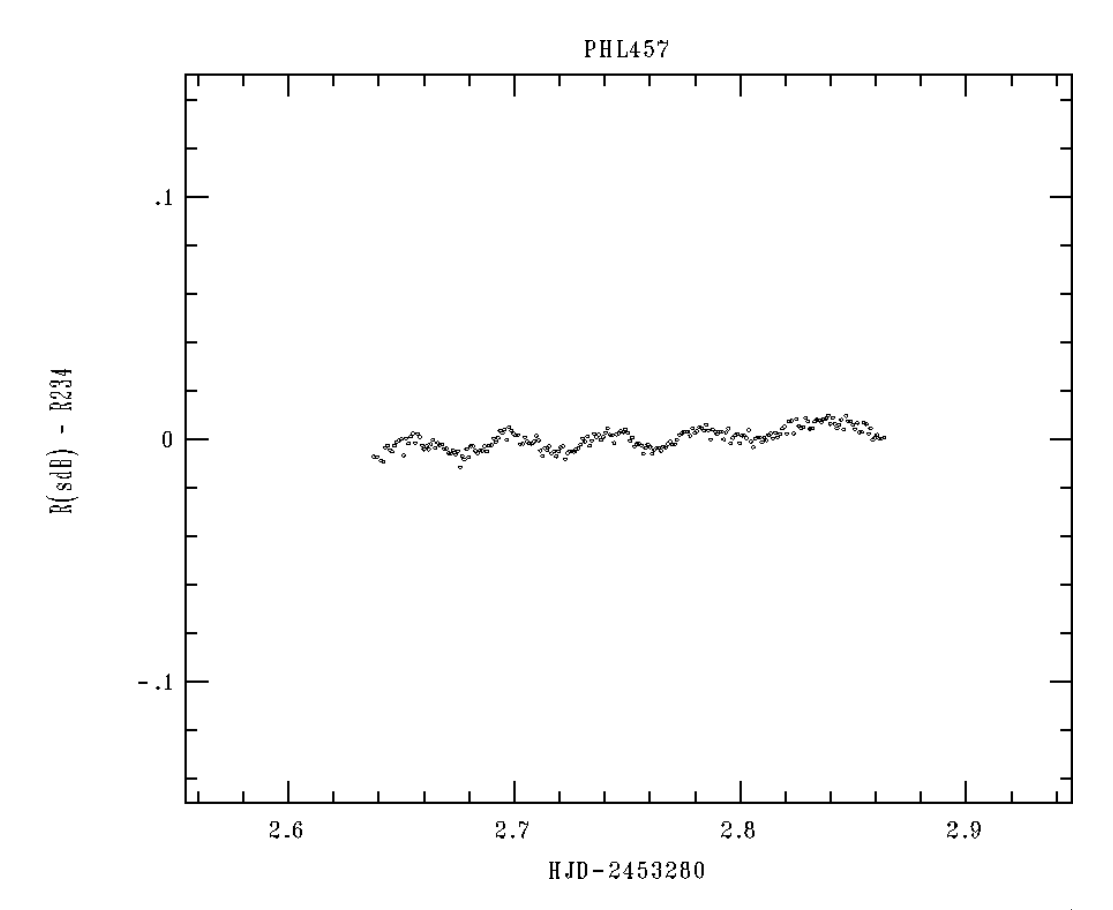

Abbildung 6.10: Die Abbildung zeigt einen Li
htkurvenauss
hnitt von PHL 457 (Green, priv. Mtlg.). Neben Pulsationen ist ein tendenzieller Anstieg der Helligkeit zu erkennen, welcher auf einen möglichen Reflexionseffekt, mit einer Periode weit größer als der Messzeitraum, hindeutet.

<span id="page-73-0"></span>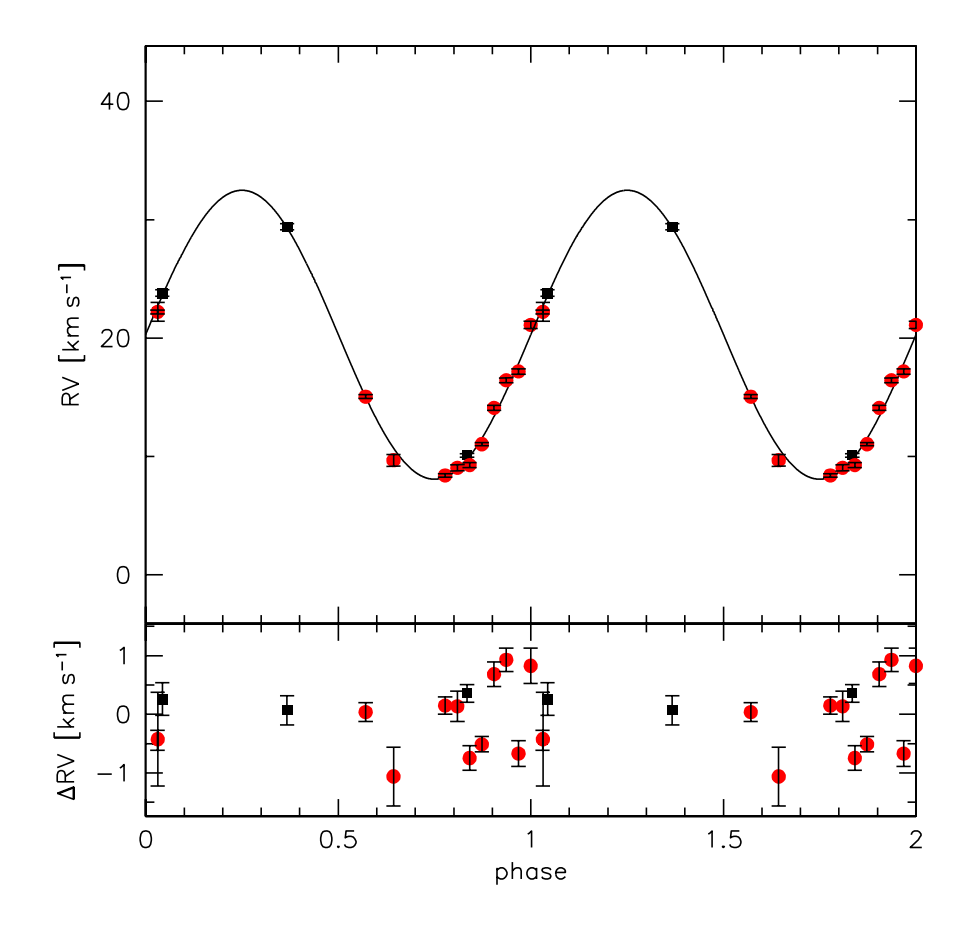

Abbildung 6.11: Der obere Abbildungsabs
hnitt zeigt die Überlagerung von Messwerten (mit Fehlerbalken) und angepasster Sinuskurve für PHL 457. Schwarze Rechtecke symbolisieren die Messung von [Edelmann](#page-83-0) et al. [\(2005\)](#page-83-0). Die neuen Daten werden dur
h rote Kreise bes
hrieben. Der untere Abs
hnitt enthält die Residuen des Fits.

werden künftige Untersuchungen der Lichtkurve in der Lage sein, den Inklinationswinkel einzus
hränken und damit die Masse und entspre
hend die Natur des Begleiters genauer zu bestimmen.

<span id="page-74-0"></span>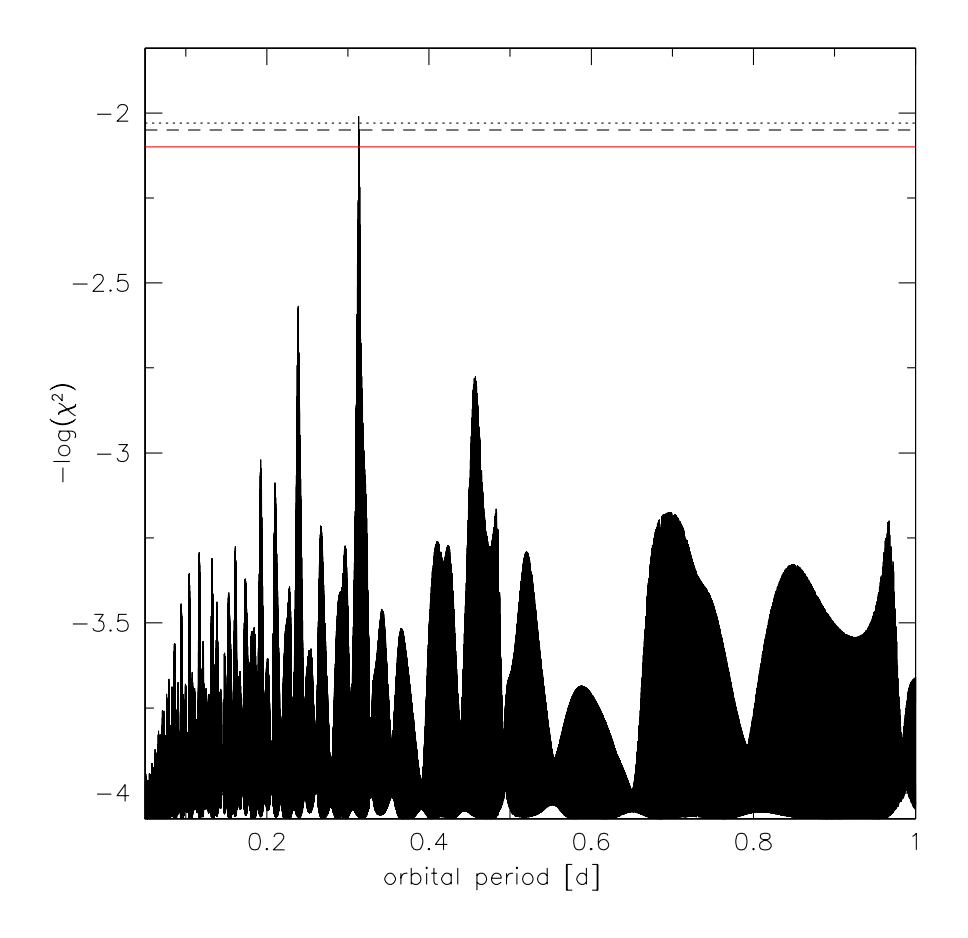

Abbildung 6.12: Das gezeigte  $-\log_{10} \chi^2$ -Diagramm von PHL 457 zeigt einen prominenten Peak bei der wahrscheinlichsten Periode des Begleiters.

<span id="page-74-1"></span>Tabelle 6.6: Ermittelte Parameter des Begleiters von PHL 457. Erläuterungen siehe [6.4](#page-64-0)

| Periode                      |                   |                                | $0.313 \pm 0.005$ |
|------------------------------|-------------------|--------------------------------|-------------------|
| $V_{\rm rad}$ -Semiamplitude | K                 | $\mathrm{km}\,\mathrm{s}^{-1}$ | $12.2 \pm 0.1$    |
| Massenfunktion               | f(M)              | $[M_{\text{Jupiter}}]$         | $0.062 \pm 0.002$ |
| Systemgeschwindigkeit        | $\gamma$          | $\mathrm{km}\,\mathrm{s}^{-1}$ | $20.3 \pm 0.1$    |
| Masse                        | $M \sin i$        | $[M_{\text{Jupiter}}]$         | 24                |
|                              | $M \sin 60^\circ$ | $[M_{\text{Jupiter}}]$         | 28                |
| Wahrscheinlichkeit           | $P_{BZ}$          | $\%$                           | 96                |

## 7 Diskussion der Ergebnisse

Es folgt die Diskussion und Interpretation der erhaltenen Ergebnisse.

#### 7.1 Qualität des Messverfahrens

Ein wi
htiges Ergebnis ist die Eignung des verwendeten Messverfahrens für präzise Messungen von Radialges
hwindigkeiten. Grenzen der Genauigkeit sind, neben der festen spektralen Auflösung, vor allem durch das  $S/N$ -Verhältnis gegeben, welches sich stark auf die Anzahl der verwendbaren Spektrallinien auswirkt. Dieses Verhältnis ist primär dur
h die Dauer der Beli
htung bestimmt. Kurze Beli
htungszeiten sind jedo
h, insbesondere bei der Verfolgung kurzperiodis
her Systeme, notwendig.

Aus der Vermessung des synthetis
hen Testspektrums (siehe [5.5.2\)](#page-56-0) lassen si
h, bei idealisiertem  $S/N$ , die systematischen Fehler des Messverfahrens abschätzen. Diese stellten sich als verschwindend klein heraus. Mit der Vorgabe von  $V = 0 \text{ km s}^{-1}$  bei der Herstellung des Spektrums wurde als Ergebnis  $V = 0.06 \pm 0.0007$  km s<sup>−1</sup> ermittelt.

Im Fall von sdBs ohne bekannte Begleiter und unter der Voraussetzung hervorragender Datenqualität kann damit, bei Nichtdetektionen, die Masse eines eventuellen substellaren Begleiters sehr stark eingegrenzt werden (Erläuterung des Verfahrens siehe Kapitel [7.3\)](#page-76-0). Für  $P = 10$ d (entspricht der Vorhersage von [Soker](#page-86-0) [\(1998](#page-86-0))) besteht sogar die Möglichkeit Begleiter mit  $M_{\text{Begleiter}} > 0.3 M_{\text{Jupiter}}$  auszuschließen.

Wi
htig für eine weitere Anwendung ist au
h die Auswahl des Programms zur Messung der Radialges
hwindigkeiten. Wie in den Kapiteln [5.3](#page-47-0) und [5.2](#page-46-0) erläutert, wurden für diesen Zwe
k SPAS und FITSB2 verwendet. Beide Programme stellen unters
hiedli
he Implementierungen des gleichen Algorithmus dar. Der Hauptunterschied besteht in der Mögli
hkeit einer simultanen Anpassung der Parameter an mehrere Spektrallinien im Falle von FITSB2. Durch diese Herangehensweise wird die Auswirkung von "Ausreißern" verringert. Ein Na
hteil der Methode liegt in den hohen Anforderungen an die Qualität der Linien. Aus diesem Grund basiert eine FITSB2-Messung in der Regel auf einem kleineren Datensatz als eine SPAS-Messung des selben Spektrums. Die ermittelten Werte sind meist konsistent. Au
h die ermittelten Fehler waren beihnahe identis
h und lagen in den meisten Fällen in der Gröÿenordnung von <sup>∼</sup> <sup>0</sup>.1 km s<sup>−</sup><sup>1</sup> . Auf dieser Grundlage ist dem zeitsparenden und benutzerfreundli
heren SPAS der Vorzug zu geben.

Bereits von [Edelmann](#page-83-0) et al. [\(2005](#page-83-0)) konnten Radialges
hwindigkeitsmessungen von sdB-Sternen mit statistis
hen Ungenauigkeiten von <sup>∼</sup> <sup>0</sup>.1 km s<sup>−</sup><sup>1</sup> erzielt werden. Überlegungen zu den Auswirkungen systematischer und reduktionsbedingter Fehler (Kalibration) ließen derartige Werte jedoch unrealistisch erscheinen. In der vorliegenden Arbeit wurden Maßnahmen getroffen um die entsprechenden Fehler zu quantifizieren (vergleiche hierzu Kapitel [5.5.1\)](#page-53-0). Kalibrationsfehler wurden dur
h die Untersu
hung telluris
her Linien überprüft. Diese lagen ebenfalls in der Größenordnung von ∼ 0.1 km s<sup>−1</sup>. Auch wenn letztere Messungen nicht bei allen Objekten durchgeführt werden konnten und die Anzahl der geeigneten telluris
hen Linien begrenzt war, kann damit (im Falle von FEROS) die Kalibration als Quelle größerer Fehler ausgeschlossen werden.

#### 7.2 Subdwarf O-Sterne

Für die Entstehung von heliumreichen heißen Unterzwergen der Spektralkasse O wird der Merger-Kanal favorisiert (siehe Kapitel [2.3.2\)](#page-17-0). Die Tatsa
he, dass in der verwendeten Auswahl keine Variationen der Radialges
hwindigkeit, also keine nahen Begleiter, gefunden werden konnten, ist verträgli
h mit dieser Annahme. Für belastbare Aussagen ist jedo
h die Untersu
hung weiterer Vertreter dieser Gruppe notwendig, da die Auswahl lediglich aus drei Objekten bestand.

Ein unerwartetes Ergebnis stellt die starke Streuung der Messwerte der einzelnen Linien innerhalb eines Spektrums (<sup>∼</sup> 10 km s<sup>−</sup><sup>1</sup> ) dar. Die Detektion einer Streuung dieser Größenordnung bei allen untersuchten sdOs legt den Schluss nahe, dass es sich um eine weit verbreitete, typische Eigenschaft dieser Sternklasse handelt. Die Ursache liegt jedoch im Dunkeln. In der Literatur ist eine entspre
hende Beoba
htung bisher ni
ht bekannt. Um die Möglichkeit von Isotopenshifts zu untersuchen wurden bei der Differenz der Radialgeschwindigkeiten nicht nur die Mittelwerte eines Spektrums, sondern auch die einzelnen Linien betrachtet. Bei einem Stern (HD 127493) konnte auf diese Weise eine relativ konstante Differenz festgestellt werden, was auf eine systematische Verschiebung der Ruhewellenlängen hindeutet. Für die anderen Vertreter der Auswahl konnte kein entspre
hender Zusammenhang gefunden werden. Als weitere Ursa
he kommen stellare Magnetfelder in Betracht. Durch den Zeemaneffekt können diese, neben einer Aufspaltung (siehe Kapitel [3.1](#page-28-0) und [5.4\)](#page-49-0), au
h zu einer einseitigen Vers
hiebung der Spektrallinien führen. Diese Möglichkeit bietet ein interessantes Feld für weitere Untersuchungen. Unter Umständen können aus der Stärke der Abwei
hungen und ihrem Zusammenhang mit der Atomsorte Rückschlüsse auf die Intensität des Magnetfelds des betreffenden Sterns gezogen werden. Auch eine druckbedingte Verschiebung durch den Starkeffekt, wie sie von [Bergeron](#page-83-1) et al. [\(2010\)](#page-83-1) bei Weißen Zwergen beobachtet wurde, kommt in Frage.

#### <span id="page-76-0"></span>7.3 Variabler Doppelsternanteil bei Einzel-sdBs

Der gefundene Doppelsystemanteil innerhalb der untersu
hten sdB-Auswahl ohne bekannten Begleiter hängt stark von dem als plausibel angenommenen Fehler der Messung ab (siehe Kapitel [6.3\)](#page-61-0). Die Verwendung des einfachen Standardfehlers  $1\sigma_n$  liefert einen Variabilitätsanteil von 52 %. Bedenkt man, dass es si
h um eine bereits vorselektierte Auswahl handelt, erscheint der Wert besonders beachtlich. Dieses Ergebnis ist jedoch aufgrund der erwähnten Unsicherheiten mit Vorsicht zu genießen. Konservativere Fehlerabschätzungen führen zu erhebli
h niedrigeren Werten (siehe Tabelle [6.3\)](#page-64-1).

Der tatsächliche Anteil kann durchaus höher sein, da die Genauigkeit in vielen Fällen dur
h das ungünstige Verhältnis von Signal zu Raus
hen (S/N ) begrenzt war. Unklar ist jedo
h, ob es si
h bei den gefundenen Variationen tatsä
hli
h um enge massearme Begleiter handelt. Von dem vorhandenen Datensatz ausgehend, lassen si
h massive Begleiter auf entsprechend geneigten Umlaufbahnen, aber auch Pulsationen, nicht ausschließen. Weitere Untersuchungen, insbesondere jene der bereits vorhandenen Daten aus den Nachbeobachtungen, werden mehr Li
ht ins Dunkel bringen.

Au
h Ni
ht-Detektionen enthalten wertvolle Informationen über die Eigens
haften der Begleiterpopulation. Bei Sternen ohne signikante Variation der Radialges
hwindigkeit lassen si
h, unter Verwendeung geeigneter Annahmen, Obergrenzen für die Massen eventuell vorhandener Begleiter ableiten (siehe [7.3\)](#page-79-0). Dazu wurde zu dem maximalen gemessenen

<span id="page-77-0"></span>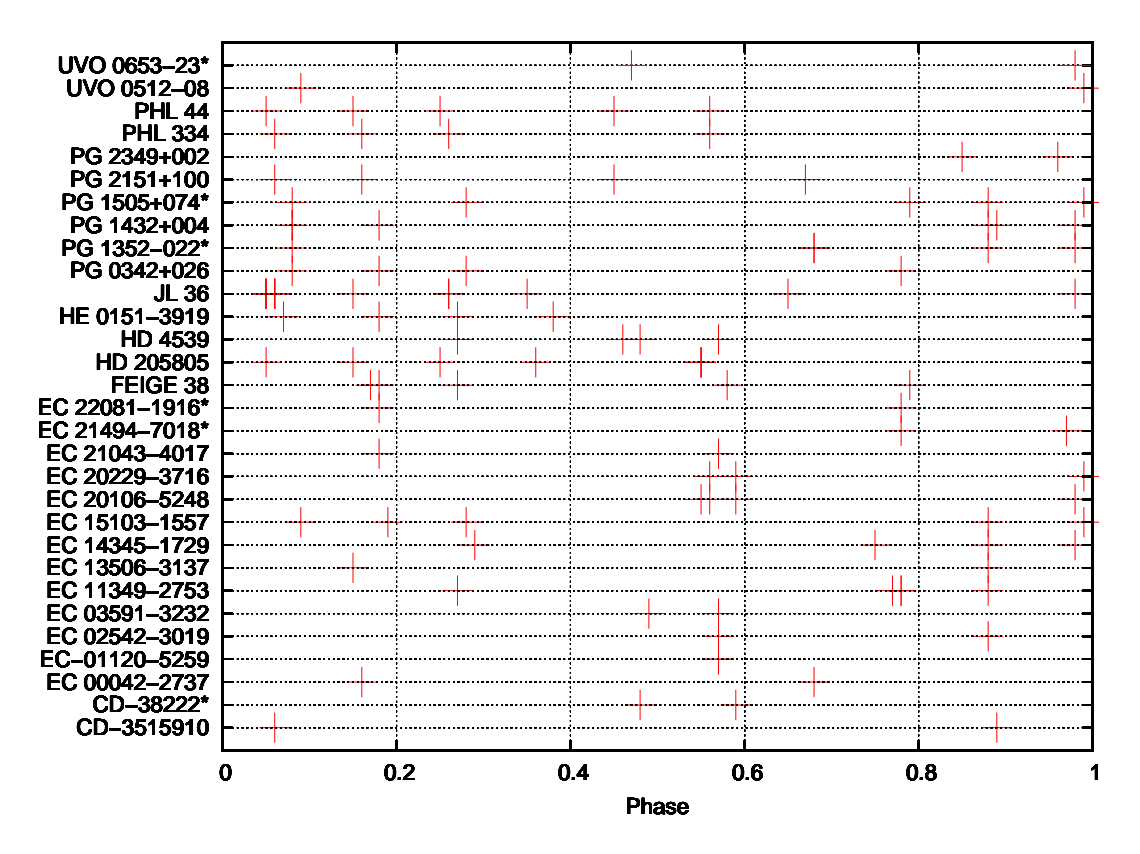

Abbildung 7.1: Phasenabde
kung dur
h die vorhandenen FEROS-Spektren der Subdwarf B-Sterne ohne signikante Variation der Radialges
hwindigkeit unter der Annahme einer Periode von  $P = 10$ d. Ein "\*" bezeichnet Objekte mit Spektren deren Qualität nicht für eine Untersu
hung der Metalllinien ausrei
hte.

Radialgeschwindigkeitsunterschied  $\Delta V_{\rm rad\,max}$  zweier Spektren das Doppelte des Fehlerwertes, je na
h Messmethode der Standardfehler beziehungsweise ein Vielfa
hes oder der Fehler des simultanen Fits, addiert.

<span id="page-77-1"></span>
$$
\Delta V_{\text{rad max}} + 2V_{\text{Fehler}} > 2K \tag{7.1}
$$

Sinusförmige Variationen mit geringerer Amplitude können dur
h die Messung ni
ht na
hgewiesen werden (verglei
he Abbildung [7.2\)](#page-78-0). Prinzipiell sind au
h Sinuskurven mit größerer Amplitude weiterhin möglich und massivere Begleiter können nicht kategorisch ausges
hlossen werden. Ihre Wahrs
heinli
hkeit nimmt jedo
h mit zunehmender Phasenabde
kung ab (für die bereits errei
hte Abde
kung siehe Abbildung [7.1\)](#page-77-0). Zur Bestimmung der Phase  $\varphi$  werden die Zeitpunkte der Aufnahmen mit der gewünschten Periode P gefaltet.

$$
\varphi = \frac{(t - t_0) \mod P}{P} \tag{7.2}
$$

Auf diese Weise können Vorhersagen theoretis
her Modelle überprüft werden. In dem vorliegenden Fall wurden die Aussagen von [Soker](#page-86-0) [\(1998\)](#page-86-0) (siehe Kapitel [2.5\)](#page-26-0) herangezogen. Die erhaltenen Grenzmassen sind in Abbildung [7.3](#page-79-0) dargestellt. Diese hängen stark von dem angenommenen Fehler ab. Unter Verwendung von  $P = 10$ d und  $F = 3\sigma_n$  können

<span id="page-78-0"></span>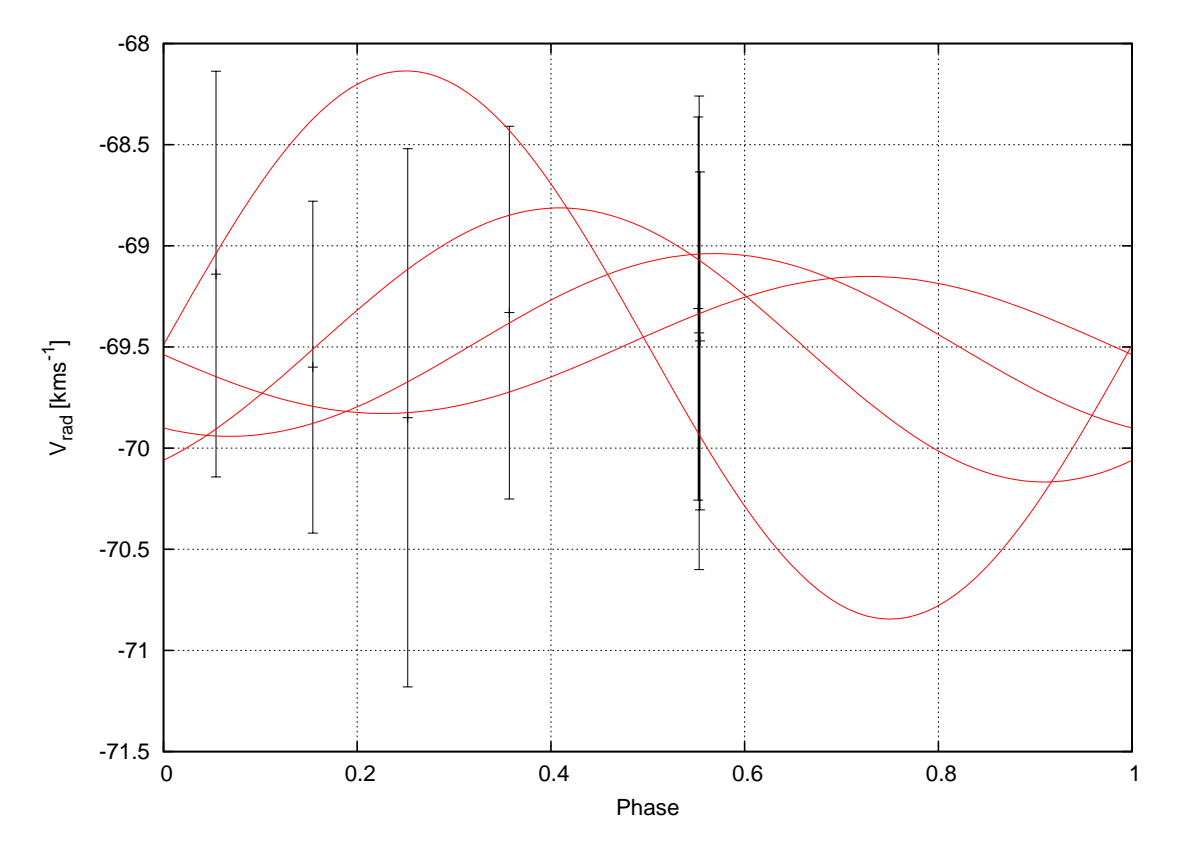

Abbildung 7.2: Anhand der Messwerte mehrerer Spektren von HD 205805 wird das Verfahren zu Bestimmung der Massenobergrenzen illustriert. Der Stern zeigt keine signifikante Variation. Radialgeschwindigkeitsmesswerte sind durch Kreuze mit Fehlerbalken dargestellt. Als Maß für den Fehler wurde die Standardabweichung verwendet. Die Zeitachse wurde mit  $P = 10d$  gefaltet. Einbeschriebene Sinuskurven stellen Signale nicht na
hweisbarer eventueller Begleiter dar.

beispielsweise für 50 % der Systeme ohne signikante Variation Begleiter mit einer Masse von  $M > 10 M_{\text{Jupiter}}$  ausgeschlossen werden, was eine sehr starke Aussage darstellt. Bei weiteren 41 % bildet  $M > 25 M_{\text{Jupiter}}$  die obere Schranke. Die Ergebnisse hängen empfindlich von den gemachten Annahmen ab. Die resultierenden Anteile können mit Vorhersagen vergli
hen werden.

Mit den oben genannten Ergebnissen ers
heint die von [Soker](#page-86-0) [\(1998](#page-86-0)) vorges
hlagene We
hselwirkung der Sternhülle mit einem substellaren Begleiter als alleiniger Entstehungskanal für "einzelne" sdBs (je nach angenommenem Fehler) nicht unwahrscheinlich. Daneben besteht nach wie vor die Möglichkeit, dass massearme Begleiter unentdeckt geblieben sind. Allerdings ist die Interpretation der Ergebnisse dur
h Unsi
herheiten, mit denen die Voraussage behaftet ist, ers
hwert. Letztli
h werden von [Soker](#page-86-0) [\(1998\)](#page-86-0) keine eindeutigen Werte genannt, die direkt mit dem ermittelten Anteil der radialges
hwindigkeitsveränderlichen Sterne verglichen werden können. Zwar ist von einem Anteil von  $< 60\%$  die Rede, dieser bezieht si
h jedo
h nur auf den Anteil substellarer Begleiter, die in We
hselwirkung mit dem Subdwarfvorgänger treten. Wel
her Bru
hteil dieser Begleiter den Abwurf der gemeinsamen Hülle überlebt ist nicht bekannt. Genauere theoretische Untersuchungen des Common-Envelope Szenarios befinden sich in Entwicklung (siehe Kapitel [8\)](#page-82-0) und werden

<span id="page-79-0"></span>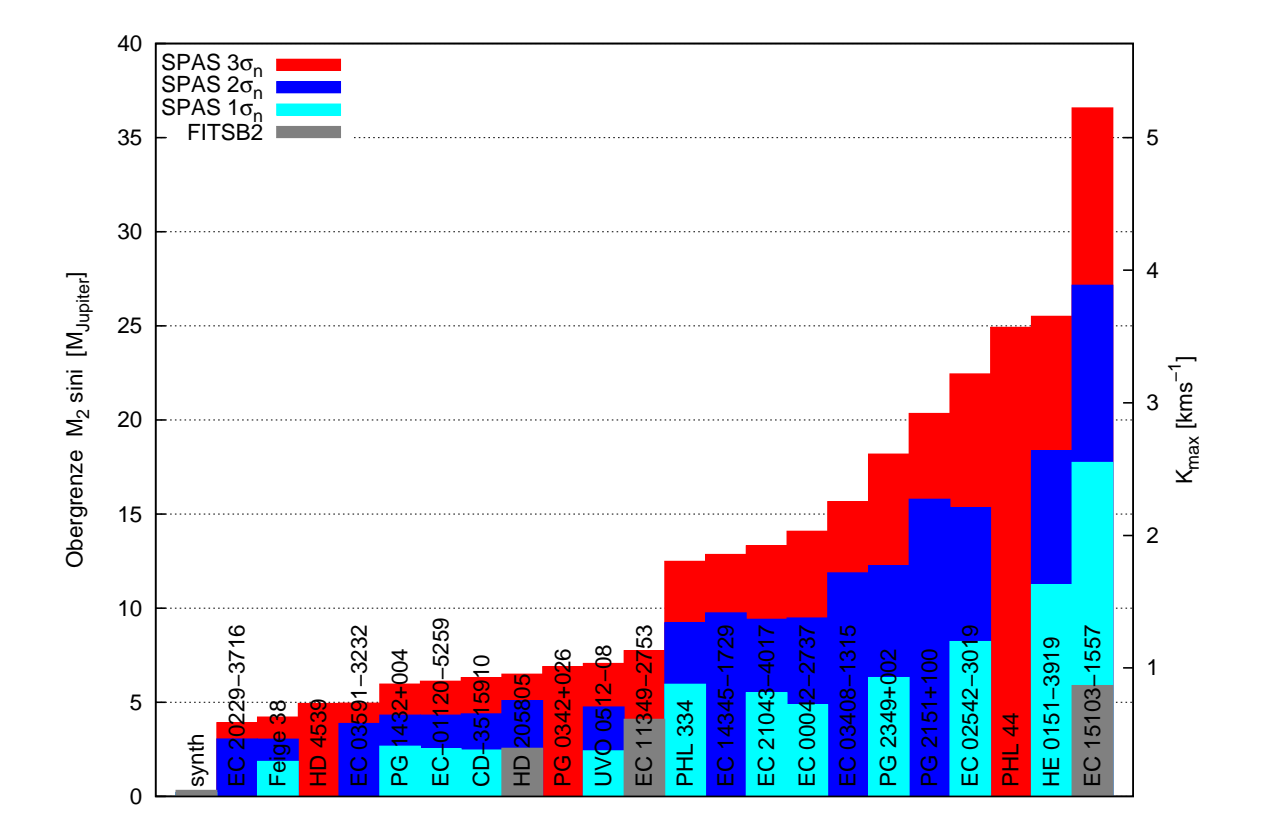

Abbildung 7.3: Obergrenzen für M sin i eventueller Begleiter (linke Ordinate) aus der oberen Schranke für Radialgeschwindigkeitssemiamplituden (rechte Ordinate, berechnet nach Gleichung nach Gleichung [7.1\)](#page-77-1) unter der Annahme einer Umlaufperiode von P 10 d. Des weiteren wurden kreisförmige Bahnen und  $M_{sdB} = 0.47 M_{\odot}$  angenommen. Es werden die erhebli
hen Auswirkungen unters
hiedli
her Fehlerannahmen (siehe Legende) auf die Grenzmassen verdeutli
ht. Am Beispiel von PHL 44 oder HD 4539 sind au
h die Auswirkungen auf die Signifikanz einer Variation, wie sie in Kapitel [6.3](#page-61-0) definiert wurde, zu sehen. Verglei
he hierzu au
h Abbildung [6.2.](#page-62-0)

in Zukunft zuverlässige überprüfbare Vorhersagen der substellaren Begleiterpopulation mögli
h ma
hen.

#### 7.4 Doppellinige Systeme

Wie in Kapitel [6.2](#page-61-1) erläutert, enthielt die untersu
hte Auswahl von Unterzwergen mit Hauptreihenbegleitern in drei Fällen Hinweise auf eine gemeinsame S
hwerpunktsbewegung der Komponenten. Es wurden jedo
h keine signikanten zeitli
hen S
hwankungen der Radialges
hwindigkeiten festgestellt, was auf lange Perioden und damit auf weite Systeme hindeutet.

Als wahrs
heinli
hstes Szenario für die Entstehung von Doppelsystemen aus sdB und Hauptreihenstern gilt der stabile RLOF-Kanal. Dieser prognostiziert verglei
hsweise weite Systeme mit Perioden von  $P \approx 300$ d. Die mögliche Phasenabdeckung ist in Abbildung [7.4](#page-80-0) dargestellt.

Zur Überprüfung der Vorhersage wurde eine Abs
hätzung der zu erwartenden Radialgeschwindigkeitsamplituden durchgeführt. Es wurden folgende Annahmen getroffen:

- $M_{\rm sdB} = 0.47 M_{\odot}$
- $M_{\text{HR}} = 1 M_{\odot}$
- $P = 300 d$
- Objekte bewegen sich auf Kreisbahnen

Insbesesondere die letzte Annahme ist ho
hspekulativ und muss bei weiten Systemen ni
ht unbedingt erfüllt sein. Ihre Plausibilität speist si
h aus den vorangegangenen We
hselwirkungen im Zuge der (angenommenen) RLOF-Phase, wel
he zur Zirkularisierung des Orbits führen sollte.

<span id="page-80-0"></span>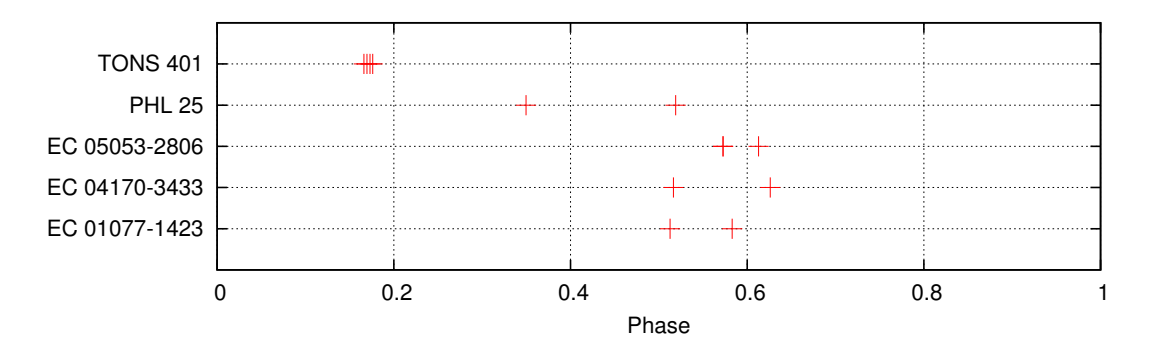

Abbildung 7.4: Obenstehende Abbildung zeigt einen Überbli
k über die Aufnahmezeitpunkte der, zur Untersu
hung herangezogenen, Spektren. Die Zeita
hse wurde, zur Verdeutlichung der (möglichen) Phasenabdeckung, mit einer Periode von  $P = 300$ d gefaltet.

Die Annahmen liefern für die Radialgeschwindigkeitssemiamplitude K einen deutlich höheren Wert  $(K/\sin i \approx 26 \text{ km s}^{-1})$  als die Messung  $(P < 5 \text{ km s}^{-1})$  für die gesamte Auswahl). Dies lässt auf deutlich längere Perioden von  $P/\sin i \approx 100$  a und damit größere Entfernungen der Komponenten schließen. Damit kommen die untersuchten Objekte nicht für eine Entstehung dur
h das RLOF-Szenario in Frage. Allerdings bildet die unbekannte Inklination einen Unsi
herheitsfaktor.

#### 7.5 Kandidaten für massearme Begleiter

Wie in den Kapiteln [6.4.3](#page-69-0) und [6.4.2](#page-67-0) bes
hrieben, wurden im Zuge der dur
hgeführten Untersuchung zwei (mutmaßliche) Braune Zwerge sowie ein (massearmer) stellarer Begleiter neu entde
kt beziehungsweise bestätigt (wobei die unbekannte Inklination eine Einschränkung darstellt). Dies stellt, angesichts der relativen Seltenheit dieser Objekte (siehe Kapitel [2.4\)](#page-21-0), ein sehr bedeutendes Ergebnis dar. Einen Eindru
k dieser Seltenheit vermittelt Abbildung [7.5.](#page-81-0) Als Bindeglied zwis
hen Sternen und Planeten kommt Braunen Zwergen eine große Bedeutung für das Verständnis der Entwicklung beider Populationen zu. Das angewandte Verfahren zeigte si
h als bestens geeignet für den Na
hweis derartiger Begleiter.

<span id="page-81-0"></span>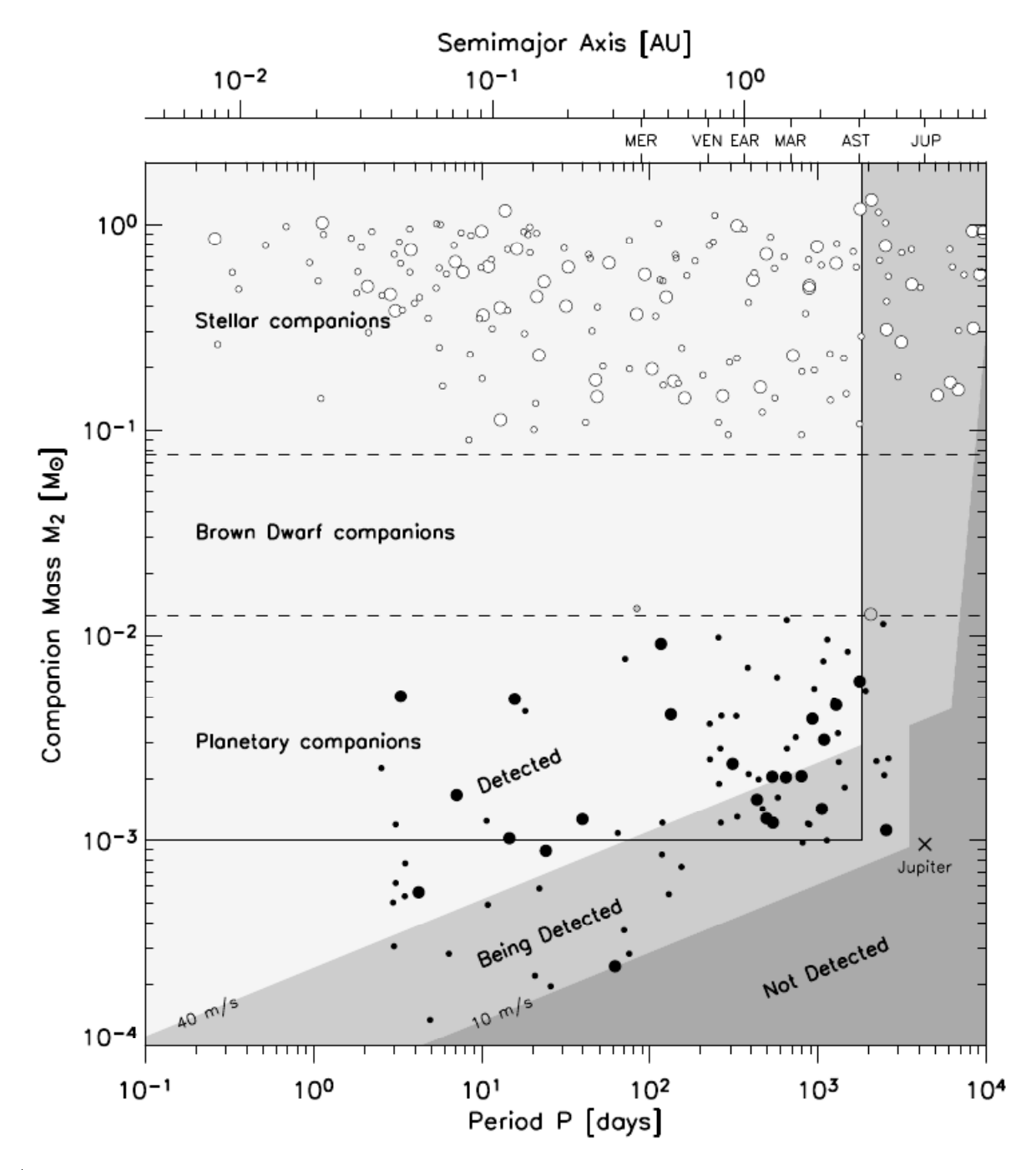

Abbildung 7.5: Darstellung der "brown dwarf desert" im P-M-Diagramm der Begleiter sonnenähnlicher Sterne, welche als Vorgänger Heißer Unterzwerge gelten. Der theoretische Massenbereich für Braune Zwerge (definiert durch die Mindestmassen für Deuterium- und Wasserstofffusion, siehe Kapitel [2.4\)](#page-21-0) befindet sich innerhalb der gestrichelten Linien. Das Rechteck begrenzt den von Grether & [Lineweaver](#page-84-0) [\(2006\)](#page-84-0) näher untersuchten Bereich.

#### <span id="page-82-0"></span>8 **Ausblick**

Im vorhergehenden Kapitel wurde die Eignung des entworfenen Messverfahrens für die Detektion substellarer Begleiter bei Heißen Unterzwergsternen erläutert. Diese wurde durch den Nachweis dreier massearmer Objekte unter Beweis gestellt. Des Weiteren konnten (unter Einbeziehung theoretis
her Vorhersagen) genaue Massengrenzen für mögli
he ni
ht detektierte Begleiter angegeben werden. Mit der Vorgabe von [Soker](#page-86-0) [\(1998\)](#page-86-0) ( $P = 10$  d) können beispielsweise bei 50 % der Systeme ohne signifikante Variation Begleiter mit einer Masse von  $M > 10 M_{\text{Jupiter}}$  ausgeschlossen werden. Derart präzise Befunde erlauben es, Vorhersagen über die Parameter der Begleiterpopulation Heißer Unterzwerge zuverlässig zu testen und bilden somit einen wichtigen Prüfstand für zukünftige theoretische Entwicklungsmodelle.

Hinzu kommt, dass dur
h Überlegungen neueren Datums die Vorhersagen des CEE-Kanals mit substellaren Begleitern erhebli
h modiziert werden (Bear & [Soker](#page-83-2) [2010](#page-83-2), [2011](#page-83-3)). Die Berü
ksi
htigung von weiteren Massenverlustme
hanismen, sowohl des Sterns als au
h des Planeten, liefert beispielsweise neue Grenzen für die minimale Masse des Begleiters sowie seine Umlaufperiode. Drei der Ansätze werden im Folgenden erläutert.

Dur
h verbesserte Einbindung der Gezeitenwe
hselwirkung, wel
he der CE-Phase vorangeht, wird die Effizienz des stellaren Massenverlustes erhöht. Dadurch sind masseärmere Ob jekte in der Lage einen signikanten Anteil der Hülle zu entfernen und die CE-Phase zu überleben.

Der vom sdB emittierte Fluss ionisierender Strahlung ist in der Lage, einen Planeten, na
h dem Abwurf der gemeinsamen Hülle, teilweise zu verdampfen. Die Masse von überlebenden Objekten kann dadurch erheblich verringert werden.

Systeme mit mehr als einem substellaren Begleiter sind unter den Vorgängern von heißen Unterzwergen ni
ht selten. Kommt es in einem derartigen System zur Entstehung eines sdB dur
h Hüllenabwurf, ist die Vorhersage der Parameter von überlebenden Begleitern s
hwierig.

Für die Diskussion der Ergebnisse sind vor allem jene Modikationen von Bedeutung, die zu einer Verlängerung der Umlaufperiode oder zur Absenkung der Begleitermasse führen. Sobald entspre
hend präzise Prognosen vorliegen, können sie anhand des vorhandenen Datensatzes überprüft werden.

Das volle Potenzial des Verfahrens ist jedo
h no
h lange ni
ht ausges
höpft. Dur
h die, mit weiteren Radialges
hwindigkeitsmessungen einhergehende, Verbesserung der Phasenabde
kung kann die Aussagekraft des Urteils erhebli
h gesteigert werden. Ein wi
htiger Schritt in diese Richtung wird durch die Einbindung der, bereits vorhandenen, CYCLOPS-Daten unternommen, wel
he derzeit in Arbeit ist. Daneben wurden von O'Toole weitere CYCLOPS-Spektren aufgenommen, die in Kürze zur Verfügung stehen werden.

Genaue Vorhersagen aus der Theorie und die Optimierung des Testverfahrens dur
h die Aufnahme zusätzli
her Spektren können in Zukunft in der Lage sein, das Geheimnis der Subdwarfentstehung zu lüften.

#### 9 Literaturverzeichnis

Arbesman, S. & Laughlin, G. 2010, ArXiv e-prints

- Aznar Cuadrado, R. & Jeffery, C. S. 2002, A&A, 385, 131
- <span id="page-83-2"></span>Bear, E. & Soker, N. 2010, ArXiv e-prints

<span id="page-83-3"></span>Bear, E. & Soker, N. 2011, MNRAS, 411, 1792

- <span id="page-83-1"></span>Bergeron, P., Wesemael, F., Dufour, P., et al. 2010, in American Institute of Physics Conferen
e Series, Vol. 1273, Ameri
an Institute of Physi
s Conferen
e Series, ed. K. Werner  $&$  T. Rauch,  $7-12$
- Binzel, R. P. 2006, Minor Planet Bulletin, 33, 106
- Blan
hette, J., Chayer, P., Wesemael, F., et al. 2008, ApJ, 678, 1329
- Bondi, H. & Hoyle, F. 1944, MNRAS, 104, 273
- Brown, T. M., Bowers, C. W., Kimble, R. A., Sweigart, A. V., & Ferguson, H. C. 2000, ApJ, 532, 308
- Brown, T. M., Ferguson, H. C., Davidsen, A. F., & Dorman, B. 1997, ApJ, 482, 685
- Castellani, M. & Castellani, V. 1993, ApJ, 407, 649
- Charpinet, S., Fontaine, G., Brassard, P., & Dorman, B. 1996, ApJ, 471, L103+
- D'Cruz, N. L., Dorman, B., Rood, R. T., & O'Connell, R. W. 1996, ApJ, 466, 359
- <span id="page-83-0"></span>Edelmann, H., Heber, U., Altmann, M., Karl, C., & Lisker, T. 2005, A&A, 442, 1023
- Emerson, D. 1996, Interpreting Astronomical Spectra, ed. Emerson, D.
- Ferguson, D. H., Green, R. F., & Liebert, J. 1984, ApJ, 287, 320
- Fontaine, G., Brassard, P., Green, E. M., et al. 2008, A&A, 486, L39
- Fran
ois, P. 2006, ESO
- Geier, S. 2009, Hot Subdwarf Stars in Close-up View: Orbits, Rotation, Abundan
es and Masses of their Unseen Companions, ed. Geier, S.
- Geier, S., Edelmann, H., Heber, U., & Morales-Rueda, L. 2009, ApJ, 702, L96
- Geier, S., Nesslinger, S., Heber, U., et al. 2007, A&A, 464, 299
- Gray, D. F. 1992, The observation and analysis of stellar photospheres., ed. Gray, D. F.
- Green, E. M., Fontaine, G., Reed, M. D., et al. 2003, ApJ, 583, L31
- Green, E. M., Liebert, J., & Saffer, R. A. 2000, in Bulletin of the American Astronomical Society, Vol. 32, Bulletin of the American Astronomical Society, 1477–+
- Green, R. F., S
hmidt, M., & Liebert, J. 1986, ApJS, 61, 305
- Greenstein, J. L. & Sargent, A. I. 1974, ApJS, 28, 157
- <span id="page-84-0"></span>Grether, D. & Lineweaver, C. H. 2006, ApJ, 640, 1051
- Han, Z., Podsiadlowski, P., & Eggleton, P. P. 1994, MNRAS, 270, 121
- Han, Z., Podsiadlowski, P., Maxted, P. F. L., & Marsh, T. R. 2003, MNRAS, 341, 669
- Han, Z., Podsiadlowski, P., Maxted, P. F. L., Marsh, T. R., & Ivanova, N. 2002, MNRAS, 336, 449
- Heber, U. 1986, A&A, 155, 33
- Heber, U. 1991, in IAU Symposium, Vol. 145, Evolution of Stars: the Photospheri Abundance Connection, ed. G. Michaud & A. V. Tutukov,  $363-+$
- Heber, U. 2009, ARA&A, 47, 211
- Heber, U., Dre
hsel, H., Østensen, R., et al. 2004, A&A, 420, 251
- Heber, U., Hunger, K., Jonas, G., & Kudritzki, R. P. 1984, A&A, 130, 119
- Heber, U., Moehler, S., Napiwotzki, R., Thejll, P., & Green, E. M. 2002, A&A, 383, 938
- Heber, U., Reid, I. N., & Werner, K. 2000, A&A, 363, 198
- Hildit
h, R. W. 2001, An Introdu
tion to Close Binary Stars, ed. Hildit
h, R. W.
- Hirsch, H. A. 2009, Hot subluminous stars: On the Search for Chemical Signatures of their Genesis, ed. Hirs
h, H. A.
- Hirsch, H. A., Heber, U., & O'Toole, S. J. 2008, in Astronomical Society of the Pacific Conference Series, Vol. 392, Hot Subdwarf Stars and Related Objects, ed. U. Heber. C. S. Jeffery,  $\&$  R. Napiwotzki, 131–+
- Hirs
h, H. A., Heber, U., O'Toole, S. J., & Bresolin, F. 2005, A&A, 444, L61
- Hjellming, M. S. & Taam, R. E. 1991, ApJ, 370, 709
- Iben, Jr., I. 1984, ApJ, 277, 333
- Iben, Jr., I. & Tutukov, A. V. 1986, ApJ, 311, 753
- Ja
obs, V. A., Østensen, R. H., Van Win
kel, H., et al. 2011, ArXiv e-prints
- Kilkenny, D. 2007, Communi
ations in Asteroseismology, 150, 234
- Kilkenny, D., Koen, C., O'Donoghue, D., & Stobie, R. S. 1997, MNRAS, 285, 640
- Koen, C. 2009, MNRAS, 395, 979
- Kudritzki, R. P. & Simon, K. P. 1978, A&A, 70, 653
- Lanz, T., Brown, T. M., Sweigart, A. V., Hubeny, I., & Landsman, W. B. 2004, ApJ, 602, 342
- Lee, J. W., Kim, S., Kim, C., et al. 2009, AJ, 137, 3181
- Livio, M. & Soker, N. 1984, MNRAS, 208, 763
- Lundstrom, I., Ardeberg, A., Mauri
e, E., & Lindgren, H. 1991, A&AS, 91, 199
- Maxted, P. f. L., Heber, U., Marsh, T. R., & North, R. C. 2001, MNRAS, 326, 1391
- Maxted, P. F. L., Marsh, T. R., & North, R. C. 2000, MNRAS, 317, L41
- Meinel, II, A. B. 1950a, ApJ, 112, 120
- Meinel, I. A. B. 1950b, ApJ, 111, 555
- Mengel, J. G., Norris, J., & Gross, P. G. 1976, ApJ, 204, 488
- Moehler, S., Richtler, T., de Boer, K. S., Dettmar, R. J., & Heber, U. 1990, A&AS, 86, 53
- Morales-Rueda, L., Maxted, P. F. L., Marsh, T. R., North, R. C., & Heber, U. 2003, MNRAS, 338, 752
- Napiwotzki, R. 2008, in Astronomical Society of the Pacific Conference Series, Vol. 392, Hot Subdwarf Stars and Related Objects, ed. U. Heber, C. S. Jeffery, & R. Napiwotzki,  $139-+$
- Napiwotzki, R., Karl, C. A., Lisker, T., et al. 2004, Ap&SS, 291, 321
- Nelemans, G. & Tauris, T. M. 1998, A&A, 335, L85
- O'Connell, R. W. 1999, ARA&A, 37, 603
- Osterbro
k, D. E., Fulbright, J. P., Martel, A. R., et al. 1996, PASP, 108, 277
- Osterbro
k, D. E. & Martel, A. 1992, PASP, 104, 76
- O'Toole, S. J. & Heber, U. 2006, A&A, 452, 579
- O'Toole, S. J., Heber, U., Jeffery, C. S., et al. 2005a, A&A, 440, 667
- O'Toole, S. J., Jordan, S., Friedri
h, S., & Heber, U. 2005b, A&A, 437, 227
- Pa
zynski, B. 1967, A
ta Astronomi
a, 17, 193
- Podsiadlowski, P., Han, Z., Lynas-Gray, A. E., & Brown, D. 2008, in Astronomical Society of the Pacific Conference Series, Vol. 392, Hot Subdwarf Stars and Related Objects, ed. U. Heber, C. S. Jeffery, & R. Napiwotzki,  $15$ –+
- Press, W. H., Teukolsky, S. A., Vetterling, W. T., & Flannery, B. P. 2007, Numerical Recipes 3rd Edition: The Art of Scientific Computing, 3rd edn. (Cambridge University Press)
- Qian, S., Zhu, L., Zola, S., et al. 2009, ApJ, 695, L163
- Quirrenba
h, A. 2006, in Saas-Fee Advan
ed Course 31: Extrasolar planets, ed. D. Queloz, S. Udry, M. Mayor, W. Benz, P. Cassen, T. Guillot, & A. Quirrenbach, 1-242
- Ritter, H. & Kolb, U. 2003, A&A, 404, 301
- S
huh, S., Huber, J., Dreizler, S., et al. 2006, A&A, 445, L31
- Silvotti, R., S
huh, S., Janulis, R., et al. 2007, Nature, 449, 189
- Slanger, T. G., Huestis, D. L., Cosby, P. C., & Osterbro
k, D. E. 2000, J. Chem. Phys., 113, 8514
- <span id="page-86-0"></span>Soker, N. 1998, AJ, 116, 1308
- Stroeer, A., Heber, U., Lisker, T., et al. 2007, A&A, 462, 269
- Sweigart, A. V. 1997, ApJ, 474, L23+
- Telting, J. H., Geier, S., Østensen, R. H., et al. 2008, A&A, 492, 815
- Tutukov, A. V. & Yungelson, L. R. 1981, Nau
hnye Informatsii, 49, 3
- van Grootel, V., Charpinet, S., Fontaine, G., & Brassard, P. 2008a, A&A, 483, 875
- van Grootel, V., Charpinet, S., Fontaine, G., et al. 2008b, A&A, 488, 685
- Vennes, S., Kawka, A., & Smith, J. A. 2007, ApJ, 668, L59
- Webbink, R. F. 1984, ApJ, 277, 355
- Weigert, A., Wendker, H. J., & Wisotzki, L. 2005, Astronomie und Astrophysik, ed. Krieg, U.
- Werner, K., Deetjen, J. L., Dreizler, S., Rauch, T., & Kruk, J. W. 2003, in IAU Symposium, Vol. 209, Planetary Nebulae: Their Evolution and Role in the Universe, ed. S. Kwok, M. Dopita,  $&$  R. Sutherland, 169-+
- Wolsz
zan, A. & Frail, D. A. 1992, Nature, 355, 145
- Woudt, P. A., Kilkenny, D., Zietsman, E., et al. 2006, MNRAS, 371, 1497
- Yi, S. K. 2008, in Astronomical Society of the Pacific Conference Series, Vol. 392, Hot Subdwarf Stars and Related Objects, ed. U. Heber, C. S. Jeffery, & R. Napiwotzki,  $3$ –+

# Abbildungsverzei
hnis

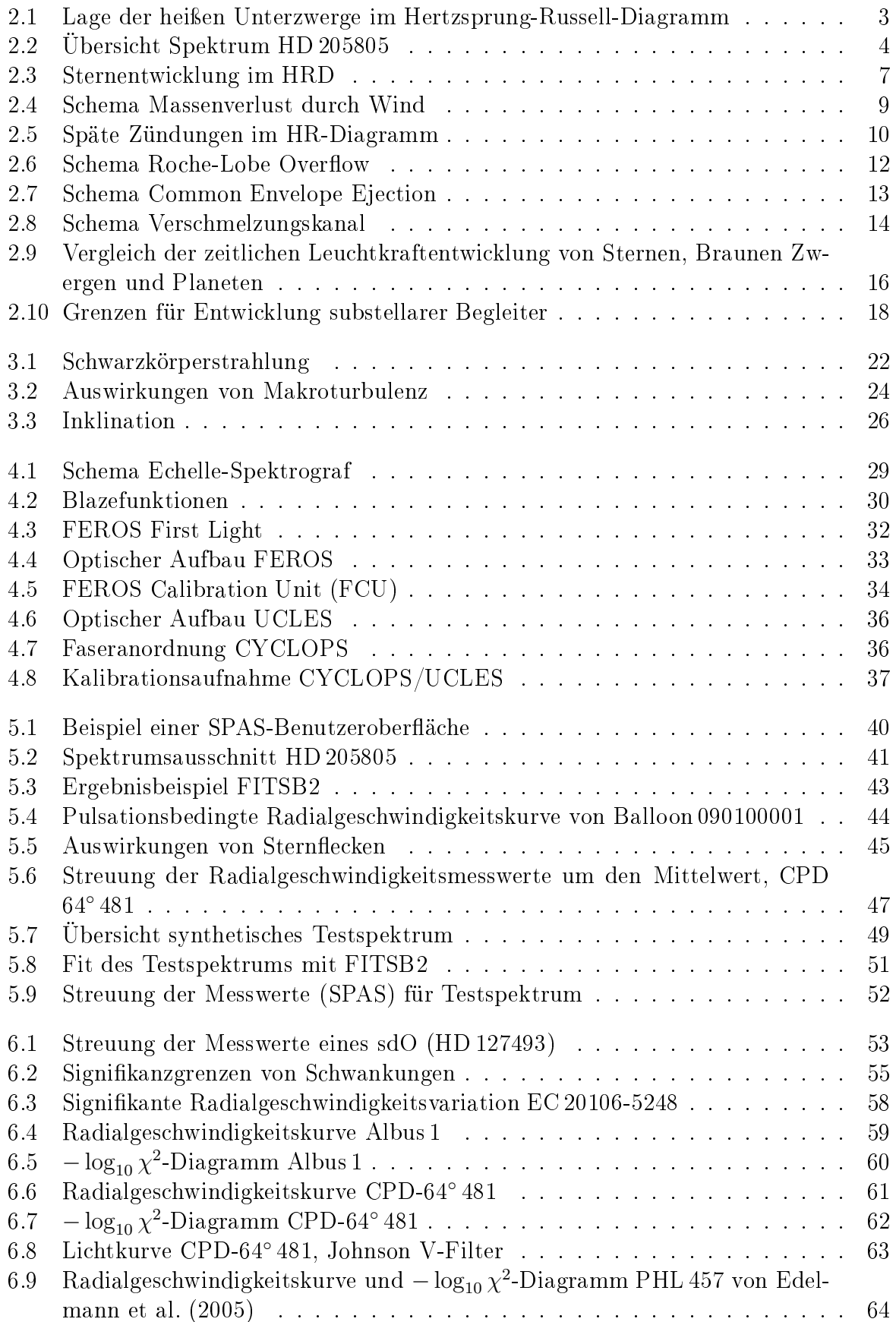

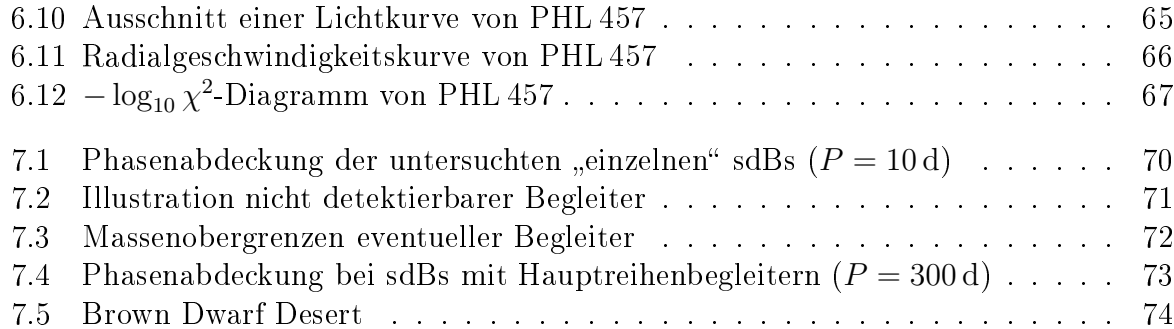

# Tabellenverzei
hnis

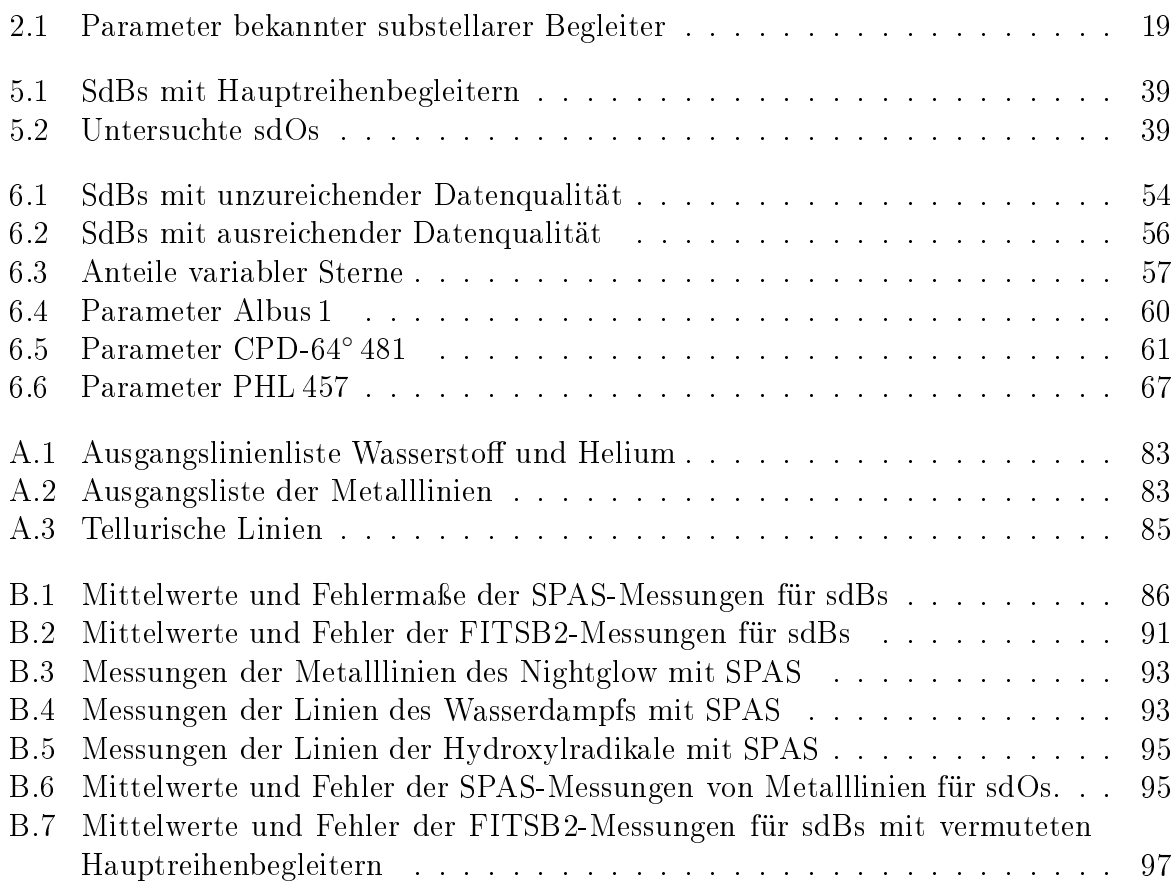

# A Linienlisten

## <span id="page-90-0"></span>A.1 Wasserstoff und Helium

| Element | $\lambda_0$  A | Element        | $\lambda_0\ A\ $ |
|---------|----------------|----------------|------------------|
| He I    | 3613.64        | $H_{\alpha}$   | 6562.80          |
| He I    | 4025.61        | $H_{\beta}$    | 4861.32          |
| He I    | 4120.92        | $H_{\gamma}$   | 4340.46          |
| He I    | 4120.92        | $H_{\delta}$   | 4101.73          |
| He I    | 4387.59        | $H_{\epsilon}$ | 3970.07          |
| He I    | 4471.60        |                |                  |
| He I    | 4713.28        |                |                  |
| He I    | 4921.94        |                |                  |
| He I    | 5015.69        |                |                  |
| He I    | 5047.74        |                |                  |
| He I    | 5875.83        |                |                  |
| He I    | 6678.16        |                |                  |
| He I    | 7065.53        |                |                  |
| He I    | 7281.37        |                |                  |
| He II   | 4685.80        |                |                  |

Tabelle A.1: Ausgangsliste Wasserstoff und Helium

### <span id="page-90-1"></span>A.2 Metalle

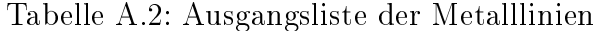

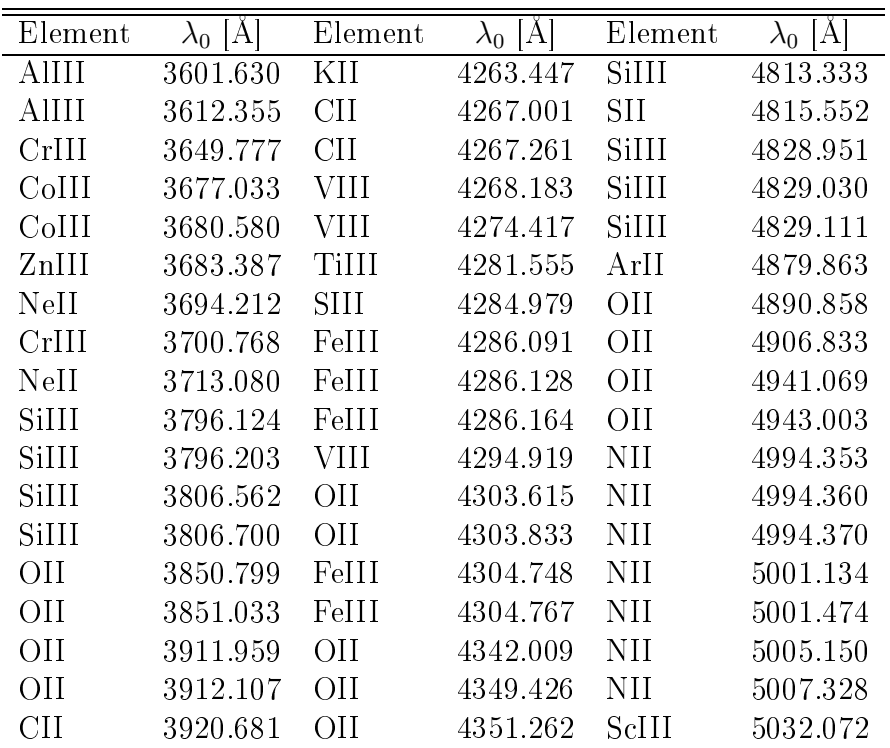

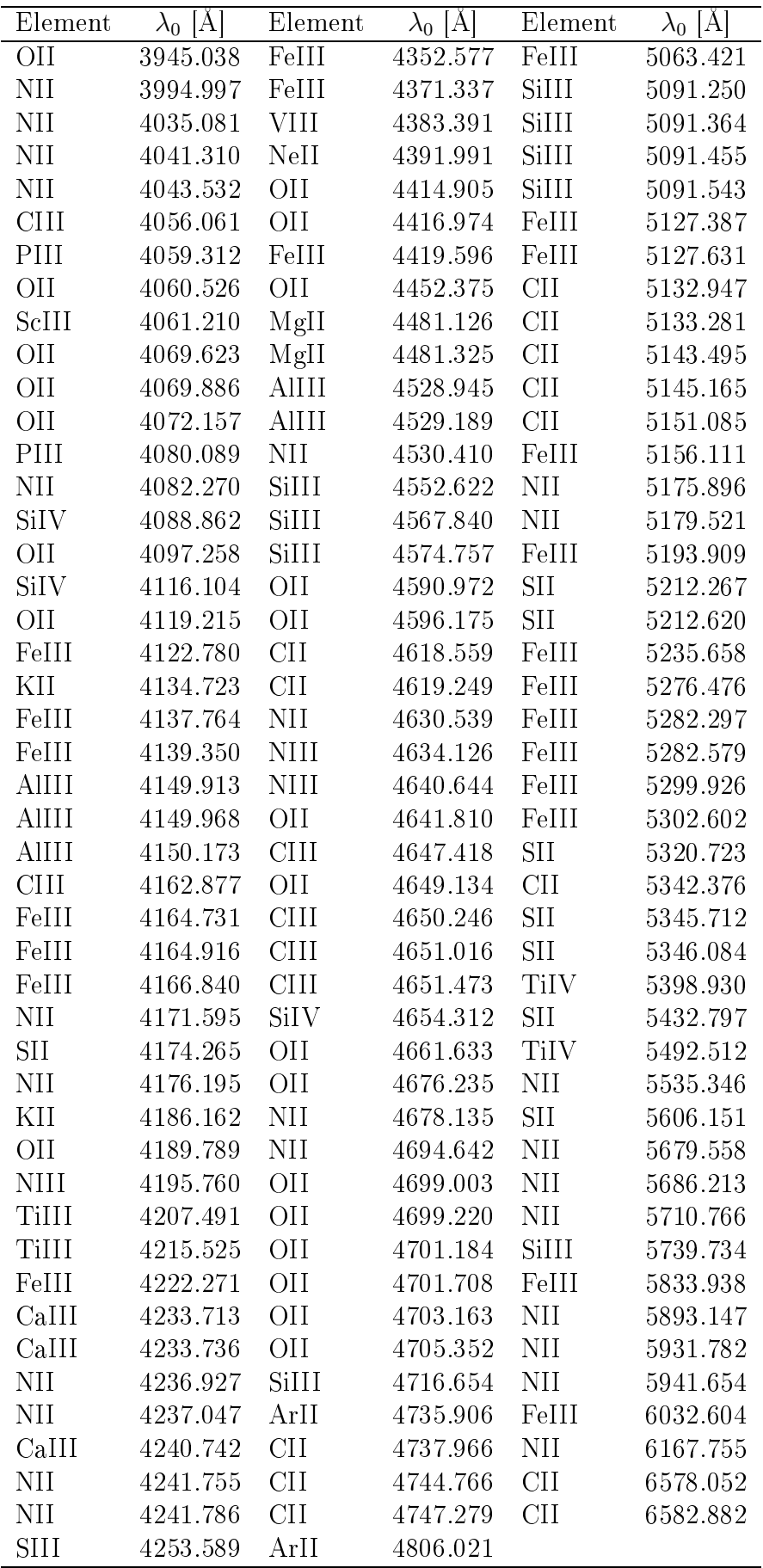

## A.3 Telluris
he Linien

<span id="page-92-0"></span>Tabelle A.3: Telluris
he Linien.

Linke Spalte: Absorptionslinien des Wasserdampfs Mittlere Spalte: Emissionslinien der Hydroxylradikale Re
hte Spalte: Atomare Emissionslinien

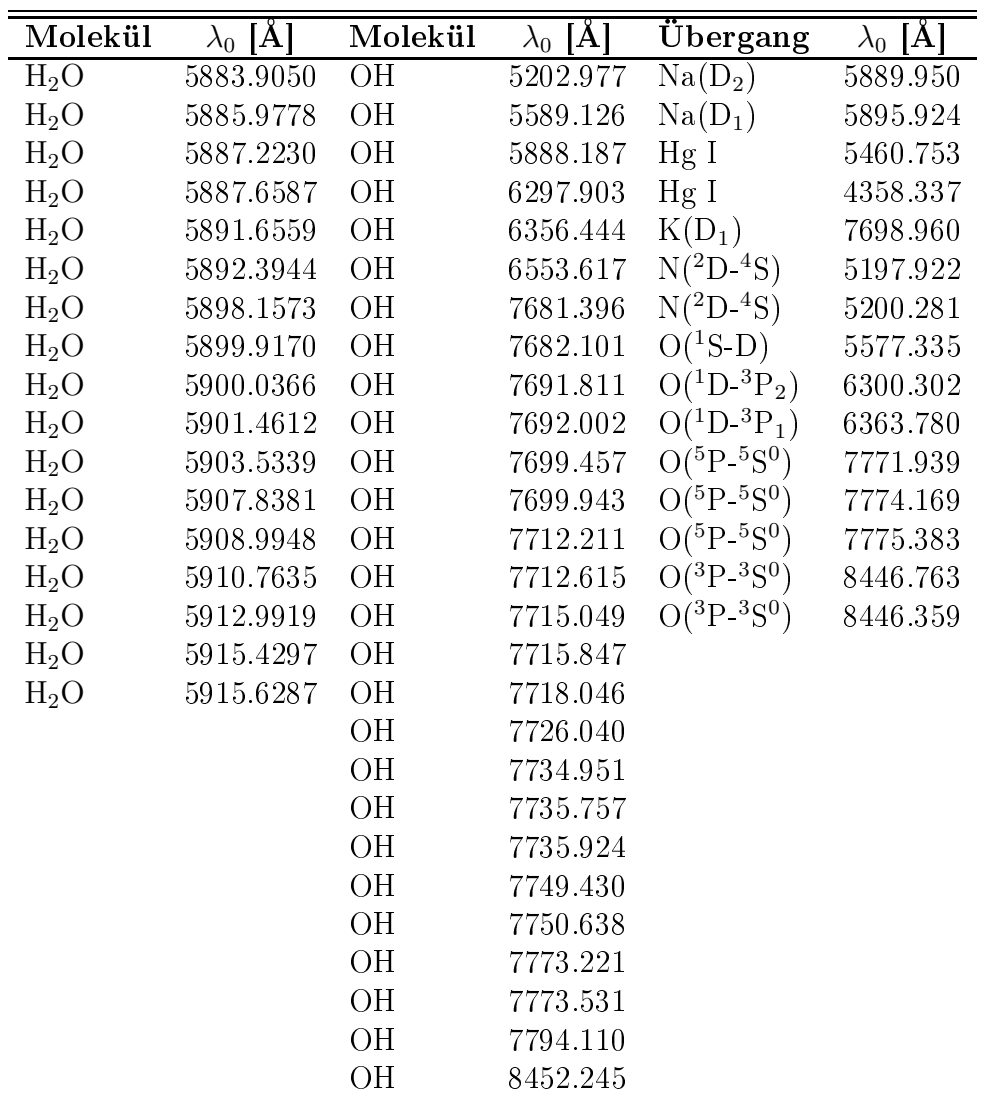

# B Messwerte

### B.1 sdBs Metalllinien

<span id="page-93-0"></span>Tabelle B.1: Mittelwerte und Fehlermaße der SPAS-Messungen für sdBs, n bezeichnet die Anzahl der messbaren Linien. Die Messung des synthetis
hen Testspektrums ist unter "synth." gelistet.

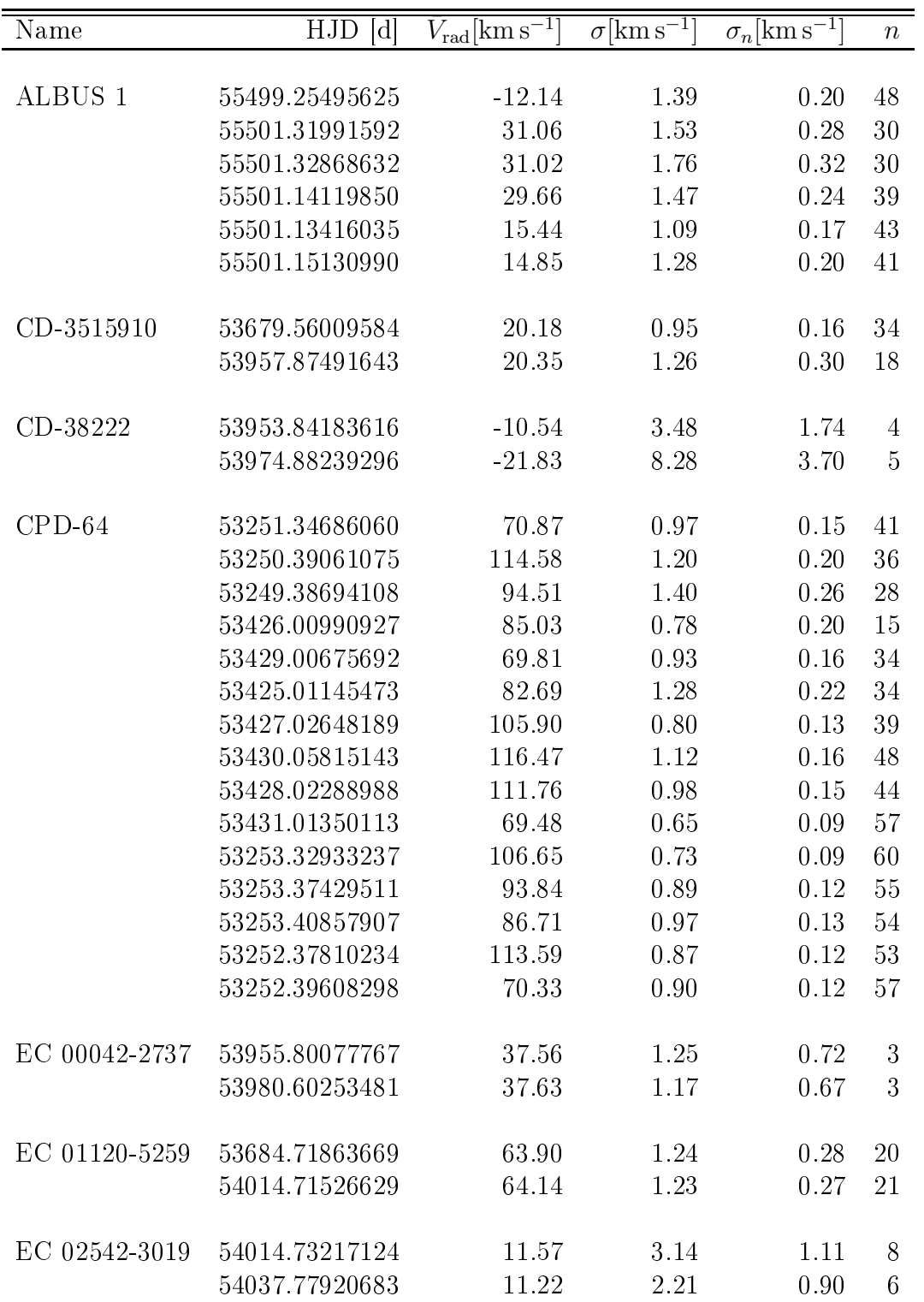

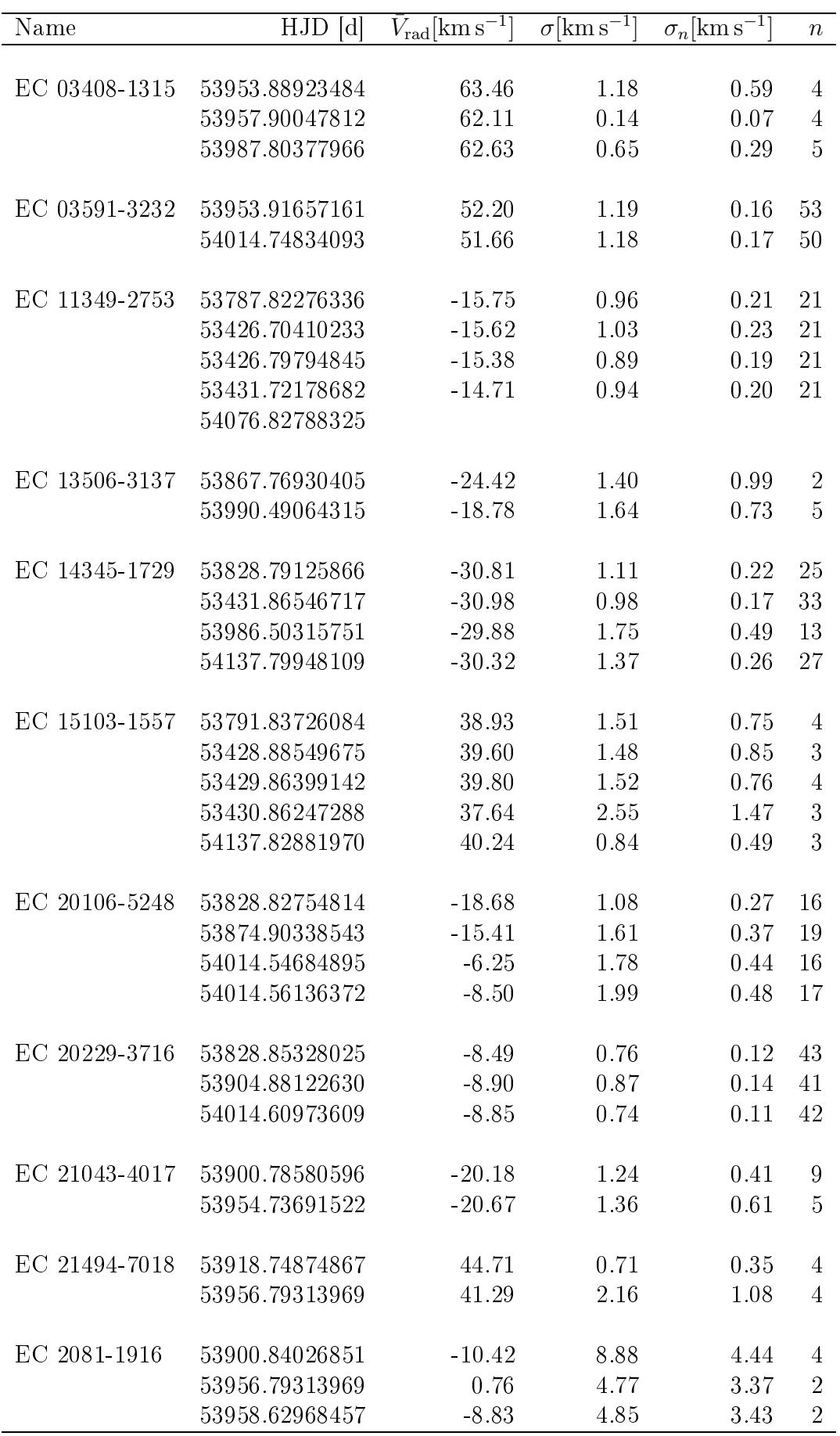

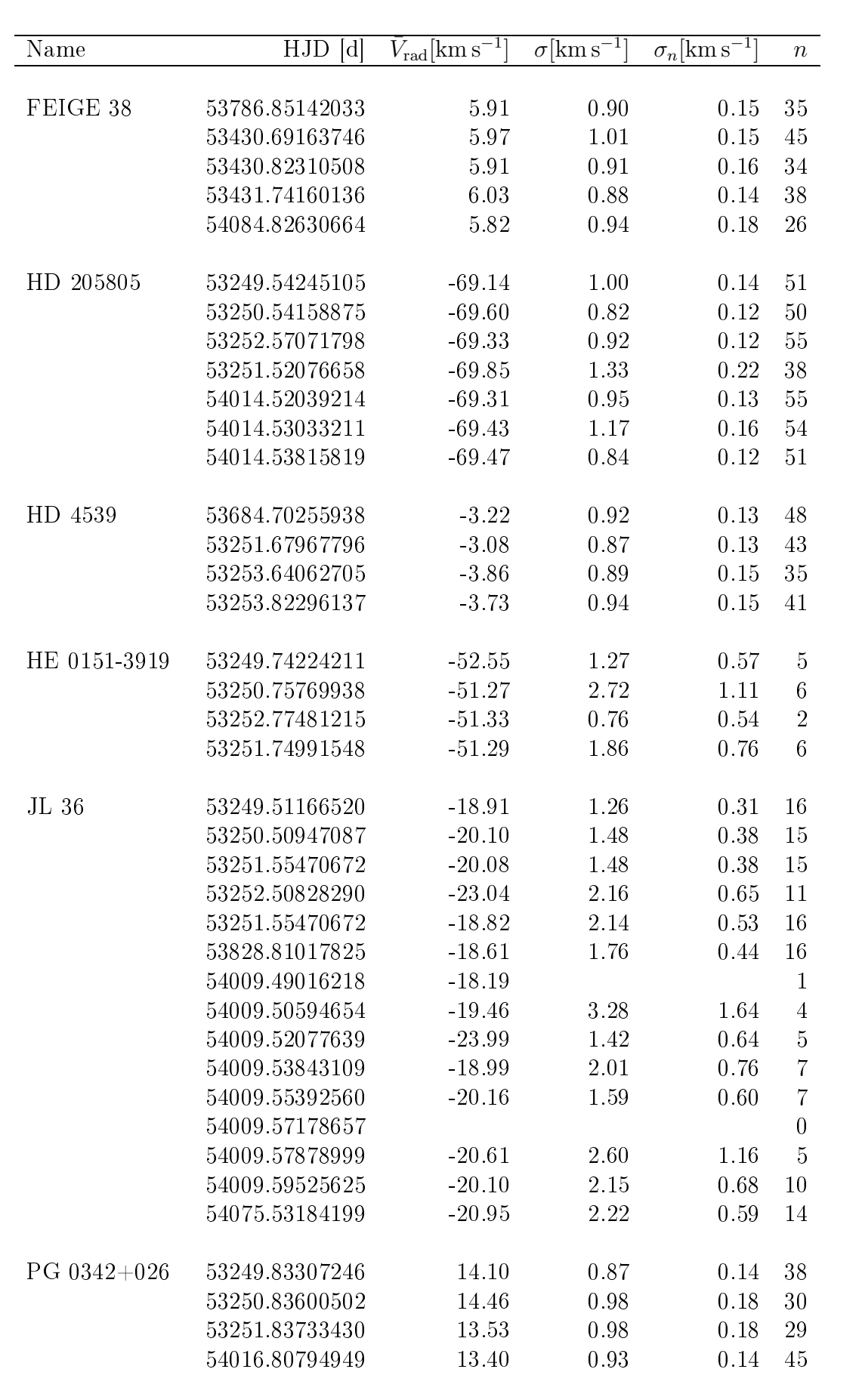

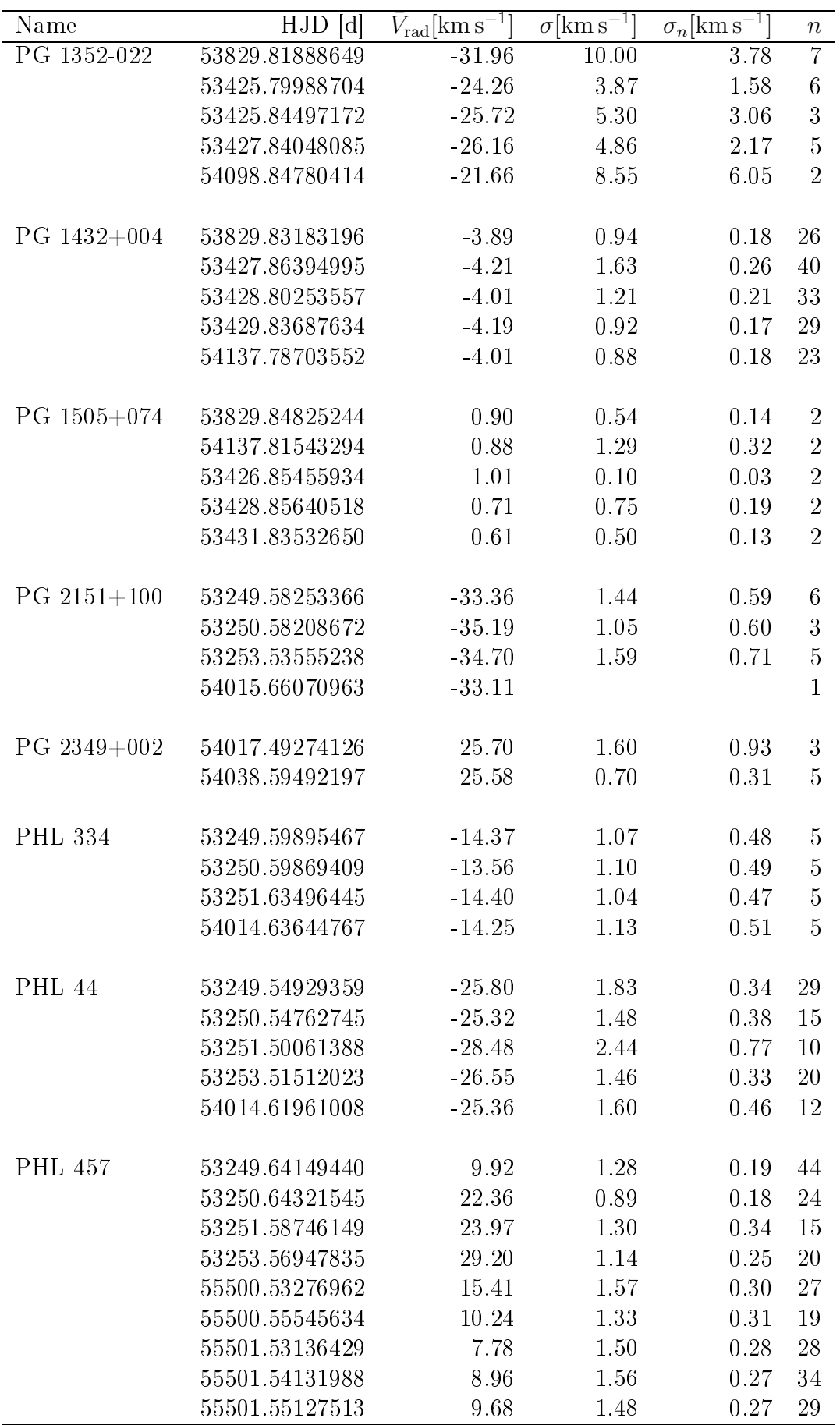

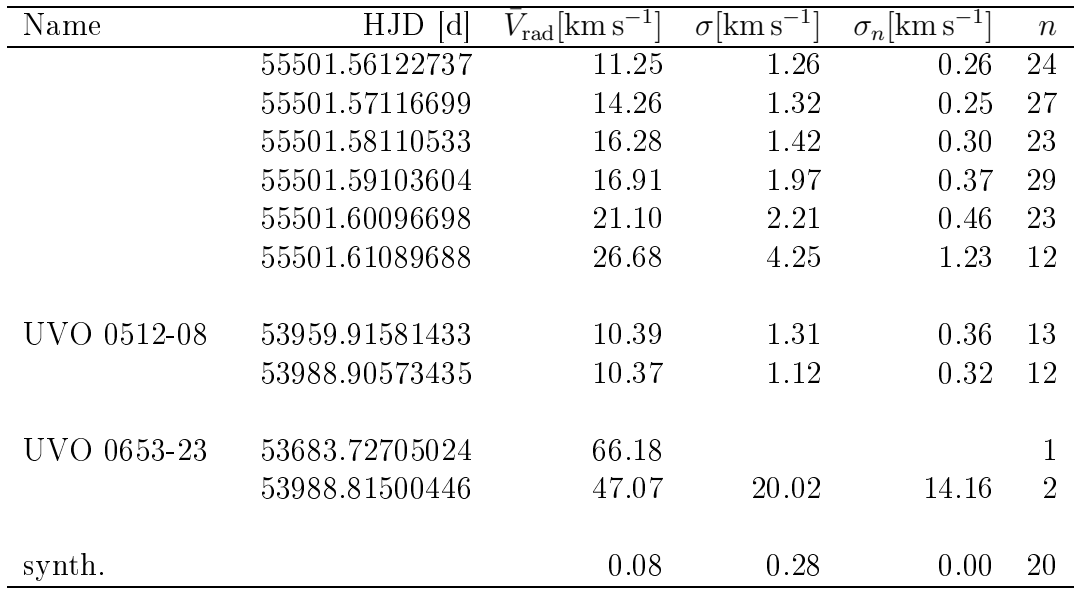

| Name             | HJD<br> d      | - 11<br>$V_{\rm rad} [\rm km\,s]$ | -1<br>$\Delta V_{\rm rad} [\rm km\,s]$ |
|------------------|----------------|-----------------------------------|----------------------------------------|
| EC 11349-2753    | 53787.82276336 | $-15.53$                          | 0.13                                   |
|                  | 53426.70410233 | $-15.44$                          | 0.13                                   |
|                  | 53426.79794845 | $-15.41$                          | 0.14                                   |
|                  | 53431.72178682 | $-14.51$                          | 0.12                                   |
|                  |                |                                   |                                        |
| EC 20106-5248    | 53828.82754814 | $-18.94$                          | 0.19                                   |
|                  | 53874.90338543 | $-14.87$                          | 0.24                                   |
|                  | 54014.54684895 | $-6.29$                           | 0.26                                   |
|                  | 54014.56136372 | $-7.97$                           | 0.19                                   |
|                  |                |                                   |                                        |
| HD 205805        | 53249.54245105 | $-69.37$                          | 0.11                                   |
|                  | 53250.54158875 | $-69.68$                          | 0.10                                   |
|                  | 53252.57071798 | $-69.18$                          | 0.09                                   |
|                  | 53251.52076658 | $-69.58$                          | 0.08                                   |
|                  | 54014.52039214 | $-69.32$                          | 0.13                                   |
|                  | 54014.53033211 | $-69.45$                          | 0.05                                   |
|                  | 54014.53815819 | $-69.55$                          | 0.07                                   |
|                  |                |                                   |                                        |
| HD 4539          | 53684.70255938 | $-3.31$                           | 0.23                                   |
|                  | 53251.67967796 | $-3.20$                           | 0.15                                   |
|                  | 53253.64062705 | $-3.72$                           | 0.18                                   |
|                  | 53253.82296137 | $-3.65$                           | 0.15                                   |
|                  |                |                                   |                                        |
| JL <sub>36</sub> | 53249.51166520 | $-20.69$                          | 0.39                                   |
|                  | 53250.50947087 | $-20.63$                          | 0.36                                   |
|                  | 53251.55470672 | $-20.7$                           | 0.37                                   |
|                  | 53252.50828290 | $-22.32$                          | 0.27                                   |
|                  | 53251.55470672 | $-19.61$                          | 0.48                                   |
|                  | 53828.81017825 | $-19.21$                          | 0.34                                   |
|                  | 54009.49016218 | $-19.22$                          | 0.45                                   |
|                  | 54009.50594654 | $-20.96$                          | 0.77                                   |
|                  | 54009.52077639 | $-22.47$                          | 0.61                                   |
|                  | 54009.53843109 | $-19.63$                          | 0.66                                   |
|                  | 54009.55392560 | $-17.14$                          | 0.72                                   |
|                  | 54009.57178657 | $-20.32$                          | 0.51                                   |
|                  | 54009.57878999 | $-20.54$                          | 0.42                                   |
|                  | 54009.59525625 | $-20.53$                          | 0.52                                   |
|                  | 54075.53184199 | $-3.26$                           | 0.49                                   |
|                  |                |                                   |                                        |
| <b>PHL 457</b>   | 53249.64149440 | 10.09                             | 0.15                                   |
|                  | 53250.64321545 | 22.21                             | 0.17                                   |
|                  | 53251.58746149 | 23.80                             | 0.28                                   |
|                  | 53253.56947835 | 29.43                             | 0.25                                   |
|                  | 55500.53276962 | 15.06                             | 0.16                                   |

<span id="page-98-0"></span>Tabelle B.2: Mittelwerte und Fehler der FITSB2-Messungen für sdBs

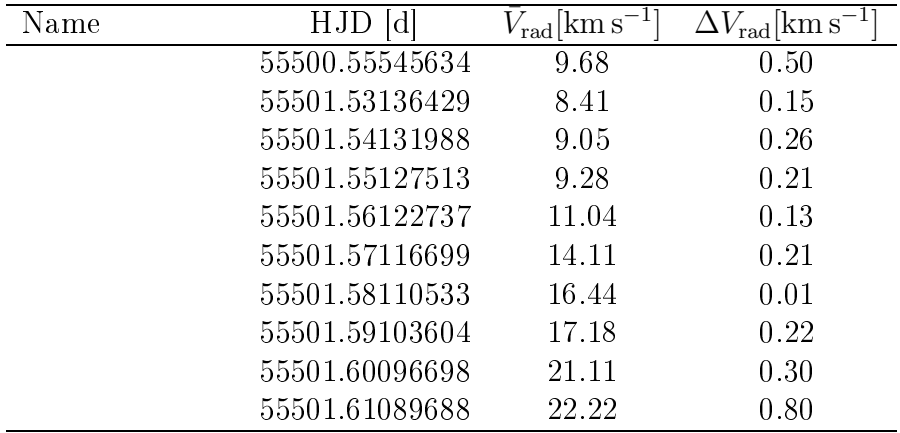

## B.2 Telluris
he Linien

<span id="page-100-0"></span>

| $\rm Name$       | HJD<br>$\lbrack d \rbrack$ | $V_{\rm rad} [\rm km\,s^{-1}]$ | $\sigma[\mathrm{km\,s}^{-1}]$ | $\sigma_n[\mathrm{km\,s}^{-1}]$ | $\, n$           | $\bar{V}_{\rm bary} [\rm km\,s]$ |
|------------------|----------------------------|--------------------------------|-------------------------------|---------------------------------|------------------|----------------------------------|
| EC 11349-2753    | 53787.82276336             | 16.87                          | 2.09                          | 0.85                            | $6\phantom{.}6$  | 14.82                            |
|                  | 53426.70410233             | 14.54                          | 1.75                          | 0.71                            | $\boldsymbol{6}$ | 13.81                            |
|                  | 53426.79794845             | 14.64                          | 1.98                          | 0.75                            | $\overline{7}$   | 13.57                            |
|                  | 53431.72178682             | 14.26                          | 2.59                          | 1.06                            | 6                | 11.70                            |
|                  | 54076.82788325             | 25.56                          | 0.49                          | 0.22                            | $\overline{5}$   | 25.13                            |
|                  |                            |                                |                               |                                 |                  |                                  |
| EC 15103-1557    | 53791.83726084             | 28.42                          | 1.04                          | 0.52                            | $\overline{4}$   | 29.09                            |
|                  | 53428.88549675             | 28.92                          | 0.84                          | 0.34                            | $6\phantom{.}6$  | 28.58                            |
|                  | 53429.86399142             | 28.30                          | 0.55                          | 0.25                            | $\overline{5}$   | 28.48                            |
|                  | 53430.86247288             | 28.57                          | 0.54                          | 0.24                            | 5                | 28.29                            |
|                  | 54137.82881970             | 29.87                          | 1.10                          | 0.63                            | 3                | 30.39                            |
|                  |                            |                                |                               |                                 |                  |                                  |
| JL <sub>36</sub> | 53249.5116652              | $-14.72$                       | 1.11                          | 0.42                            | $\overline{7}$   | $-15.59$                         |
|                  | 53250.50947087             | $-15.46$                       | 1.10                          | 0.39                            | $8\,$            | $-15.78$                         |
|                  | 53251.55470672             | $-15.72$                       | 0.90                          | 0.34                            | 7                | $-16.01$                         |
|                  | 53252.50828290             | $-15.42$                       | 0.72                          | 0.27                            | $\overline{7}$   | $-16.14$                         |
|                  | 53828.81017825             | 20.39                          | 0.85                          | 0.35                            | $6\phantom{.}6$  | 19.25                            |
|                  | 54009.49016218             | $-18.36$                       | $0.86\,$                      | 0.35                            | $6\phantom{.}6$  | $-16.05$                         |
|                  | 54009.50594654             | $-18.64$                       | 0.65                          | 0.27                            | 6                | $-19.04$                         |
|                  | 54009.52077639             | $-18.72$                       | 0.67                          | 0.28                            | $6\phantom{.}6$  | $-19.05$                         |
|                  | 54009.53843109             | $-18.70$                       | 0.30                          | 0.12                            | $\sqrt{6}$       | $-19.07$                         |
|                  | 54009.55392560             | $-18.87$                       | 0.29                          | 0.12                            | $6\phantom{.}6$  | $-19.08$                         |
|                  | 54009.57178657             | $-19.48$                       | 0.64                          | 0.37                            | 3                | $-19.09$                         |
|                  | 54009.57878999             | $-18.84$                       | $1.10\,$                      | 0.45                            | $6\phantom{.}6$  | $-19.10$                         |
|                  | 54009.59525625             | $-18.86$                       | 0.50                          | 0.22                            | 5                | $-19.11$                         |
|                  | 54075.53184199             | $-9.46$                        | 0.54                          | 0.24                            | $\overline{5}$   | $-9.80$                          |

Tabelle B.3: Messungen der Metalllinien des Nightglow mit SPAS

Tabelle B.4: Messungen der Linien des Wasserdampfs mit SPAS

<span id="page-100-1"></span>

| Name          | <b>HJD</b><br>ld. | $V_{\rm rad}$   km s <sup>-1</sup> | $\rm km\,s^{-1}$<br>$\sigma$ | $\sigma_n[\mathrm{km\,s}^{-1}]$ | $\,n$ | $V_{\rm bary}$ $\rm km\,s^{-1}$ |
|---------------|-------------------|------------------------------------|------------------------------|---------------------------------|-------|---------------------------------|
| EC 11349-2753 | 53787.82276336    | 14.64                              | 2.61                         | 1.30                            | 4     | 14.82                           |
|               | 53426.70410233    | 13.03                              | 0.42                         | 0.16                            |       | 13.81                           |
|               | 53426.79794845    | 13.18                              | 1.41                         | 0.58                            | 6     | 13.57                           |
|               | 53431.72178682    | 12.62                              | 2.05                         | 0.72                            | 8     | 11.70                           |
|               | 54076.82788325    | 23.75                              | 1.20                         | 0.60                            | 4     | 25.13                           |
|               |                   |                                    |                              |                                 |       |                                 |
| EC 15103-1557 | 53791.83726084    | 31.24                              | 1.09                         | 0.63                            | 3     | 29.09                           |
|               | 53428.88549675    | 29.71                              | 2.05                         | 1.45                            | 2     | 28.58                           |
|               | 53429.86399142    | 29.79                              | 3.22                         | 1.86                            | 3     | 28.48                           |
|               | 53430.86247288    | 26.75                              |                              |                                 |       | 28.29                           |
|               | 54137.82881970    | 29.65                              |                              |                                 |       | 30.39                           |

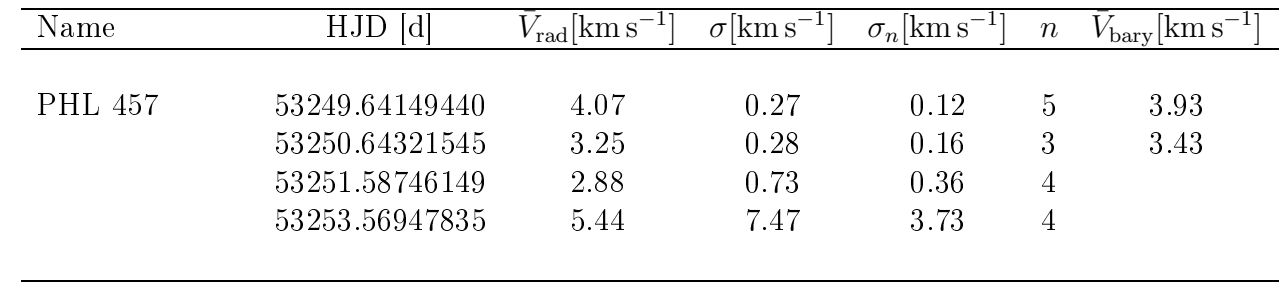

<span id="page-102-0"></span>

| Name          | $\overline{HJD}$<br>$\lbrack d \rbrack$ | $V_{\rm rad} [\rm km\,s^{-1}]$ | $\sigma$ [km s <sup>-T</sup> | $\sigma_n[\mathrm{km\,s}^{-1}]$ | $\, n$           | $V_{\rm bary} [\rm km\,s^{-1}]$ |
|---------------|-----------------------------------------|--------------------------------|------------------------------|---------------------------------|------------------|---------------------------------|
| EC 11349-2753 | 53787.82276336                          | 15.61                          | 0.36                         | 0.21                            | $\overline{3}$   | 14.82                           |
|               | 53426.70410233                          | 13.54                          | 0.29                         | 0.15                            | $\overline{4}$   | 13.81                           |
|               | 53426.79794845                          | 13.39                          | 0.10                         | 0.07                            | $\sqrt{2}$       | 13.57                           |
|               | 53431.72178682                          | 11.70                          | 0.12                         | 0.07                            | 3                | 11.70                           |
|               | 54076.82788325                          | 25.18                          | 0.58                         | 0.26                            | $\overline{5}$   | 25.13                           |
| EC 15103-1557 | 53791.83726084                          | 29.22                          | 0.76                         | 0.38                            | $\overline{4}$   | 29.09                           |
|               | 53428.88549675                          | 28.91                          | 0.36                         | 0.21                            | 3                | 28.58                           |
|               | 53429.86399142                          | 28.59                          | 0.49                         | 0.28                            | 3                | 28.48                           |
|               | 53430.86247288                          | 28.29                          | 0.17                         | 0.1                             | 3                | 28.29                           |
|               | 54137.82881970                          | 30.71                          | 0.15                         | 0.11                            | $\overline{2}$   | 30.39                           |
| JL 36         | 53249.5116652                           | $-15.43$                       | 0.17                         | 0.10                            | $\boldsymbol{3}$ | $-15.59$                        |
|               | 53250.50947087                          | $-16.12$                       | 0.21                         | 0.10                            | $\overline{4}$   | $-15.78$                        |
|               | 53251.55470672                          | $-15.97$                       | 0.07                         | 0.04                            | $\overline{3}$   | $-16.01$                        |
|               | 53252.50828290                          | $-15.97$                       | 0.09                         | 0.05                            | $\overline{3}$   | $-16.14$                        |
|               | 53828.81017825                          | 19.09                          | 0.31                         | 0.18                            | 3                | 19.25                           |
|               | 54009.49016218                          | $-18.87$                       | 0.20                         | 0.11                            | 3                | $-16.05$                        |
|               | 54009.50594654                          | $-18.69$                       | 1.04                         | 0.47                            | $\overline{5}$   | $-19.04$                        |
|               | 54009.52077639                          | $-18.86$                       | 0.27                         | 0.12                            | $\overline{5}$   | $-19.05$                        |
|               | 54009.53843109                          | $-18.81$                       | 0.20                         | 0.10                            | $\overline{4}$   | $-19.07$                        |
|               | 54009.55392560                          | $-18.92$                       | 0.33                         | 0.19                            | $\overline{3}$   | $-19.08$                        |
|               | 54009.57178657                          | $-19.42$                       |                              |                                 | $\mathbf{1}$     | $-19.09$                        |
|               | 54009.57878999                          | $-19.31$                       | 0.47                         | 0.21                            | $\overline{5}$   | $-19.10$                        |
|               | 54009.59525625                          | $-19.16$                       | 0.50                         | 0.25                            | $\overline{4}$   | $-19.11$                        |
|               | 54075.53184199                          | $-9.83$                        | 0.07                         | 0.04                            | 3                | $-9.80$                         |
| PHL457        | 53249.64149440                          | 3.88                           | 0.63                         | 0.36                            | $\sqrt{3}$       | 3.93                            |
|               | 53250.64321545                          | 3.47                           | 0.34                         | 0.15                            | $\overline{5}$   | 3.43                            |
|               | 53251.58746149                          | 3.46                           | 0.48                         | 0.22                            | $\overline{5}$   | 3.07                            |
|               | 53253.56947835                          | 2.50                           | 1.00                         | 0.45                            | $\overline{5}$   | 2.11                            |

Tabelle B.5: Messungen der Linien der Hydroxylradikale mit SPAS

### B.3 sdO

<span id="page-102-1"></span>Tabelle B.6: Mittelwerte und Fehler der SPAS-Messungen von Metalllinien für sdOs. n bezei
hnet die Anzahl der geeigneten Linien. Die maximale S
hwankung der Werte innerhalb eines Spektrums ist  $\Delta V_{\rm scatter} [\mathrm{km\,s^{-1}}]$ 

| Name      | Spek. Nr. | $V_{\rm rad}$ [km s <sup>-1</sup> ] | $\sigma$ [km s <sup>-1</sup> ] | $\sigma_n[\mathrm{km\,s}^{-1}]$ | $\boldsymbol{n}$ | $\Delta V_{\rm scatter} [{\rm km\,s}^{-1}]$ |
|-----------|-----------|-------------------------------------|--------------------------------|---------------------------------|------------------|---------------------------------------------|
| CD-249052 |           | 21.15                               | 2.95                           | 0.46                            |                  | 14.73                                       |
|           | ച         | 21.12                               | 3.26                           | 0.48                            | 46               | 15.95                                       |
|           | 2         | 20.47                               | 3.45                           | 0.53                            | 43               | 16.84                                       |
|           | 4         | 20.46                               | 3.94                           | $0.61\,$                        |                  | 20.18                                       |

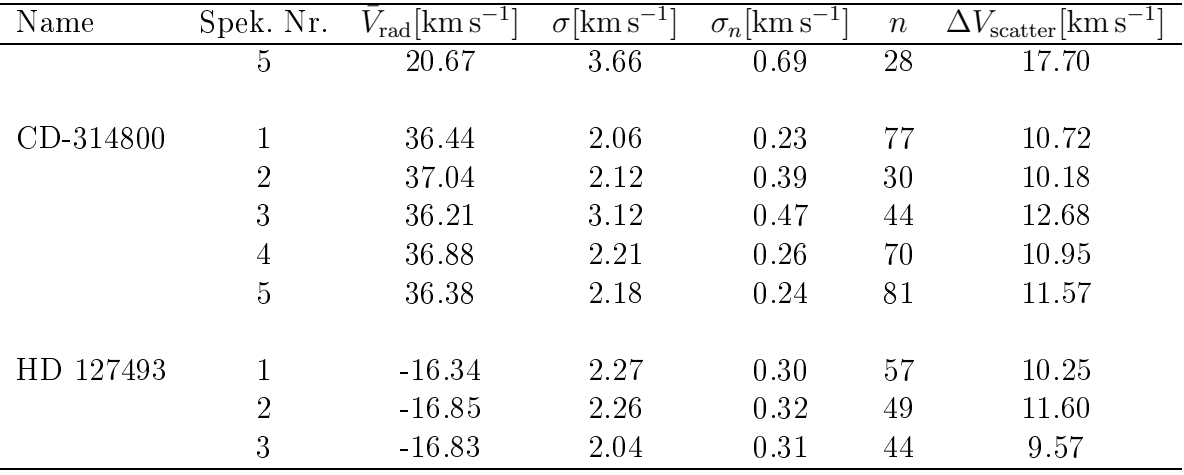

## B.4 sdB+MS

|               |                | Balmerlinien                         |                                | Mg I-Linien                         |                                |
|---------------|----------------|--------------------------------------|--------------------------------|-------------------------------------|--------------------------------|
| Stern         | $HJD$ [d]      | $\bar{V}_{\rm rad} [\rm km\,s^{-1}]$ | $\sigma$ [km s <sup>-1</sup> ] | $\bar{V}_{\rm rad}[\rm km\,s^{-1}]$ | $\sigma$ [km s <sup>-1</sup> ] |
| EC 01077-1423 | 53953.82747187 | $-16.82$                             | 1.65                           | $-17.95$                            | 1.31                           |
|               | 53974.88239296 | $-18.08$                             | 1.23                           | $-18.34$                            | 1.40                           |
|               |                |                                      |                                |                                     |                                |
| EC 04170-3433 | 53954.9202349  | 74.49                                | 1.52                           | 75.36                               | 1.28                           |
|               | 53987.83189417 | 74.85                                | 1.84                           | 74.44                               | 1.14                           |
|               |                |                                      |                                |                                     |                                |
| EC 05053-2806 | 53683.83507199 | 33.82                                | 2.48                           | 35.97                               | 2.19                           |
|               | 53971.79441632 | 33.73                                | 2.43                           | 36.09                               | 2.00                           |
|               | 53971.80264024 | 37.98                                | 3.15                           | 35.42                               | 2.48                           |
|               |                |                                      |                                |                                     |                                |
| <b>PHL 25</b> | 53904.89292721 | 20.63                                | 1.03                           | 20.82                               | 1.77                           |
|               | 53955.73180873 | 20.47                                | 0.33                           | 20.74                               | 1.51                           |
|               |                |                                      |                                |                                     |                                |
| TONS 401      | 53249.85909052 | 0.50                                 | 1.23                           | 22.03                               |                                |
|               | 53250.86300203 | 0.34                                 | 2.16                           | 19.30                               | 1.71                           |
|               | 53252.82575686 | $-0.88$                              | 2.60                           |                                     |                                |
|               | 53251.89487592 | $-0.66$                              | 1.24                           | 17.41                               | 2.08                           |

Tabelle B.7: Mittelwerte und Fehler der FITSB2-Messungen für sdBs mit vermuteten Hauptreihenbegleitern

#### $\mathbf C$ Danksagung

Herzli
h danken mö
hte i
h allen Mitarbeitern der Remeis-Sternwarte. Es war mir eine Freude mit Euch zu arbeiten oder auch einfach mal einen Kaffee zu trinken. Die Atmosphäre war wirkli
h unglaubli
h.

Besonderer Dank gebührt meinem Betreuer Uli Heber für die Unkompliziertheit, für seine Geduld und dafür, dass seine Tür immer offen stand.

Ich danke Horst Drechsel dafür, dass er die Zweitkorrektur übernimmt.

Auÿerdem danke i
h Manfred Hanke für die Unterstützung in Computerfragen, Veronika Schaffenroth für die tolle Beobachtung und Andreas Irrgang fürs Erklären.

Und natürli
h muss i
h den Insassen des Knigge-Zimmers danken. Ihr seid das beste Büro der Welt.

Stephan Geier, der nicht nur durch Ideen und Ratschläge den Alltag bereichert hat,

Thomas Kupfer für die lange Zusammenarbeit im Studium,

Matthias Kühnel für Linuxunterstützung und mehr,

Und au
h Sebastian Müller für die gute Unterhaltung.

I
h danke meinen Eltern die mi
h unterstützt und ermuntert haben.

Und schließlich danke ich meiner Freundin Regina Scharrer. Danke für das Durchlesen, das Zuhören, das Aufbauen, das Umarmen und no
h vieles mehr. Danke dafür, dass Du, ganz besonders in den letzten Tagen, an mi
h geglaubt hast. Ist etwas pathetis
h, i
h weiß, aber ohne Dich hätte ich diese Arbeit nicht zu Ende gebracht.

# D Erklärung

ERKLÄRUNG

Hiermit erkläre i
h, dass i
h die Diplomarbeit selbstständig angefertigt und keine Hilfsmittel, außer den in der Arbeit angegebenen, benutzt habe.

Bamberg, März 2011

(Lew Classen)